# Paradigme de Programare

Conf. dr. ing. Andrei Olaru

andrei.olaru@upb.ro | cs@andreiolaru.ro Departamentul de Calculatoare

2023

0

# <span id="page-1-0"></span>Cursul 1: [Introducere](#page-1-0)

### **[Exemplu](#page-3-0)**

- 2 [Ce studiem la PP?](#page-8-0)
- 3 De ce studiem această materie?
- 4 [Organizare](#page-18-0)
- 5 [Introducere în Racket](#page-21-0)
- 6 [Paradigma de programare](#page-24-0)
- 7) Istoric: Paradigme ș[i limbaje de programare](#page-29-0)

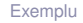

[Introducere](#page-1-0)

[Exemplu](#page-3-0) [Ce?](#page-8-0) [De ce?](#page-10-0) [Organizare](#page-18-0) [Racket](#page-21-0) Paradigmă [Istoric](#page-29-0)

### BlooP and FlooP and GlooP

[(CC) BY-NC abstrusegoose.com] [<http://abstrusegoose.com/503>]

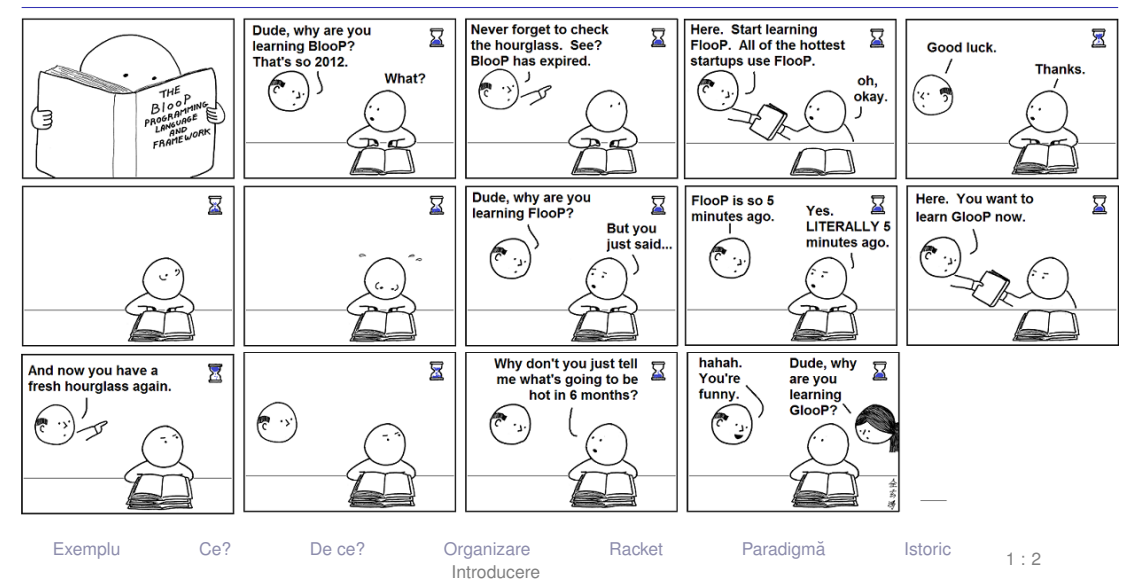

# <span id="page-3-0"></span>[Exemplu](#page-3-0)

[Exemplu](#page-3-0) [Ce?](#page-8-0) [De ce?](#page-10-0) [Organizare](#page-18-0) [Racket](#page-21-0) Paradigmă [Istoric](#page-29-0) [Introducere](#page-1-0)

### **Exemplu**  $\lambda$ **PP**

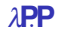

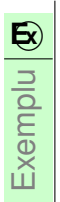

### Să se determine dacă un element e se regăsește într-o listă *L (e∈L*).

Să se sorteze o listă L.

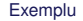

[Introducere](#page-1-0)

[Exemplu](#page-3-0) [Ce?](#page-8-0) [De ce?](#page-10-0) [Organizare](#page-18-0) [Racket](#page-21-0) Paradigmă [Istoric](#page-29-0)

#### Racket:

```
1 ( define memList ( lambda ( e L )
2 (if ( null ? L)
3 + f4 (if ( equal? ( first L ) e )
5 # t
6 ( memList e ( rest L ) )
7 ) )
8 ) )
9
10 ( define ins ( lambda ( x L )
11 (\text{cond} ((null? L) (list x)))12 ((\langle x \text{ (first L)} \rangle \text{ (cons } x \text{ L}))13 ( else ( cons ( first L ) ( ins x ( rest L ) ) ) ) ) )
    ExempluCe?De ce?OrganizareRacketIstoric
                            Introducere
```
#### **Haskell**

```
1 memList x [] = False
2 memList x (e:t) = x == e || memList x t
3
4 ins x ] = [x]5 ins x 1@(h:t) = if x < h then x:1 else h: ins x t
```
[Introducere](#page-1-0)

[Exemplu](#page-3-0) [Ce?](#page-8-0) [De ce?](#page-10-0) [Organizare](#page-18-0) [Racket](#page-21-0) Paradigmă [Istoric](#page-29-0)

#### Prolog:

```
1 memberA(E, |E|) : - !.
2 memberA(E, [\underline{\ } | L]) : - memberA(E, L).
3
4 % elementul , lista , rezultatul
5 \text{ ins } (E, \text{ } [1, \text{ } [E]).
6 ins (E, [H | T], [E, H | T]) : - E < H, !.
7 \text{ ins } (E, \text{ [H]} | T], \text{ [H]} \text{ TE}) : - ins (E, T, TE).
```
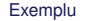

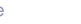

[Introducere](#page-1-0)

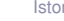

# <span id="page-8-0"></span>[Ce studiem la PP?](#page-8-0)

[Introducere](#page-1-0)

[Exemplu](#page-3-0) **[Ce?](#page-8-0)** [De ce?](#page-10-0) [Organizare](#page-18-0) [Racket](#page-21-0) Paradigmă [Istoric](#page-29-0)

# Elemente pe care le vom studia <sup>λ</sup>**P**.**<sup>P</sup>**

- Paradigma funcțională și paradigma logică, în contrast cu paradigma imperativă.
- Racket: introducere în programare funcțională
- Calculul  $\lambda$  ca bază teoretică a paradigmei funcționale
- <u>Racket: întârzierea evaluării și fluxuri</u>
- Haskell: programare funcțională cu o sintaxă avansată
- Haskell: evaluare leneșă și fluxuri
- Haskell: tipuri, sinteză de tip, și clase
- **•** Prolog: programare logică
- o LPOI ca bază pentru programarea logică
- Prolog: strategii pentru controlul execuției
- Algorimi Markov: calcul bazat pe reguli de transformare

[Exemplu](#page-3-0) **[Ce?](#page-8-0)** [De ce?](#page-10-0) [Organizare](#page-18-0) [Racket](#page-21-0) Paradigmă [Istoric](#page-29-0) [Introducere](#page-1-0)

# <span id="page-10-0"></span>De ce studiem această materie?

[Introducere](#page-1-0)

[Exemplu](#page-3-0) [Ce?](#page-8-0) [De ce?](#page-10-0) [Organizare](#page-18-0) [Racket](#page-21-0) Paradigmă [Istoric](#page-29-0)

### De ce? <sup>λ</sup>**P**.**<sup>P</sup>** Ne vor folosi aceste lucruri în viata reală?

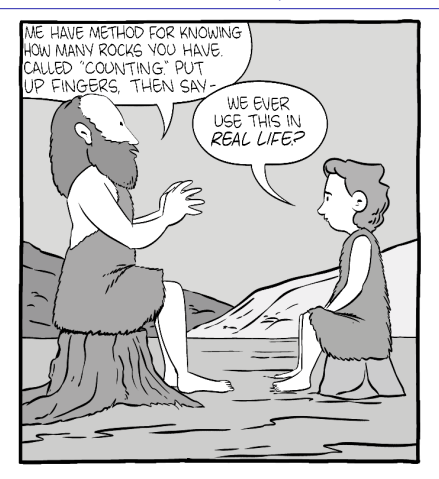

#### The first math class.

[(C) Zach Weinersmith, Saturday Morning Breakfast Cereal]

[[https://www.smbc-comics.com/](https://www.smbc-comics.com/comic/a-new-method) [comic/a-new-method](https://www.smbc-comics.com/comic/a-new-method)]

#### The first math class.

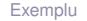

[Exemplu](#page-3-0) [Ce?](#page-8-0) [De ce?](#page-10-0) [Organizare](#page-18-0) [Racket](#page-21-0) Paradigmă [Istoric](#page-29-0) [Introducere](#page-1-0)

# De ce? <sup>λ</sup>**P**.**<sup>P</sup>**

*I suppose it is tempting, if the only tool you have is a hammer, to treat everything as if it were a nail.*

The law of instrument – Abraham Maslow

[Introducere](#page-1-0)

[Exemplu](#page-3-0) [Ce?](#page-8-0) [De ce?](#page-10-0) [Organizare](#page-18-0) [Racket](#page-21-0) Paradigmă [Istoric](#page-29-0)

 $\cdot$ până acum ați studiat paradigma imperativă (legată și cu paradigma orientata-obiect) ˘

→ un anumit mod de a privi procesul de rezolvare al unei probleme și de a căuta soluții la probleme de programare.

· paradigmele declarative studiate oferă o gamă diferită (complementară!) de unelte −→ alte moduri de a rezolva anumite probleme.

 $\Rightarrow$  o pregătire ce permite accesul la poziții de calificare mai înaltă (arhitect, designer, etc.)

[Introducere](#page-1-0)

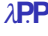

- evaluarea lenesă → prezentă în Python (de la v3), .NET (de la v4)
- funcții anonime → prezente în C++ (de la v11), C#/.NET (de la v3.0/v3.5), Dart, Go, Java (de la JDK8), JS/ES, Perl (de la v5), PHP (de la v5.0.1), Python, Ruby, Swift.
- Prolog și programarea logică sunt folosite în software-ul modern de A.I., e.g. Watson; automated theorem proving.
- In industrie sunt utilizate limbaje puternic funcționale precum Erlang, Scala, F#, Clojure.
- Limbaje multi-paradigmă → adaptarea paradigmei utilizate la necesități.

[Introducere](#page-1-0)

[Exemplu](#page-3-0) [Ce?](#page-8-0) [De ce?](#page-10-0) [Organizare](#page-18-0) [Racket](#page-21-0) Paradigmă [Istoric](#page-29-0)

### **• Developer Survey 2022**

[<https://survey.stackoverflow.co/2022/>]

### **• Developer Survey 2021**

[<https://insights.stackoverflow.com/survey/2021>]

### **• Developer Survey 2020**

[<https://insights.stackoverflow.com/survey/2020>]

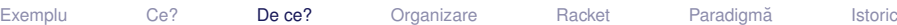

[Introducere](#page-1-0)

### De ce? <sup>λ</sup>**P**.**<sup>P</sup>** Cine câștigă cel mai bine?

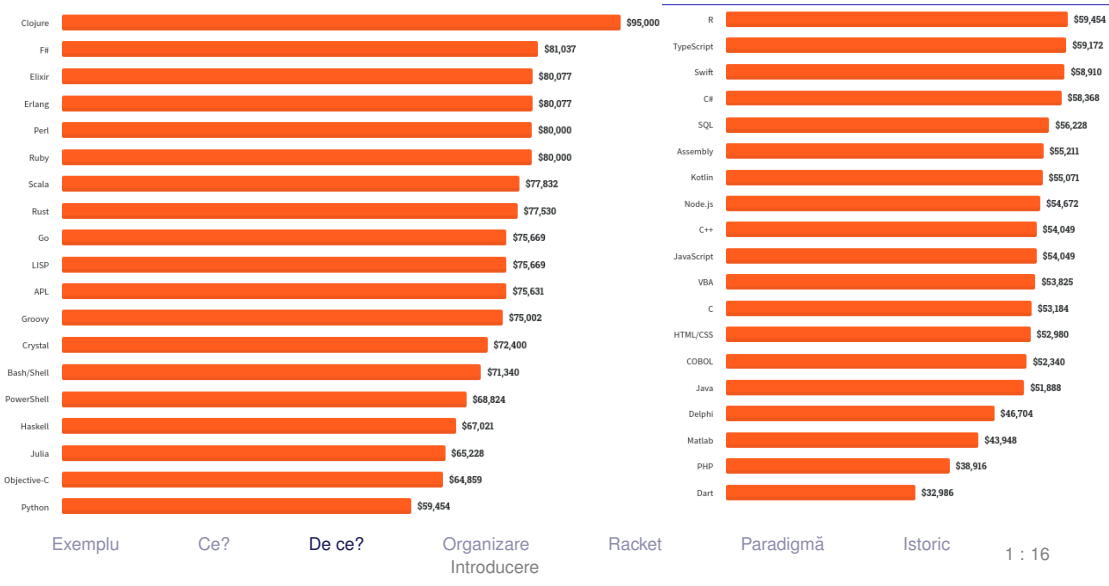

### De ce? <sup>λ</sup>**P**.**<sup>P</sup>** Cine câștigă cel mai bine?

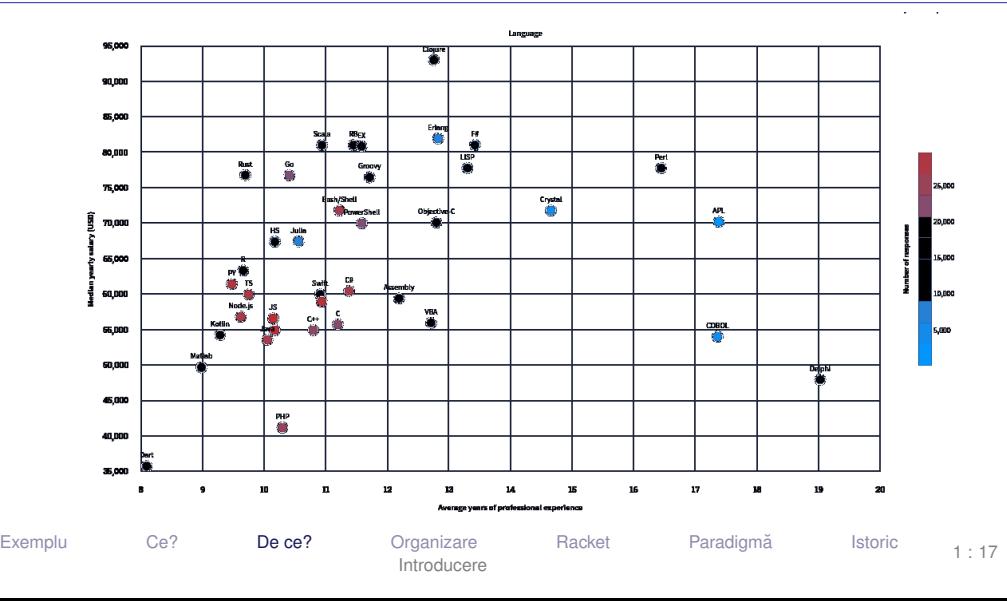

# <span id="page-18-0"></span>**[Organizare](#page-18-0)**

[Exemplu](#page-3-0) [Ce?](#page-8-0) [De ce?](#page-10-0) [Organizare](#page-18-0) [Racket](#page-21-0) Paradigmă [Istoric](#page-29-0) [Introducere](#page-1-0)

# <https://ocw.cs.pub.ro/courses/pp>

Regulament: <https://ocw.cs.pub.ro/courses/pp/23/regulament>

Forumuri: Moodle −→ 03-ACS-L-A2-S2-PP-CA-CB-CC <https://curs.upb.ro/2022/course/view.php?id=11230>

#### **Elementele cursului sunt comune la seriile CA, CB s, i CC.**

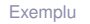

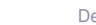

[Introducere](#page-1-0)

[Exemplu](#page-3-0) [Ce?](#page-8-0) [De ce?](#page-10-0) **[Organizare](#page-18-0)** [Racket](#page-21-0) Paradigmă [Istoric](#page-29-0)

- Laborator: 1p ← pentru activitate
- **Teste grilă la laborator: 0.3p**  $\leftarrow$  cu bonus până la 0.4p
- **Teme: 4p**  $(3 \times 1.33p)$   $\leftarrow$  cu bonusuri de până la 20%
- Test din materia de laborator:  $0.7p \leftrightarrow$ test grilă franceză din materia de la laborator

*punctajele pe parcurs se trunchiaza la 6p ˘*

 $\bullet$  Examen: 4p ← limbaje + teorie

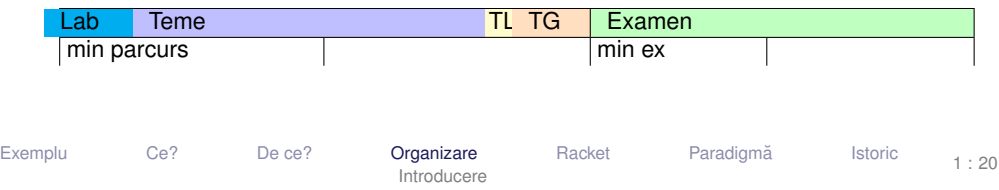

# <span id="page-21-0"></span>[Introducere în Racket](#page-21-0)

[Exemplu](#page-3-0) [Ce?](#page-8-0) [De ce?](#page-10-0) [Organizare](#page-18-0) [Racket](#page-21-0) Paradigmă [Istoric](#page-29-0) [Introducere](#page-1-0)

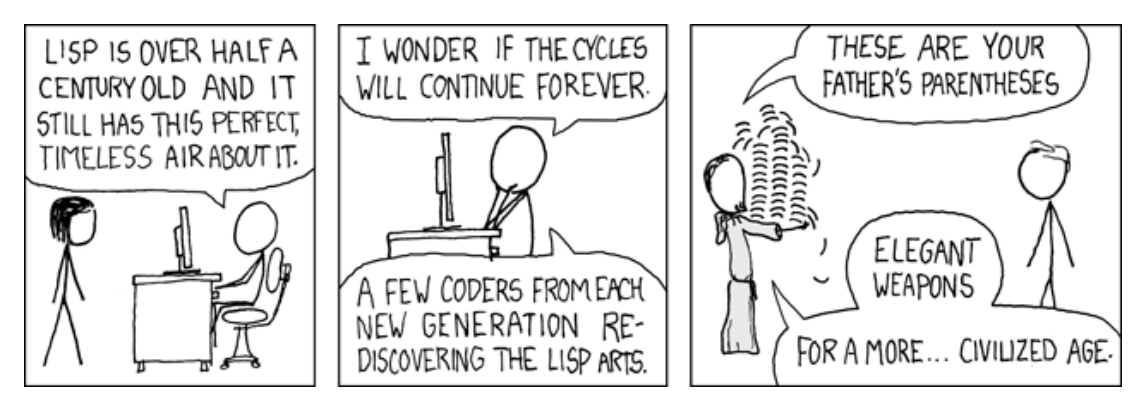

[(CC) BY-NC Randall Munroe, xkcd.com]

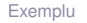

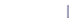

[Introducere](#page-1-0)

[Exemplu](#page-3-0) [Ce?](#page-8-0) [De ce?](#page-10-0) [Organizare](#page-18-0) [Racket](#page-21-0) Paradigmă [Istoric](#page-29-0)

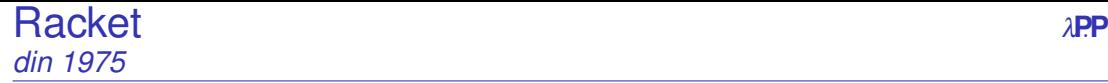

- funcțional
- dialect de Lisp
- totul este văzut ca o <mark>funcție</mark>
- constante expresii neevaluate
- perechi / liste pentru structurarea datelor
- apeluri de funcții liste de apelare, evaluate
- evaluare aplicativă, funcții stricte, cu anumite excepții

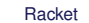

# <span id="page-24-0"></span>[Paradigma de programare](#page-24-0)

[Introducere](#page-1-0)

[Exemplu](#page-3-0) [Ce?](#page-8-0) [De ce?](#page-10-0) [Organizare](#page-18-0) [Racket](#page-21-0) **Paradigmă** [Istoric](#page-29-0)

- aceasta este o diferentă între limbaje, dar este influențată și de natura paradigmei
- $\bullet$  diferă sintaxa  $\leftarrow$ - mecanisme specifice unei paradigme aduc elemente noi de sintaxă
	- e.g. funcțiile anonime
- diferă modul de construcție  $\;\leftarrow$ ce poate reprezenta o expresie, ce operatori putem aplica între expresii. al expresiilor
- diferă structura programului
- ce anume reprezintă programul
- cum se desfășoară execuția programului

[Exemplu](#page-3-0) [Ce?](#page-8-0) [De ce?](#page-10-0) [Organizare](#page-18-0) [Racket](#page-21-0) **Paradigmă** [Istoric](#page-29-0) [Introducere](#page-1-0)

### Ce înseamnă paradigma de programare στατέλεση σε λεπ Ce caracterizează o paradigmă?

- valorile de prim rang
- modul de construcție a programului
- modul de tipare al valorilor
- ordinea de evaluare (generare a valorilor)
- modul de legare al variabilelor (managementul valorilor)
- controlul execuției

### · Paradigma de programare este dată de stilul fundamental de construcție al structurii și elementelor unui program.

1 : 26

[Exemplu](#page-3-0) [Ce?](#page-8-0) [De ce?](#page-10-0) [Organizare](#page-18-0) [Racket](#page-21-0) **Paradigmă** [Istoric](#page-29-0) [Introducere](#page-1-0)

 $\blacksquare$  Diverse perspective conceptuale asupra noțiunii de calculabilitate efectivă  $\rightarrow$  modele de calculabilitate.

 $\textcolor{red}{\bullet}$  Influența perspectivei alese asupra procesului de modelare și rezolvare a problemelor −→ paradigme de programare.

<sup>3</sup> Limbaje de programare aferente paradigmelor, cu accent pe aspectul comparativ.

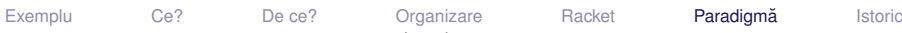

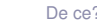

[Introducere](#page-1-0)

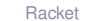

### $\text{Modele} \rightarrow \text{paradigme} \rightarrow \text{limbaje}$  1 Modele de calculabilitate

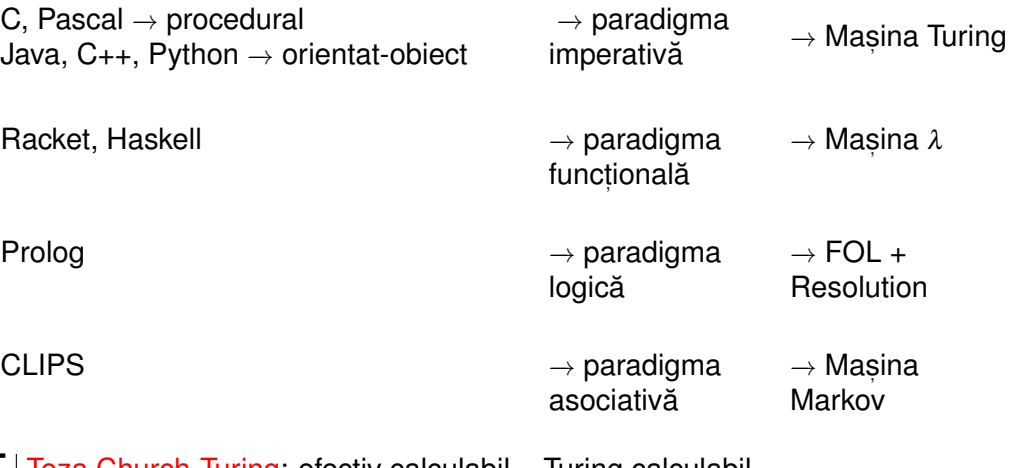

#### $T$  Teza Church-Turing: efectiv calculabil = Turing calculabil

[Exemplu](#page-3-0) [Ce?](#page-8-0) [De ce?](#page-10-0) [Organizare](#page-18-0) [Racket](#page-21-0) **Paradigmă** [Istoric](#page-29-0) [Introducere](#page-1-0)

# <span id="page-29-0"></span>Istoric: Paradigme ș[i limbaje de programare](#page-29-0)

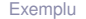

[Exemplu](#page-3-0) [Ce?](#page-8-0) [De ce?](#page-10-0) [Organizare](#page-18-0) [Racket](#page-21-0) Paradigmă [Istoric](#page-29-0) [Introducere](#page-1-0)

#### **Istorie** *λ*PP 1950-1975

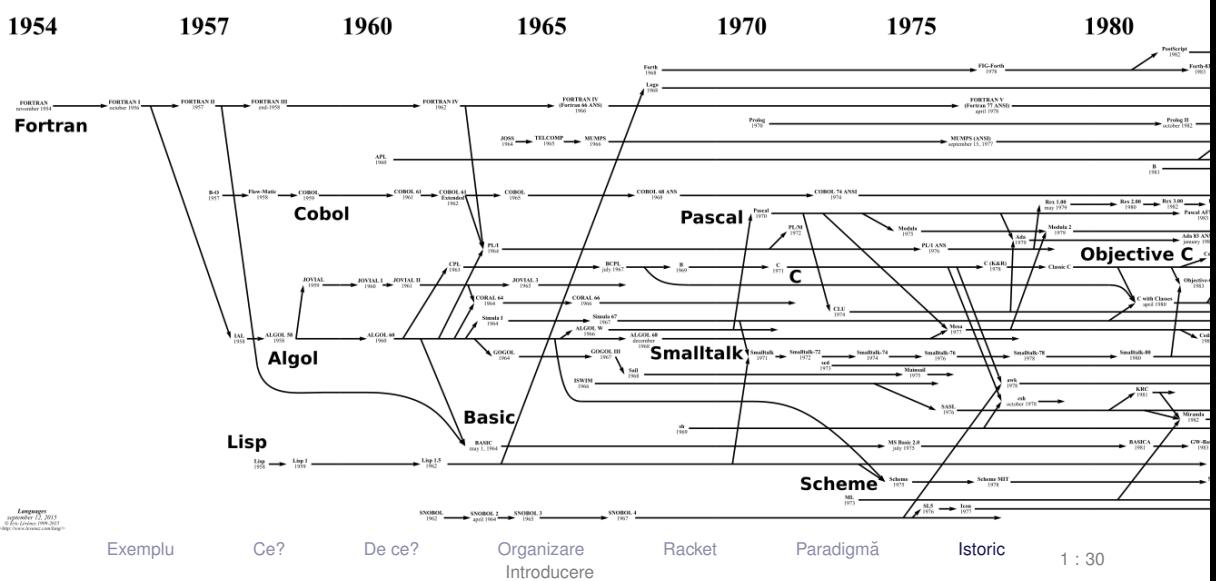

#### **Istorie** *λ*PP 1975-1995

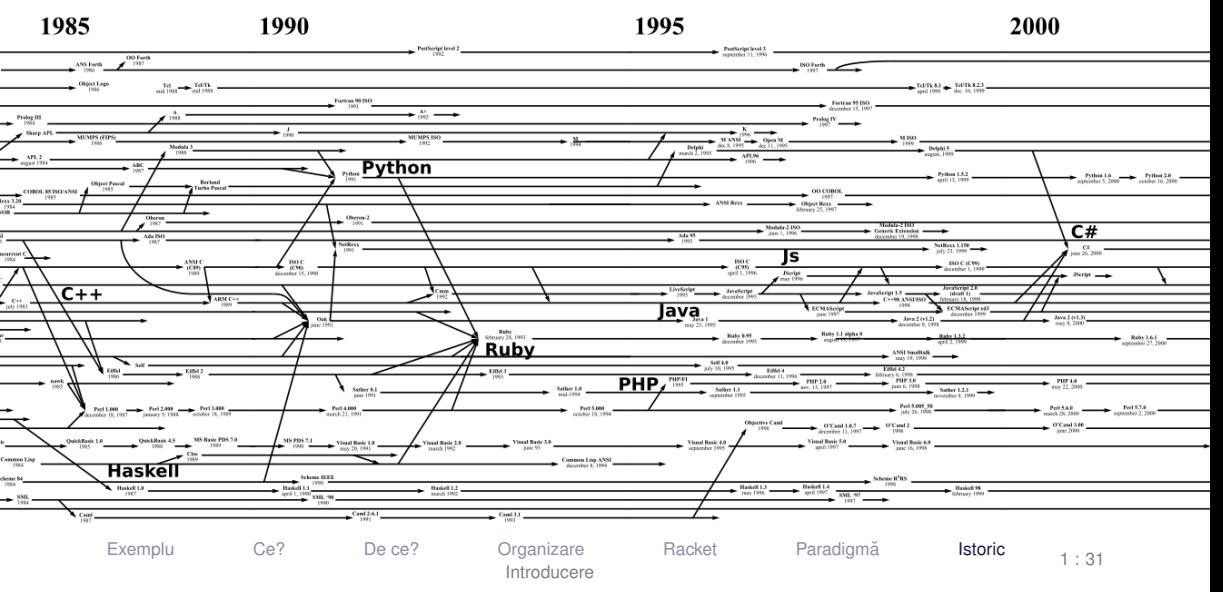

#### **Istorie** *λ*PP 1995-2002

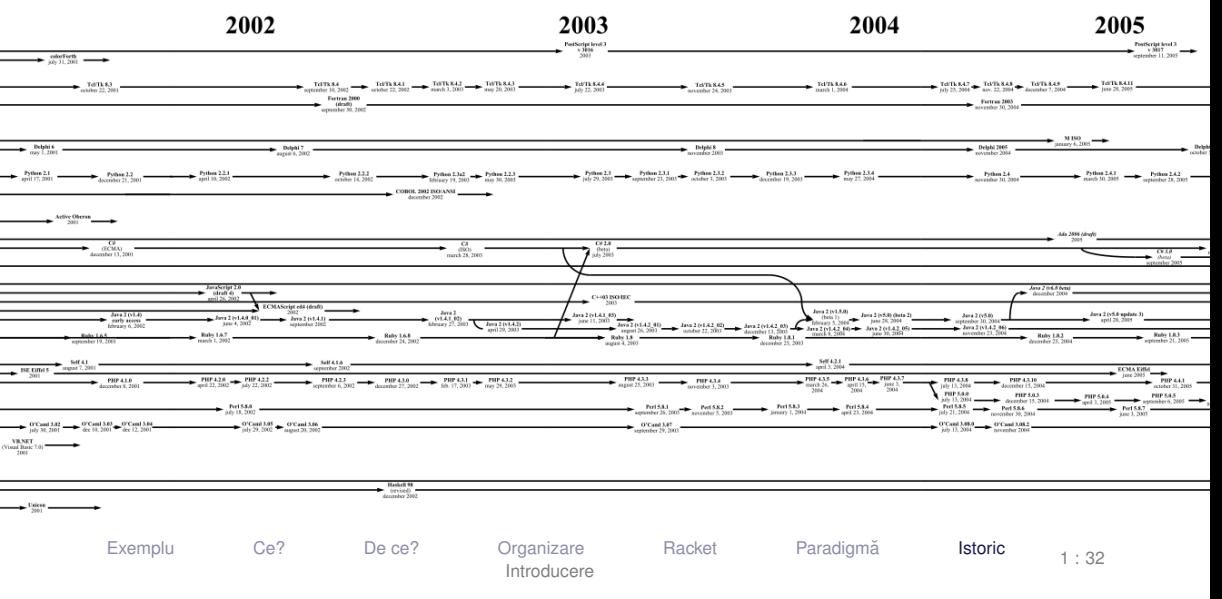

#### **Istorie** *λ*PP 2002-2006

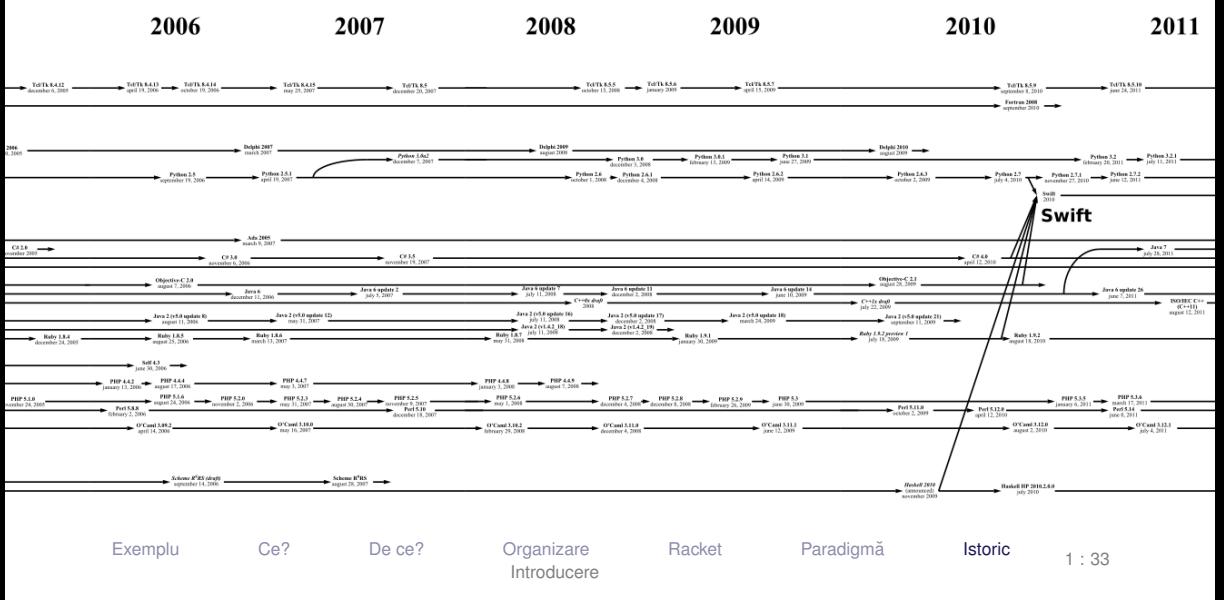

#### **Istorie** *λ*PP 2006-2013

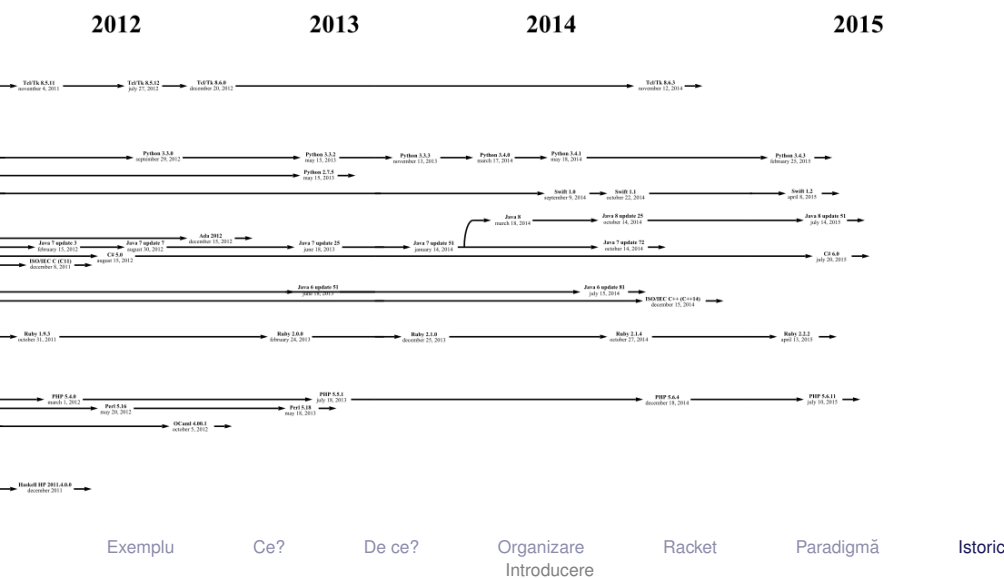

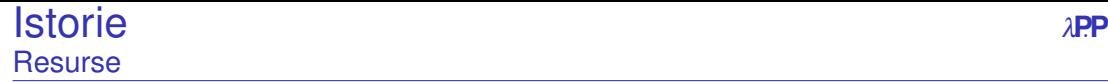

**· imagine navigabilă (slides precedente):** [<http://www.levenez.com/lang/>]

### **•** Wikipedia:

[[http://en.wikipedia.org/wiki/Generational\\_list\\_of\\_programming\\_languages](http://en.wikipedia.org/wiki/Generational_list_of_programming_languages)]

[[https://en.wikipedia.org/wiki/Timeline\\_of\\_programming\\_languages](https://en.wikipedia.org/wiki/Timeline_of_programming_languages)]

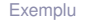

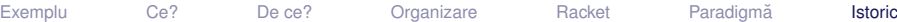

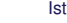
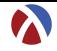

## <span id="page-36-0"></span>8 [Introducere](#page-37-0)

9 [Legarea variabilelor](#page-39-0)

# 10 [Evaluare](#page-52-0)

- 11 Construcț[ia programelor prin recursivitate](#page-55-0)
- 12 Discuț[ie despre tipare](#page-58-0)

# <span id="page-37-0"></span>[Introducere](#page-37-0)

**[Introducere](#page-37-0) [Variabile](#page-39-0) Community Constructs** [Evaluare](#page-52-0) [Recursivitate](#page-55-0) [Tipare](#page-58-0)

 $2:2$ 

- Gestionarea valorilor
	- modul de tipare al valorilor
	- modul de legare al variabilelor
	- valorile de prim rang
- Gestionarea execuției
	- ordinea de evaluare (generare a valorilor)
	- **e** controlul evaluării
	- modul de construcție al programelor

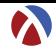

# <span id="page-39-0"></span>[Legarea variabilelor](#page-39-0)

[Introducere](#page-37-0) **[Variabile](#page-39-0) E**valuare [Recursivitate](#page-55-0) [Tipare](#page-58-0)

 $2:4$ 

- : Proprietăți
	- **•** identificator
	- valoarea legată (la un anumit moment)
	- o domeniul de vizibilitate (*scope*) + durata de viată

 $\bullet$  tip

- : Stări
	- declarată: cunoaștem identificatorul
	- definită: cunoaștem și valoarea → variabila a fost *legată*

 $\cdot$  în Racket, variabilele (numele) sunt legate *static* prin construcțiile  $\texttt{lambda}, \texttt{let},$ 1et\*, 1etrec și define, și sunt vizibile în domeniul construcției unde au fost definite (excepție face define).

 $2.5$ 

+ **Legarea variabilelor** – modalitatea de asociere a apariției unei variabile cu definiția acesteia (deci cu valoarea).

+ **Domeniul de vizibilitate** – *scope* – mulțimea punctelor din program unde o definiție (legare) este vizibilă.

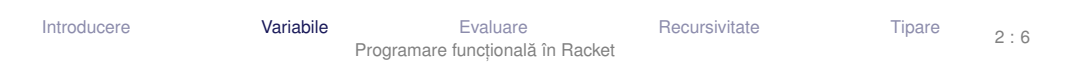

+ Legare statică – Valoarea pentru un nume este legată o singură dată, la declarare, în contextul în care aceasta a fost definită. Valoarea depinde doar de contextul static al variabilei.

● Domeniu de vizibilitate al legării poate fi desprins la compilare.

+ **Legare dinamica˘** – Valorile variabilelor depind de momentul în care o expresie este evaluată. Valoarea poate fi (re-)legată la variabilă ulterior declarării variabilei.

Domeniu de vizibilitate al unei legări – determinat la execuție.

# Legarea variabilelor în Racket

- Variabile definite în construcții interioare → legate static, local:
	- lambda
	- $\bullet$  let
	- $\bullet$  let\*
	- **O** letrec

- Variabile *top-level* −→ legate static, global:
	- o define

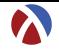

- Leagă static parametrii formali ai unei funcții
- Sintaxă:
- <sup>1</sup> ( lambda ( p1 ... pk ... pn ) expr )
- Domeniul de vizibilitate al parametrului  $\rm{pk:}$  mulțimea punctelor din  $\rm{expr}$ (care este corpul funcției), puncte în care apariția lui pk este liberă.

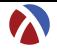

#### Aplicație:

- $1$   $((lambda q p1 ... pn) expr)$
- <sup>2</sup> a1 ... an )
- **1** Evaluare aplicativă: se evaluează argumentele ak, în ordine aleatoare (nu se garantează o anumită ordine).
- <sup>2</sup> Se evaluează corpul funcției, expr, ținând cont de legările pk ← *valoare*(ak).
- 3) Valoarea aplicației este valoarea lui expr, evaluată mai sus.

- Leagă static variabile locale
- Sintaxă:
- 1 (let ( ( v1 e1 ) ... ( vk ek ) ... ( vn en ) )
- <sup>2</sup> expr )
- Domeniul de vizibilitate a variabilei  $\rm{v}$ k (cu valoarea ek): mulțimea punctelor din expr (<mark>corp le</mark>t), în care aparițiile lui vk sunt libere. Emplu
- 1 (let  $((x 1) (y 2)) (x + x 2)$ )

·Atenție! Construcția (1et ((v1 e1) ...(vn en)) expr) – echivalentă cu  $((\text{lambda } (v1 \dots vn) \text{ expr}) \text{ e1 } \dots \text{ en})$ 

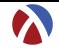

- o Leagă static variabile locale
- Sintaxă:

```
1 ( let* ((v1 e1) \dots (vk ek) \dots (vn en))
```
- <sup>2</sup> expr )
- Scope pentru variabila  $v\textbf{k}$  = mulțimea punctelor din
	- restul legărilor (legări ulterioare) și
	- $\bullet$  COID expr

în care aparițiile lui vk sunt <mark>libere</mark>.

E**x** $|$  Exemplu

- 1 (  $let*$  (  $(x 1)$   $(y x)$  )
- $2 + x 2)$

## Construcția let\* Semantică

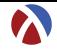

```
1 ( let* ((v1 e1) ... (vn en ))
2 expr )
```
#### echivalent cu

```
1 (let (( v1 e1 ) )
2 ...
3 (let (( vn en ) )
4 expr) ... )
```
#### Evaluarea expresiilor ei se face în ordine!

Construcția letrec Definiție

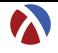

- Leagă static variabile locale
- Sintaxă:
- 1 ( letrec ( ( v1 e1 ) ... ( vk ek ) ... ( vn en ) )

<sup>2</sup> expr )

Domeniul de vizibilitate a variabilei vk = mulțimea punctelor din întreaga construcție, în care aparițiile lui <sub>vk</sub> sunt libere.

#### Construcția letrec Exemplu

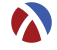

## $\bigotimes$  Exemplu

 ( letrec (( factorial ( lambda ( n ) (if ( zero ? n ) 1 (\* n ( factorial (- n 1) ) ) ) ) ) ) ( factorial 5) )

## Construcția define Definiție & Exemplu

- o Leagă static variabile top-level.
- Avantaje:
	- definirea variabilelor *top-level* în orice ordine
	- definirea de funcții mutu<mark>al</mark> recursive

**E**o Definiții echivalente:

```
1 ( define f1
2 \qquad (lambda \; x)3 ( add1 x )
4 ) )
5
6 ( define ( f2 x )
7 ( add1 x )
8 ) )
```
## <span id="page-52-0"></span>[Evaluare](#page-52-0)

[Introducere](#page-37-0) [Variabile](#page-39-0) [Evaluare](#page-52-0) [Recursivitate](#page-55-0) [Tipare](#page-58-0) Programare funcțională în Racket

2 : 17

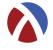

- Evaluare aplicativă: evaluarea parametrilor înaintea aplicării funcției asupra acestora (în ordine aleatoare).
- Funcții stricte (i.e.cu evaluare aplicativă)
	- Excepții: if, cond, and, or, quote.

# Controlul evaluării

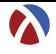

- **O** quote Sau '
	- funcție nestrictă
	- întoarce parametrul neevaluat
- **e** eval
	- funcție strictă
	- forțează evaluarea parametrului și întoarce valoarea acestuia

## **E**⃝**x** Exemplu

- <sup>1</sup> ( define sum '(+ 2 3) )
- <sup>2</sup> sum ; '(+ 2 3)
- <sup>3</sup> ( eval ( list ( car sum ) ( cadr sum ) ( caddr sum ) ) ) ; 5

# <span id="page-55-0"></span>Construcț[ia programelor prin recursivitate](#page-55-0)

Programare funcțională în Racket

[Introducere](#page-37-0) **Cariabile** [Variabile](#page-39-0) [Evaluare](#page-52-0) **[Recursivitate](#page-55-0)** [Tipare](#page-58-0)

# **Recursivitate**

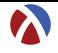

- Recursivitatea element fundamental al paradigmei funcționale
	- Numai prin recursivitate (sau iterare) se pot realiza prelucrari pe date de ˘ dimensiuni nedefinite.
- $\bullet$  Dar, este eficient să folosim recursivitatea?
	- **•** recursivitatea (pe stivă) poate încărca stiva.

#### **Recursivitate Tipuri**

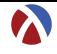

- pe stiva:˘ *factorial*(*n*) = *n* ∗ *factorial*(*n* −1)
	- timp: liniar
	- spațiu: liniar (ocupat pe stivă)
	- dar, în procedural putem implementa factorialul în spațiu constant.
- o pe coadă:

$$
factorial(n) = fH(n, 1)
$$
  

$$
fH(n, p) = fH(n-1, p*n), n > 1; p
$$
altfel

- timp: liniar
- spațiu: constant

## beneficiu *tail call optimization*

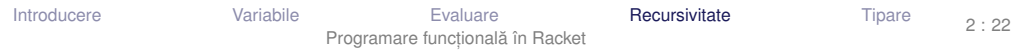

# <span id="page-58-0"></span>Discuț[ie despre tipare](#page-58-0)

[Introducere](#page-37-0) **Cariabile Community Contains [Variabile](#page-39-0)** [Evaluare](#page-52-0) [Recursivitate](#page-55-0) **[Tipare](#page-58-0)** 

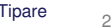

Programare funcțională în Racket

2 : 23

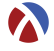

În Racket avem:

- numere: 1, 2, 1.5
- simboli (literali): 'abcd, 'andrei
- valori booleene: #t, #f
- șiruri de caractere: "șir de caractere"

```
• perechi: (\text{cons } 1 \ 2) \rightarrow ' (1 \ . 2)
```
- $\bullet$  liste: (cons 1 (cons 2 '())) → '(1 2)
- ${\sf func}\mathfrak{f}$ ii: ( $\lambda$  (e f) (cons e f))  $\rightarrow$  #<procedure>

· Cum sunt gestionate tipurilor valorilor (variabilelor) la compilare (verificare) și la execuție?

 $\cdot$  Rolul tipurilor $\colon$  exprimare a intenției programatorului, abstractizare, documentare, optimizare, verificare

+ **Tipare** – modul de gestionare a tipurilor.

- : Clasificare după momentul verificării:
	- statică
	- dinamică
- : Clasificare după rigiditatea regulilor:
	- tare
	- slabă

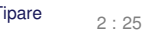

#### **Tipare statică vs. dinamică** verzi a constantin din propositivită din propositivită din propositivită din propositivită din propositivită din propositivită din propositivită din propositivită din propositivită din proposi Exemplu

#### **E**⃝**<sup>x</sup>** Tipare dinamica˘

```
Exemplu
    Javascript:
    var x = 5;
    if(condition) x = "here";
    print(x); \rightarrow ce tip are x aici?
```
# Exemplu **Tipare statică** Java: int  $x = 5$ ;

```
if(condition)
    x = "here"; \rightarrow Eroare la compilare: x este int.
print(x);
```
Programare funcțională în Racket

[Introducere](#page-37-0) **Cariabile Community Contains [Variabile](#page-39-0)** [Evaluare](#page-52-0) [Recursivitate](#page-55-0) **[Tipare](#page-58-0)** 

#### **Tipare statică vs. dinamică**  $\lambda$ **PP Caracteristici**

- .<br>Tipare statică
	- **•** La compilare
	- Valori și variabile
	- Rulare mai rapidă
	- Rigidă: sancționează orice construcție
	- **•** Debugging mai facil
	- Declarații explicite sau inferente de tip
	- Pascal, C, C++, Java, Haskell
- .<br>Tipare dinamică
	- **o** La rulare
	- **•** Doar valori
- $\bullet$  Rulare mai lentă (necesită verificarea tipurilor)
- Flexibilă: sancționează doar când este necesar
- **•** Debugging mai dificil
- **Permite metaprogramare (v. eval)**
- Python, Scheme/Racket, Prolog, JavaScript, PHP

**Tipare tare vs. slabă** *APP* Exemple

• Clasificare după libertatea de a agrega valori de tipuri diferite.

# **Tipare** tare

**Exemplu** 

```
+ "23" \rightarrow Eroare (Haskell, Python)
```

```
Exemplu
E<sub>\chi</sub> Tipare slabă
       + "23" = 24 (Visual Basic)
    1 + "23" = "123" (JavaScript)
```
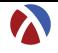

#### $\bullet$  este dinamică

- 1 (if #t 'something  $(+ 1 # t)$ )  $\rightarrow$  'something
- 2 (if #f 'something  $(+ 1 # t)$ )  $\rightarrow$  Eroare

#### • este tare

- $1$   $(+$  "1" 2)  $\rightarrow$  Eroare
- dar, permite liste cu elemente de tipuri diferite.

<span id="page-65-0"></span>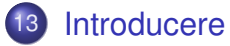

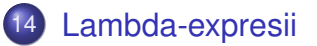

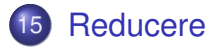

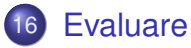

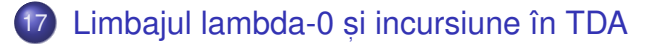

#### 18 [Racket vs. lambda-0](#page-119-0)

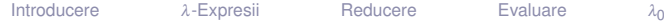

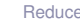

[Calcul Lambda](#page-65-0)

 $\lambda_0$  și TDA

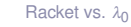

3 : 1

# <span id="page-66-0"></span>[Introducere](#page-66-0)

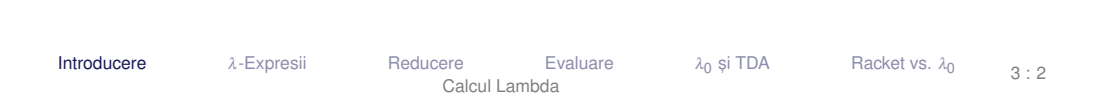

- ne punem problema dacă putem realiza un calcul sau nu → pentru a demonstra trebuie să avem un model simplu al calculului (cum realizăm calculul, în mod formal).
- o un model de calculabilitate trebuie să fie cât mai simplu, atât ca număr de operații disponibile cât și ca mod de construcție a valorilor.
- o corectitudinea unui program se demonstrează mai usor dacă limbajul de programare este mai apropiat de mașina teoretică (modelul abstract de calculabilitate).

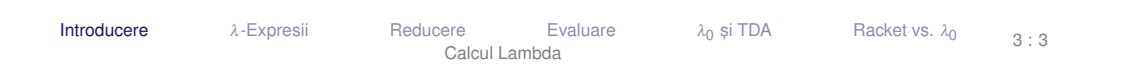

- Model de calculabilitate (Alonzo Church, 1932) introdus în cadrul cercetărilor asupra fundamentelor matematicii. [[http://en.wikipedia.org/wiki/Lambda\\_calculus](http://en.wikipedia.org/wiki/Lambda_calculus)]
	- sistem formal pentru exprimarea calculului.
- Echivalent cu Mașina Turing (v. Teza Church-Turing)
- Axat pe conceptul matematic de funcție totul este o funcție

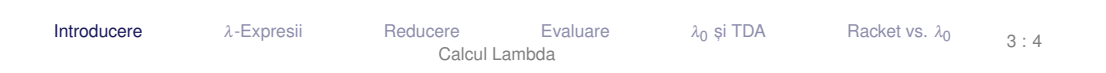

#### Aplicații ale calculului λ

## Aplicații importante în

- programare
- o demonstrarea formală a corectitudinii programelor, datorită modelului simplu de execuție

**• Baza teoretică a numeroase limbaje:** LISP, Scheme, Haskell, ML, F#, Clean, Clojure, Scala, Erlang etc.

# <span id="page-70-0"></span>[Lambda-expresii](#page-70-0)

[Introducere](#page-66-0)  $\lambda$ -**Expresii** [Reducere](#page-74-0) [Evaluare](#page-90-0)  $\lambda_0$  $\lambda_0$  și TDA [Racket vs.](#page-119-0)  $\lambda_0$ [Calcul Lambda](#page-65-0) 3 : 6 λ-expresii Exemple

Exemplu

**E**⃝**x**

- $\bullet x \rightarrow$  variabila (numele) *x* 
	- <sup>2</sup> *λx.x* → funcția identitate
- 3 *λx.λy.x* → funcție selector
- <sup>4</sup> (λ*x*.*x y*) −→ aplicat, ia funct, iei identitate asupra parametrului actual *y*
- $\bullet$   $(\lambda x.(x x) \lambda x.x) \rightarrow ?$

Intuitiv, evaluarea aplicației (λ*x.x y*) presupune substituția textuală a lui *x*, în corp, prin *y* −→ rezultat *y*.

[Calcul Lambda](#page-65-0)

λ<sub>0</sub> si TDA

[Racket vs.](#page-119-0) λο

 $3 \cdot 7$ 

[Introducere](#page-66-0)  $\lambda$ -**Expresii** [Reducere](#page-74-0) [Evaluare](#page-90-0)  $\lambda_0$
λ-expresii Definiție

#### + <sup>λ</sup>**-expresie**

- o Variabilă: o variabilă x este o λ-expresie;
- Funcție: dacă *x* este o variabilă și *E* este o λ-expresie, atunci λ*x.E* este o λ-expresie, reprezentând funcția <mark>anonimă,</mark> unară, cu parametrul formal *x* s, i corpul *E*;
- Aplicație: dacă *F* și *A* sunt λ-expresii, atunci (*F A*) este o λ-expresie, reprezentând aplicația expresiei *F* asupra parametrului actual *A*.

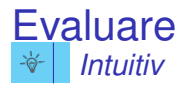

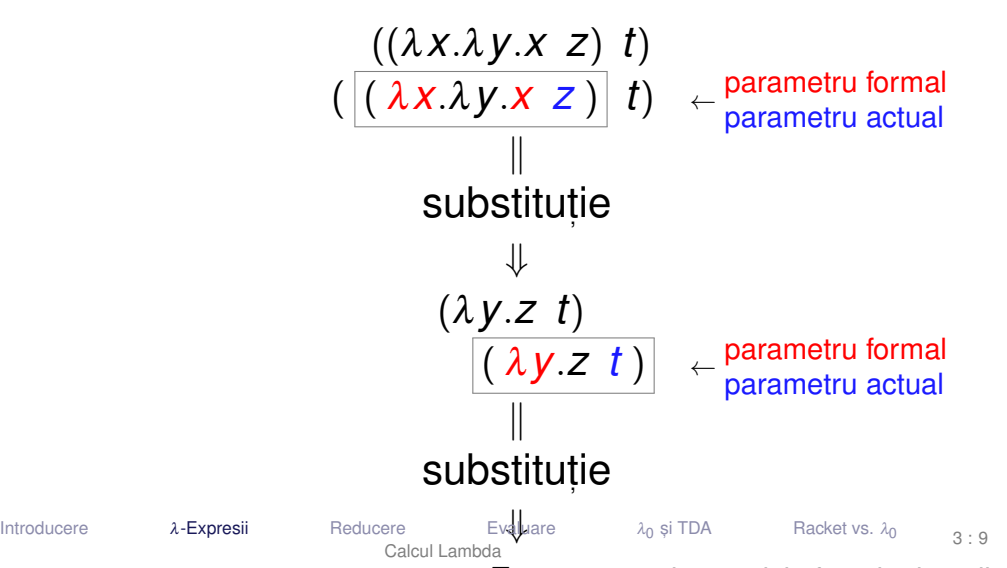

**iz** ← nu mai este nicio functie de aplicat

# <span id="page-74-0"></span>[Reducere](#page-74-0)

[Introducere](#page-66-0)  $λ$ [-Expresii](#page-70-0) [Reducere](#page-74-0) [Evaluare](#page-90-0)  $\lambda_0$  și TDA [Racket vs.](#page-119-0)  $\lambda_0$ [Calcul Lambda](#page-65-0) 3 : 10

- **e** β-redex: o λ-expresie de forma:  $(λX.E A)$ 
	- $E \lambda$ -expresie este corpul funcției
	- $\bullet$   $A \lambda$ -expresie este parametrul actual
- β-redexul se reduce la *E*[*A*/*x*] *E* cu toate aparit, iile libere ale lui *x* din *E* înlocuite cu *A* prin substituție textuală.

+ **Aparit, ie legata˘** O aparit, ie *x<sup>n</sup>* a unei variabile *x* este legata într-o ˘ expresie *E* dacă:

 $F = \lambda x$  *F* sau

$$
\bullet \ \mathit{E} = \dots \lambda x_n \mathit{F} \dots \mathit{sau}
$$

• 
$$
E = \dots \lambda x.F \dots \text{ și } x_n \text{ apare în } F.
$$

+ **Apariție liberă** O apariție a unei variabile este liberă într-o expresie dacă nu este legată în acea expresie.

Atent, ie! În raport cu o expresie data!˘

# Apariții ale variabilelor Mod de gândire

 $\cdot$ O apariție legată în expresie este o apariție a parametrului formal al unei funcții definite <mark>în</mark> expresie, în corpul funcției; o apariție l<mark>iberă</mark> este o apariție a parametrului formal al unei funcții definite î<mark>n exteriorul</mark> expresiei, sau nu este parametru formal al niciunei funcții.

$$
\bullet \quad x \quad \leftarrow \text{apariție liberă}
$$

● 
$$
(\lambda y. x z)
$$
 ← aparitie încă liberă, nu o leagă nimeni

$$
\begin{array}{c}\n\bullet \lambda x.(\lambda y. x z) \leftarrow \lambda x \text{ leagă apariția } x \\
\leftarrow \< 1 \end{array}
$$

(λ *x* <2> .(λ*y*. *x* <1> *z*) *x* <3>  $\overline{\text{corr }\lambda x_{2}}$  $) \leftarrow$ apariția *x*<sub>3</sub> este liberă – este în exteriorul corpului funcției cu parametrul formal *x* (λ*x*<sub>2</sub>)

$$
\operatorname{corp} \lambda x_2
$$

$$
\begin{array}{ccc}\nX & (\lambda & X & (\lambda y & X & Z) & X \\
\hline\n\langle 4 \rangle & \langle 2 \rangle & \langle 1 \rangle & \langle 1 \rangle & \langle 3 \rangle & \langle 4 \rangle & \\
\end{array}
$$

λ *x*

 $<$ 3 $>$ 

 $+$  **O variabilă este legată** într-o expresie dacă toate aparițiile sale sunt legate în acea expresie.

 $+$  **O variabilă este liberă** într-o expresie dacă nu este legată în acea expresie i.e. dacă cel puțin o apariție a sa este liberă în acea expresie.

Atenție! In raport cu o expresie dată!

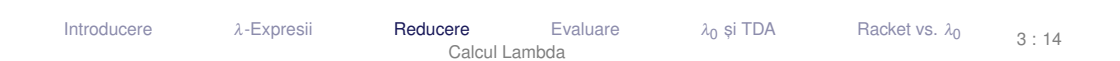

# Variabile și Apariții ale lor Exemplu 1

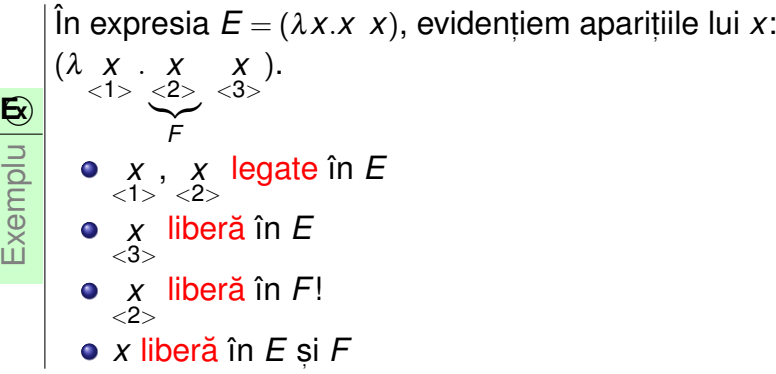

[Calcul Lambda](#page-65-0)

$$
\varphi \text{ if } TDA \qquad \qquad \text{Racket vs. } \lambda_0
$$

3 : 15

## Variabile și apariții ale lor Exemplu 2

Exemplu **E**⃝**x** In expresia  $E = (\lambda x.\lambda z.(z x)$   $(z y))$ , evidențiem aparițiile: (λ *x* <1> .λ *z* <1> .( *z* <2> *x* <2> ) ( *z* <3>  $\overline{F}$ *F y*  $<$ 1 $>$ )). *x* <1> , *x* <2> , *z* <1> , *z* <2> legate în *E y* , *z* libere în *E* <1> <3> *z* <1> , *z* <2> legate în *F x* libera˘ în *F*  $\mathcal{>}$ *x* legata˘ în *E*, dar libera˘ în *F*

- *y* libera˘ în *E*
- *z* libera˘ în *E*, dar legata˘ în *F*

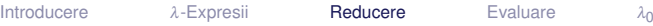

# Determinarea variabilelor libere și legate O abordare formală

Variabile libere (*free variables*)

- $FV(x) = \{x\}$
- $\bullet$   $FV(\lambda x.E) = FV(E) \setminus \{x\}$
- $FV((E_1 E_2)) = FV(E_1) ∪ FV(E_2)$

## Variabile legate (*bound variables*)

- $\bullet$  *BV*(*x*) = 0
- $BV(\lambda x.E) = BV(E) \cup \{x\}$
- $BV((E_1 \tE_2)) = BV(E_1) \setminus FV(E_2) \cup BV(E_2) \setminus FV(E_1)$

# + **O expresie închisă** este o expresie care nu conține variabile libere.

# **E**⃝**x** Exemplu

- $\bullet$  ( $\lambda$ *x*.*x*  $\lambda$ *x*.*λ*  $v$ .*x*)  $\cdots \rightarrow$  închisă
- $\bullet$  ( $\lambda$ *x.x a*)  $\cdots$  → deschisă, deoarece *a* este liberă
- Variabilele libere dintr-o λ-expresie pot sta pentru alte λ-expresii
- Înaintea evaluării, o expresie trebuie adusă la forma închisă.
- **Procesul de înlocuire trebuie să se termine.**

[Racket vs.](#page-119-0) λο

+ | β-reducere: Evaluarea expresiei (λx.*E A*), cu *E* și *A* λ-expresii, prin substituirea textuală a tuturor aparițiilor libere ale parametrului **formal** al funct, iei, *x*, din corpul acesteia, *E*, cu parametrul **actual**, *A*:

 $(\lambda x.E \mathcal{A}) \rightarrow_{\beta} E_{[A/x]}$ 

+ <sup>β</sup>**-redex** Expresia (λ*x*.*E A*), cu *E* s, i *A* λ-expresii – o expresie pe care se poate aplica β-reducerea.

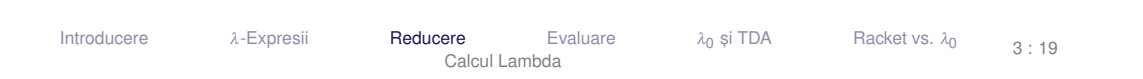

#### β-reducere Exemple

 $\bullet$  ( $\lambda$ *x*.*x y*)  $\rightarrow$   $\beta$  *X*<sub>[*y*/*x*]  $\rightarrow$  *y*</sub>

 $\bullet$  ( $\lambda$ *x*. $\lambda$ *x*.*x y*)  $\rightarrow$ <sub>β</sub>  $\lambda$ *x*.*x*<sub>[*y*/*x*]  $\rightarrow$   $\lambda$ *x*.*x*</sub>

(λ*x*.λ*y*.*x y*) −→<sup>β</sup> λ*y*.*x*[*y*/*x*] −→ λ*y*.*y* Gres, it! Variabila libera˘ *y* devine legată, schimbându-și semnificația. → λ*y*<sup>(a)</sup>.*y*<sup>(b)</sup>

[Calcul Lambda](#page-65-0)

Care este problema?

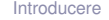

#### β-reducere **Coliziuni**

[Racket vs.](#page-119-0)  $\lambda_0$ 

3 : 21

- **Problema˘**: în expresia (λ*x*.*E A*):
	- **o** dacă variabilele libere din A nu au nume comune cu variabilele legate din E:  $FV(A) \cap BV(E) = \emptyset$ 
		- → reducere întotdeauna corectă
	- **o** dacă există variabilele libere din A care au nume comune cu variabilele legate din *E*: FV(*A*)∩BV(*E*)  $\neq$  0 → reducere potențial greșită
- Soluție: redenumirea variabilelor legate din *E*, ce coincid cu cele libere din  $A \rightarrow \alpha$ -conversie.

[Calcul Lambda](#page-65-0)

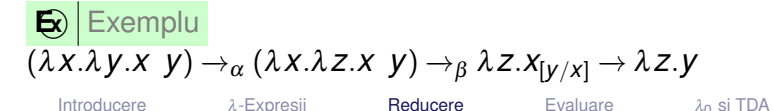

[Introducere](#page-66-0)  $\lambda$ [-Expresii](#page-70-0) **[Reducere](#page-74-0)** [Evaluare](#page-90-0)  $\lambda_0$ 

#### α-conversie Definiție

+  $\alpha$ **-conversie:** Redenumirea sistematică a variabilelor legate dintr-o funcție: *λ x.Ε →<sub>α</sub> λ y .E<sub>[y/x]</sub>.* Se impun două condiții.

$$
\lambda x.y\to_{\alpha}\lambda y.y_{[y/x]}\to \lambda y.y\to {\text{Gresit!}}
$$

$$
\blacktriangleright \lambda x.\lambda y.x \rightarrow_{\alpha} \lambda y.\lambda y.x_{[y/x]} \rightarrow \lambda y.\lambda y.y \rightarrow \text{Greșit!}
$$

<mark>:</mark> Condiții

Ω

- **v** nu este o variabilă liberă, existentă deja în E
- orice apariție liberă în *E* rămâne liberă în  $E_{[Y/X]}$

[Calcul Lambda](#page-65-0)

[Introducere](#page-66-0)  $\lambda$ [-Expresii](#page-70-0) **[Reducere](#page-74-0)** [Evaluare](#page-90-0)  $\lambda_0$ 

 $\lambda_0$  și TDA

[Racket vs.](#page-119-0) λο

#### α-conversie Exemple

• 
$$
\lambda x.(xy) \rightarrow_{\alpha} \lambda z.(zy) \rightarrow \text{Correct!}
$$

 $\lambda$ *x.λx*.(*x y*) →α λ*y.λx.*(*x y*) → Greșit! *y* este liberă în λ*x.*(*x y*)

[Calcul Lambda](#page-65-0)

λ*x*.λ*y*.(*y x*) −→<sup>α</sup> λ*y*.λ*y*.(*y y*) −→ Gres, it! Aparit, ia libera a lui ˘ *x* din λ*y*.(*y x*) devine legată, după substituire, în λ γ (γ γ)

λ<sub>0</sub> si TDA

[Racket vs.](#page-119-0)  $\lambda_0$ 

3 : 23

 $\bullet \lambda x.\lambda y.(y y) \rightarrow \alpha \lambda y.\lambda y.(y y) \rightarrow$  Corect!

[Introducere](#page-66-0)  $\lambda$ [-Expresii](#page-70-0) **[Reducere](#page-74-0)** [Evaluare](#page-90-0)  $\lambda_0$ 

+ **Pas de reducere:** O secvență formată dintr-o α-conversie și o  $\beta$ -reducere, astfel încât a doua se produce fără coliziuni:  $E_1 \rightarrow E_2 \equiv E_1 \rightarrow \alpha E_3 \rightarrow \beta E_2.$ 

+ Secvență de reducere: Succesiune de zero sau mai mulți pași de reducere:  $E_1 \rightarrow^* E_2$ . Reprezintă un element din închiderea reflexiv-tranzitivă a relației  $\rightarrow$  .

- . . . Reducere
	- $E_1 \rightarrow E_2 \implies E_1 \rightarrow^* E_2$  un pas este o secventă
	- *E* →\* *E* zero pași formează o secvență

• 
$$
E_1 \rightarrow^* E_2 \wedge E_2 \rightarrow^* E_3 \Rightarrow E_1 \rightarrow^* E_3
$$
 – transitivitate

$$
\begin{array}{c}\n\hline\n\bigoplus_{x \in \mathbb{R}} \left[ (\lambda x.\lambda y.(y \ x) \ y) \ \lambda x.x \right) \rightarrow (\lambda z.(z \ y) \ \lambda x.x) \rightarrow (\lambda x.x \ y) \rightarrow y \\
\hline\n\bigoplus_{x \in \mathbb{R}} \left[ (\lambda x.\lambda y.(y \ x) \ y) \ \lambda x.x \right] \rightarrow^* y\n\end{array}
$$

**E**⃝**x**

[Calcul Lambda](#page-65-0)

[Introducere](#page-66-0)  $\lambda$ [-Expresii](#page-70-0) **[Reducere](#page-74-0)** [Evaluare](#page-90-0)  $\lambda_0$ 

# <span id="page-90-0"></span>[Evaluare](#page-90-0)

[Introducere](#page-66-0)  $\lambda$ [-Expresii](#page-70-0) [Reducere](#page-74-0) [Evaluare](#page-90-0)  $\lambda_0$  și TDA [Racket vs.](#page-119-0)  $\lambda_0$ [Calcul Lambda](#page-65-0) 3 : 26

 $\cdot$ Dacă am vrea să construim o mașină de calcul care să aibă ca program o  $\lambda$ -expresie și să aibă ca operație de bază pasul de reducere, ne punem câteva întrebări:

- **1** Când se termină calculul? Se termină întotdeauna?
- <sup>2</sup>) Dacă mai multe secvențe de reducere se termină, obținem întotdeauna același rezultat?
- <sup>3</sup> Comportamentul depinde de secventa de reducere?
- <sup>4</sup> Dacă rezultatul este unic, cum îl obținem?

# Terminarea reducerii (reductibilitate) Exemplu și definiție

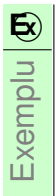

$$
\Omega = (\lambda x.(x x) \lambda x.(x x)) \rightarrow (\lambda x.(x x) \lambda x.(x x)) \rightarrow^* ...
$$

[Introducere](#page-66-0)  $λ$ [-Expresii](#page-70-0) [Reducere](#page-74-0) [Evaluare](#page-90-0)  $λ_0$ 

 $\Omega$  nu admite nicio secventă de reducere care se termină.

#### + **Expresie reductibilă** este o expresie care admite (cel puțin o) secventă de reducere care se termină.

[Calcul Lambda](#page-65-0)

 $\lambda_0$  si TDA

[Racket vs.](#page-119-0) λο

3 : 28

#### · expresia Ω nu este reductibilă.

# Secvente de reducere și terminare

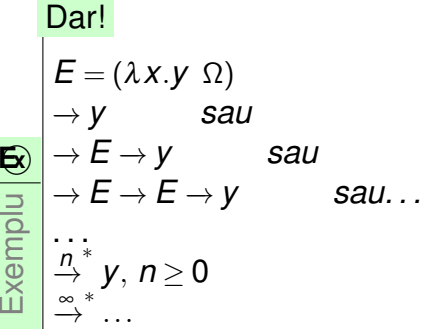

- $\bullet$  *E* are o secvență de reducere care nu se termină;
- $\bullet$  dar *E* are forma normală  $y \Rightarrow E$  este reductibilă;
- **.** lungimea secventelor de reducere ale *E* este nemărginită.

[Calcul Lambda](#page-65-0)

**E**⃝**x**

· Calculul se termină atunci când expresia nu mai poate fi redusă → expresia nu mai conține β-redecși.

+ **Forma normală** a unei expresii este o formă (la care se ajunge prin reducere, care nu mai conține β-redecși i.e. care nu mai poate fi redusă.

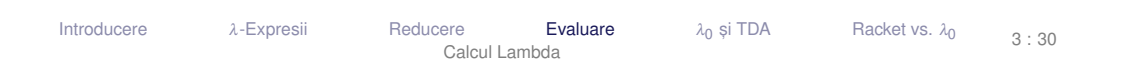

+ **Forma normala funct ˘ , ionala – FNF ˘** este o forma˘ λ*x*.*F*, în care *F poate* conține β-redecși.

#### Emplu  $(\lambda X.\lambda V.(X \ V) \lambda X.X) \rightarrow FNF \lambda V.(XX.X \ V) \rightarrow FNR \lambda V.Y$

- FN a unei expresii închise este în mod necesar FNF.
- o într-o FNF nu există o necesitate imediată de a evalua eventualii  $\beta$ -redecși interiori (funcția nu a fost încă aplicată).

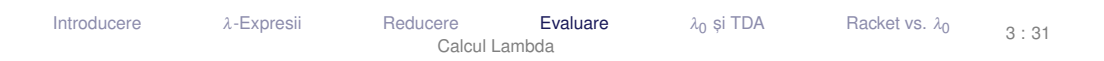

#### Unicitatea formei normale **Rezultate**

 $\textsf{T} \text{ }|\textsf{Teorema}$  Church-Rosser / diamantului Dacă *E* →∗ *E*<sub>1</sub> și *E* →∗ *E*<sub>2</sub>, atunci există *E*<sub>3</sub> astfel încât *E*<sub>1</sub> →\* *E*<sub>3</sub> și *E*<sub>2</sub> →\* *E*<sub>3</sub>.

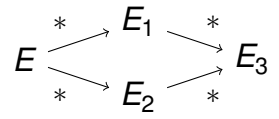

C **Corolar** Dacă o expresie este reductibilă, forma ei normală este unică. Ea corespunde valorii expresiei.

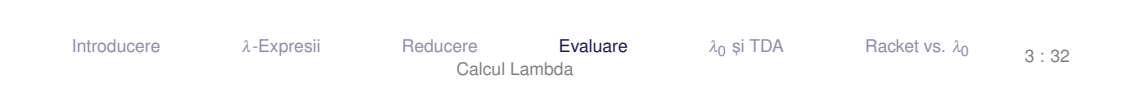

# Unicitatea formei normale Exemplu

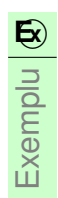

$$
(\lambda x.\lambda y.(x \ y) (\lambda x.x \ y))
$$

$$
\bullet \to \lambda z.((\lambda x.x \ y) \ z) \to \lambda z.(y \ z) \to_{\alpha} \lambda a.(y \ a)
$$

- $\bullet \rightarrow (\lambda x.\lambda y.(x \ y) \ y) \rightarrow \lambda w.(y \ w) \rightarrow_{\alpha} \lambda a.(y \ a)$
- Forma normală corespunde unei clase de expresii, echivalente sub redenumiri sistematice.
- Valoarea este un anumit membru al acestei clase de echivalentă.
- ⇒ Valorile sunt echivalente în raport cu redenumirea.

+ **Reducere stânga-dreapta:** Reducerea celui mai superficial și mai din stânga β-redex.

$$
\begin{array}{c|c}\n\hline\n\text{Given} \\
( (\lambda x.x \lambda x.y) & (\lambda x.(x x) \lambda x.(x x))) \rightarrow (\lambda x.y \Omega) \rightarrow y\n\end{array}
$$

+ **Reducere dreapta-stânga:** Reducerea celui mai adânc și mai din dreapta β-redex.

#### Emplu  $(\lambda x.(\lambda x.x \lambda x.y) (\lambda x.(x x) \lambda x.(x x))) \rightarrow (\lambda x.(\lambda x.x \lambda x.y) \Omega) \rightarrow ...$

[Calcul Lambda](#page-65-0)

[Introducere](#page-66-0)  $λ$ [-Expresii](#page-70-0) [Reducere](#page-74-0) [Evaluare](#page-90-0)  $λ_0$ 

λ<sub>0</sub> si TDA

[Racket vs.](#page-119-0) λο

3 : 34

T **Teorema normalizării** Dacă o expresie este reductibilă, evaluarea stânga-dreapta a acesteia se termină.

- $\bullet$  Teorema normalizării (normalizare = aducere la forma normală) nu garantează terminarea evaluării oricărei expresii, ci doar a celor reductibile!
- Dacă expresia este ireductibilă, nicio reducere nu se va termina.

# Răspunsuri la întrebări

- **1** Când se termină calculul? Se termină întotdeauna? → se termină cu forma normală [funcțională]. NU se termină decât dacă expresia este reductibilă.
- 2 Comportamentul depinde de secventa de reducere?  $\rightarrow$  DA.
- $\bullet$  Dacă mai multe secvențe de reducere se termină, obținem întotdeauna același rezultat?

 $\lambda_0$  si TDA

- $\rightarrow$  DA.
- <sup>4</sup> Dacă rezultatul este unic, cum îl obținem? −→ Reducere stânga-dreapta.
- **6** Care este valoarea expresiei?
	- → Forma normală [funcțională] (FN[F]).

[Introducere](#page-66-0)  $λ$ [-Expresii](#page-70-0) [Reducere](#page-74-0) [Evaluare](#page-90-0)  $λ_0$ 

[Calcul Lambda](#page-65-0)

[Racket vs.](#page-119-0)  $\lambda_0$ 

- · + **Evaluare aplicativa˘** (*eager*) corespunde unei reduceri *mai degrabă* dreapta-stânga. Parametrii funcțiilor sunt evaluați înaintea aplicării funcției.
- · + **Evaluare normala˘** (*lazy*) corespunde reducerii stânga-dreapta. Parametrii funcțiilor sunt evaluați la cerere.
- **+ Funcție strictă** funcție cu evaluare aplicativă.
- **+ Funcție nestrictă** funcție cu evaluare normală.

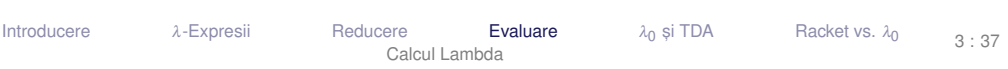

- **Evaluarea aplicativă prezentă în majoritatea limbajelor: C, Java, Scheme,**  $\overline{a}$ PHP etc.
- **E**<sub> $\chi$ </sub> Exemplu
- $(+ ( + 2 3) (* 2 3)) \rightarrow (+ 5 6) \rightarrow 11$

Nevoie de funcții nestricte, chiar în limbajele aplicative: if, and, or etc. E**x** $\mathbf{E}$ **x** (if (< 2 3) (+ 2 3) (\* 2 3))  $\rightarrow$  (< 2 3)  $\rightarrow$  #t  $\rightarrow$  (+ 2 3)  $\rightarrow$  5

# <span id="page-103-0"></span>Limbajul lambda-0 și incursiune în TDA

[Introducere](#page-66-0)  $λ$ [-Expresii](#page-70-0) [Reducere](#page-74-0) [Evaluare](#page-90-0)  $λ_0$ 

[Calcul Lambda](#page-65-0)

 $\lambda_0$  și TDA

[Racket vs.](#page-119-0)  $\lambda_0$ 

3 : 39

- Am putea crea o mașină de calcul folosind calculul  $\lambda$  mașină de calcul ipotetică
- Mașina folosește limbajul  $\lambda_0$   $\equiv$  calcul lambda;
- Programul  $\rightarrow \lambda$ -expresie;
	- + Legari top-level de expresii la nume.
- Datele  $\rightarrow \lambda$ -expresii;
- Funcționarea mașinii → reducere substituție textuală
	- evaluare normală;
	- terminarea evaluării cu forma normală funcțională;
	- se folosesc numai expresii închise.

Putem reprezenta toate datele prin funcții cărora, convențional, le dăm o semnificație abstractă.

$$
\begin{array}{ll}\n\hline\n\bigcirc \\
\hline\nT \equiv_{\text{def}} \lambda x. \lambda y. x\n\end{array}\n\qquad\nF \equiv_{\text{def}} \lambda x. \lambda y. y
$$

**•** Pentru aceste tipuri de date abstracte (TDA) cream operatori care transformă datele în mod coerent cu interpretarea pe care o dăm valorilor. **E**⃝**x** Exemplu *not*  $\equiv_{\text{def}} \lambda x \cdot ((x \ F) \ T)$  $(not T) \rightarrow (\lambda x.((x F) T) T) \rightarrow ((T F) T) \rightarrow F$ 

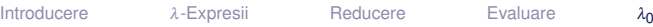

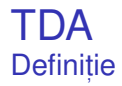

+ Tip de date abstract – TDA – Model matematic al unei mulțimi de valori și al operațiilor valide pe acestea.

# . . . Componente

- o constructori de bază: cum se generează valorile;
- operatori: ce se poate face cu acestea;
- axiome: cum lucrează operatorii / ce restricții există.

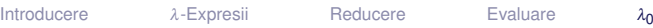

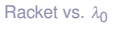

#### TDA *Bool* **Specificare**

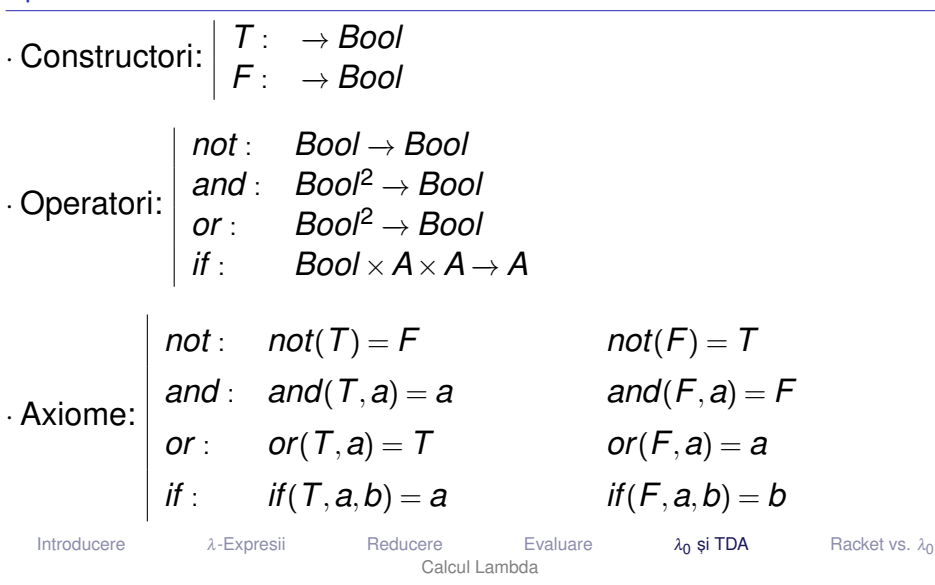

3 : 43
#### **Intuitie** ie bazat pe comportamentul necesar pentru if: selecția între cele două valori

- $\bullet$  *T*  $\equiv_{\text{def}} \lambda X \cdot \lambda y \cdot X$
- $\bullet$   $F \equiv_{\text{def}} \lambda X \cdot \lambda y \cdot y$

[Introducere](#page-66-0)  $λ$ [-Expresii](#page-70-0) [Reducere](#page-74-0) [Evaluare](#page-90-0)  $λ_0$  $\lambda_0$  și TDA [Racket vs.](#page-119-0) λο [Calcul Lambda](#page-65-0) 3 : 44

#### TDA *Bool* Implementarea operatorilor

• if 
$$
\equiv_{\text{def}} \lambda c.\lambda x.\lambda y.((c x) y)
$$

\n- **and** 
$$
\equiv_{\text{def}} \lambda x. \lambda y. ((x \ y) \ F)
$$
\n- **of**  $(\text{and } T) \ a) \rightarrow ((\lambda x. \lambda y. ((x \ y) \ F) \ T) \ a) \rightarrow ((T \ a) \ F) \rightarrow a$
\n- **of**  $(\text{and } F) \ a) \rightarrow ((\lambda x. \lambda y. ((x \ y) \ F) \ F) \ a) \rightarrow ((F \ a) \ F) \rightarrow F$
\n

• or 
$$
\equiv_{def} \lambda x.\lambda y.((x T) y)
$$
  
\n•  $((or T) a) \rightarrow ((\lambda x.\lambda y.((x T) y) T) a) \rightarrow ((T T) a) \rightarrow T$   
\n•  $((or F) a) \rightarrow ((\lambda x.\lambda y.((x T) y) F) a) \rightarrow ((F T) a) \rightarrow a$ 

\n- $$
not \equiv_{def} \lambda x. ((x F) T)
$$
\n- $(not T) \rightarrow (\lambda x. ((x F) T) T) \rightarrow ((T F) T) \rightarrow F$
\n- $(not F) \rightarrow (\lambda x. ((x F) T) F) \rightarrow ((F F) T) \rightarrow T$
\n

[Racket vs.](#page-119-0)  $\lambda_0$ 

- Intuiție: pereche → funcție ce așteaptă selectorul, pentru a-l aplica asupra membrilor
- $\bullet$  *fst*  $\equiv_{\text{def}} \lambda p.(p \ T)$  $\bullet$  (*fst* ((*pair a*) *b*))  $\to$  ( $\lambda p.(p T) \lambda z.(z a) b$ ))  $\to$  ( $\lambda z.(z a) b$ )  $T$ )  $\to$  (( $T a$ ) *b*)  $\to a$

• 
$$
\text{snd} \equiv_{\text{def}} \lambda p. (p \ F)
$$
  
\n•  $(\text{snd } ((\text{pair } a) \ b)) \rightarrow (\lambda p. (p \ F) \ \lambda z. ((z \ a) \ b)) \rightarrow (\lambda z. ((z \ a) \ b) \ F) \rightarrow ((F \ a) \ b) \rightarrow b$ 

• pair 
$$
\equiv_{def} \lambda x.\lambda y.\lambda z.((z \ x) \ y)
$$
  
• ((pair a) b)  $\rightarrow$  (( $\lambda x.\lambda y.\lambda z.(z \ x)$  y) a) b)  $\rightarrow$   $\lambda z.((z \ a) \ b)$ 

#### TDA *List* s, i *Natural* Implementare

Intuit, ie: lista˘ −→ pereche (*head*, *tail*) *nil* ≡def λ*x*.*T cons* ≡def *pair* ((*cons e*) *L*) −→ ((λ*x*.λ*y*.λ*z*.((*z x*) *y*) *e*) *L*) −→ λ*z*.((*z e*) *L*) *car* ≡def *fst cdr* ≡def *snd*

Intuiție: | număr → listă cu lungimea egală cu valoarea numărului

- *zero* ≡def *nil*
- $\bullet$  *succ*  $\equiv$ <sub>def</sub> λ*n*.((*cons nil*) *n*)
- **•** *pred* ≡<sub>def</sub> *cdr*

• **Vezi și** [[http://en.wikipedia.org/wiki/Lambda\\_calculus#Encoding\\_datatypes](http://en.wikipedia.org/wiki/Lambda_calculus#Encoding_datatypes)]

- Modalitate de exprimare a intenției programatorului;
- Documentare: ce operatori acționează asupra căror obiecte;

[Calcul Lambda](#page-65-0)

- Reprezentarea particulară a valorilor de tipuri diferite:
	- $1,$  "Hello", #t  $etc.;$
- Optimizarea operațiilor specifice;
- Prevenirea erorilor:
- Facilitarea verificării formale:

[Introducere](#page-66-0)  $λ$ [-Expresii](#page-70-0) [Reducere](#page-74-0) [Evaluare](#page-90-0)  $λ_0$ 

[Racket vs.](#page-119-0) λο

λ<sub>0</sub> si TDA

- Un număr, o listă sau un arbore, posibil desemnate de aceeași valoare!
- Valori și operatori reprezentați de funcții, semnificația fiind dependentă de context.
- Valoare aplicabila˘ asupra unei alte valori −→ operator!

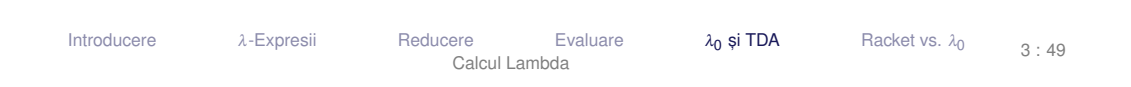

- Incapacitatea Mașinii λde a
	- interpreta semnificația expresiilor;
	- asigura corectitudinea acestora (dpdv al tipurilor).
- Delegarea celor două aspecte programatorului;
- Orice operatori aplicabili asupra oricaror valori;
- Construcții eronate acceptate fără avertisment, dar calcule terminate cu
	- valori fără semnificație *sau*
	- expresii care nu sunt valori (nu au asociată o semnificație), dar sunt ireductibile
	- −→ instabilitate.
- o Flexibilitate sporită în reprezentare;
- Potrivită în situațiile în care reprezentarea uniformă obiectelor, ca liste de simboluri, este convenabilă.
- $\ldots$ vin cu prețul unei dificultăți sporite în depanare, verificare și mentenanță

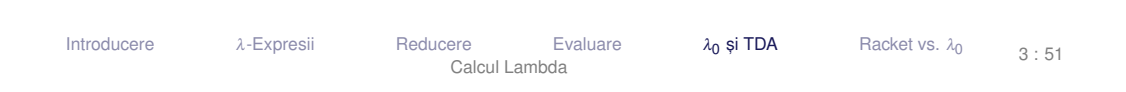

- $\cdot$ Cum realizăm recursivitatea în  $\lambda_0$ , dacă nu avem nume de funcții?
	- Textuală: funcție care se autoapelează, folosindu-și numele;
	- Semantică: ce obiect matematic este desemnat de o funcție recursivă, cu posibilitatea construirii de funcții recursive anonime.
- Lungimea unei liste: *length*  $\equiv_{\text{def}} \lambda L$ .(*if* (*null*? *L*) *zero* (*succ* (*length* (*cdr L*))))
- **Cu ce înlocuim zona subliniată, pentru a evita recursivitatea textuală?** (expresia pentru *length* nu este închisa!) ˘
- Putem primi ca parametru o funcție echivalentă computațional cu *length*? *Length*  $\equiv_{\text{def}} \lambda f$  *L*.(*if* (*null*? *L*) *zero* (*succ* (*f* (*cdr L*))))
- (*Length length*) = *length* → *length* este un punct fix al lui *Length*!
- Cum obținem punctul fix?

# Combinator de punct fix

mai multe la [[http://en.wikipedia.org/wiki/Lambda\\_calculus#Recursion\\_and\\_fixed\\_points](http://en.wikipedia.org/wiki/Lambda_calculus#Recursion_and_fixed_points)]

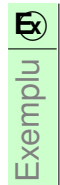

- *Fix* =  $\lambda f.(\lambda x.(f(x x)) \lambda x.(f(x x)))$ 
	- $\bullet$  (*Fix F*)  $\rightarrow$  ( $\lambda$ *x*.(*F* (*x x*))  $\lambda$ *x*.(*F* (*x x*)))  $\rightarrow$  $(F (\lambda x.(F (x x)) \lambda x.(F (x x)))) \rightarrow (F (Fix F))$
	- (*Fix F*) este un punct fix al lui *F*.
	- Fix se numește combinator de punct fix.
	- *length* ≡def (*Fix Length*) ∼ (*Length* (*Fix Length*)) ∼ λ*L*.(*if* (*null*? *L*) *zero* (*succ* ((*Fix Length*) (*cdr L*))))
	- Funcție recursivă, fără a fi textual recursivă!

[Calcul Lambda](#page-65-0)

## <span id="page-119-0"></span>[Racket vs. lambda-0](#page-119-0)

[Introducere](#page-66-0)  $λ$ [-Expresii](#page-70-0) [Reducere](#page-74-0) [Evaluare](#page-90-0)  $λ_0$  $\lambda_0$  și TDA [Racket vs.](#page-119-0)  $\lambda_0$ [Calcul Lambda](#page-65-0) 3 : 55

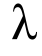

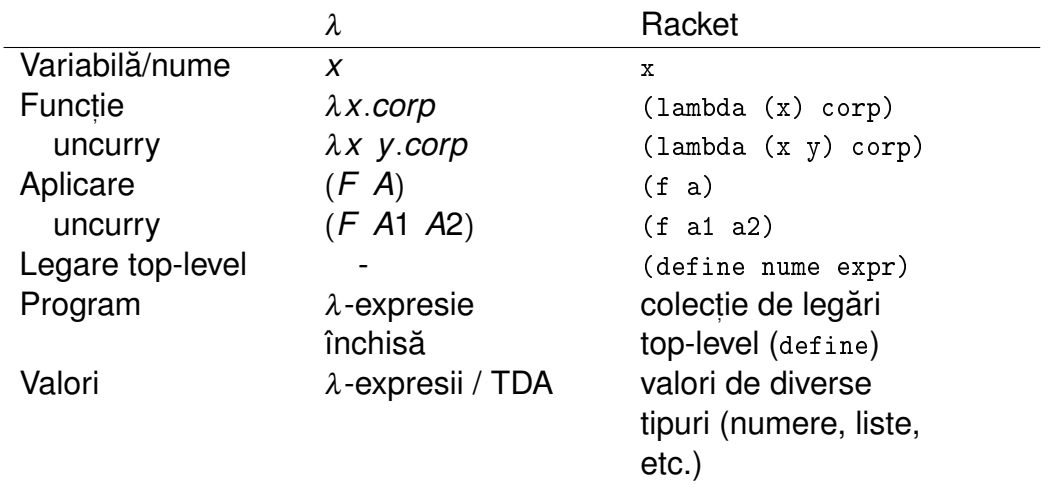

[Calcul Lambda](#page-65-0)

 $\lambda_0$  și TDA

[Racket vs.](#page-119-0)  $\lambda_0$ 

3 : 56

#### Racket vs.  $\lambda_0$ Mai precis

similar cu  $\lambda_0$ , foloseste S-expresii (bază Lisp);

[Introducere](#page-66-0)  $λ$ [-Expresii](#page-70-0) [Reducere](#page-74-0) [Evaluare](#page-90-0)  $λ_0$ 

- $\bullet$  tipat dinamic/latent
	- variabilele nu au tip;
	- valorile au tip  $(3, #f)$ ;
	- verificarea se face la execuție, în momentul aplicării unei funcții;

[Calcul Lambda](#page-65-0)

- evaluare aplicativă;
- o permite recursivitate textuală;
- avem legări top-level.

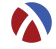

<span id="page-122-0"></span>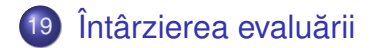

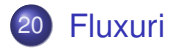

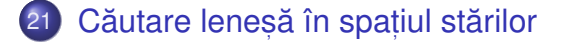

# <span id="page-123-0"></span>Întârzierea evaluării

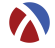

Exemplu **E**⃝**x**

Să se implementeze funcția nestrictă *prod*, astfel încât al doilea parametru să fie evaluat doar dacă primul este *true*:

- $prod(F, y) = 0$
- *prod*( $T, y$ ) =  $y(y+1)$

Dar, evaluarea parametrului *y* al funcției să se facă numai o singură dată.

· Problema de rezolvat: evaluarea la cerere.

#### Varianta 1 Încercare → implementare directă

```
1 ( define prod
2 (lambda (x y)3 (if x (* y (+ y 1) ) 0) ) )
4
5 ( define test
6 (1 \text{ambda} (x))7 (let ((y 5))
8 ( \text{prod } x \text{ (and (display "v<sub>ii</sub>") y)} ) ) ) )
9 (test #f)
10 ( test # t )
   Output: v \cdot 0 | v \cdot 30
```
Implementarea nu respectă specificația, deoarece ambii parametri sunt evaluați în momentul aplicării

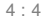

#### Varianta 2  $Încercare \rightarrow quote \& eval$

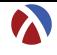

```
1 ( define prod
2 (lambda (x y))3 (if x (* ( eval y ) ( + ( eval y ) 1 ) 0 ) ) )
4
5 ( define test
6 (1 \text{ambda} (x))7 (let ((y 5))
8 ( prod x ( quote (and ( display "y ") y ) ) ) ) ) )
9 (test #f)
10 ( test # t )
   Output: 0 | y undefined
     • x = #f \rightarrow \text{component correct: } y neevaluat
     \bullet x = #t \rightarrow eroare: quote nu salvează contextul
```
Întârzierea evaluării  $\overline{ }$  [Fluxuri](#page-138-0)  $\overline{ }$ 

## Paranteză!

(

[Introducere](#page-158-0) [Evaluare](#page-166-0) Sintaxă din Sintaxă din Evaluare din Sont Antonio Evaluare Evaluare leneșă în Racket

5 : 6

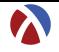

+ **Context computațional** Contextul computațional al unui punct P, dintr-un program, la momentul *t*, este mulțimea variabilelor ale căror domenii de vizibilitate îl conțin pe *P*, la momentul *t*.

- Legare statică → mulțimea variabilelor care îl conțin pe *P* în domeniul lexical de vizibilitate
- Legare dinamică → mulțimea variabilelor definite cel mai recent, la momentul *t*, și referite din P

#### Contexte computaționale **Exemplu**

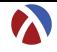

**E**o Exemplu Ce variabile locale conține contextul computațional al punctului *P*?

- 1 (  $lambda$  (x  $y$  )
- $2$   $(1 \text{ambda} (z))$
- 3 (let ((**x** (car y)))
- <sup>4</sup> ; ..P ..)))

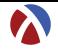

+ **Închidere funcțională:** funcție care își salvează contextul, pe care îl va folosi, în momentul aplicării, pentru evaluarea corpului.

· Notat, ie: închiderea funct, iei *f* în contextul *C* −→ < *f*; *C* >

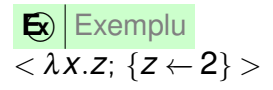

#### închidem paranteza

)

### Varianta 3 Incercare → închideri funcționale

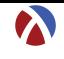

```
1 ( define prod
2 (lambda (x y)3 (if x (* (y) (+ (y) 1)) 0))) ; (y)
4
5 ( define test
6 (1 \text{ambda} (x))7 (let ((y 5))
8 ( prod x
9 ( lambda ( ) ( and ( display "v_{11}" ) v ) ) ) ) )
10 (test #f)
11 ( test #t )
   Output: 0 \mid y \mid y 30
     • Comportament corect: \frac{1}{y} evaluat la cerere (deci lenes)
     \bullet x = #t \rightarrow y evaluat de 2 ori \rightarrow ineficient
```
#### Varianta 4 Promisiuni: delay & force

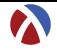

```
1 ( define prod
2 (lambda (x y))3 (if x (* (force y) (+ (force y) 1)) 0)))
4
5 ( define test
6 (1 \text{ambda} \ (x))7 (let ((y 5))
8 ( prod x
9 ( delay (and ( display "V_{\text{U}}") V \left(\begin{array}{c} V_{\text{U}} & V_{\text{U}} \end{array} \right)10 (test #f)
11 ( test # t )
   Output: 0 \mid v 30
     \bullet Rezultat corect: y evaluat la cerere, o singură dată
        → evaluare lenesă eficientă
```
#### Promisiuni **Descriere**

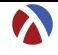

- Rezultatul încă neevaluat al unei expresii
- Valori de prim rang în limbaj
- **O** delay
	- construiește o promisiune;
	- funcție nestrictă.
- **O**force
	- fortează respectarea unei promisiuni, evaluând expresia doar la prima aplicare, și salvându-i valoarea;
	- începând cu a doua invocare, întoarce, direct, valoarea memorată.

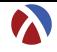

Salvarea contextului computațional al expresiei a cărei evaluare este întârziată și evaluarea ei ulterioară în <mark>acel</mark> context → asemănător cu închiderile funcționale.

● Salvarea rezultatului primei evaluări a expresiei.

 $\bullet$  Distingerea primei fortări de celelalte  $\rightarrow$  efect lateral, dar acceptabil din moment ce legările se fac static – nu pot exista valori care se schimbă *între timp*.

## Evaluare întârziată

Abstractizare a implementării cu promisiuni

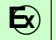

 $\mathbf{\Xi}\left\vert \mathbf{C}$ ontinuare a exemplului cu funcția prod

```
1 ( define-syntax-rule ( pack expr ) ( delay expr ) )
2
3 ( define unpack force )
4
5 ( define prod ( lambda ( x y )
6 (if x (* (unpack y) (+ (unpack y) 1)) 0))7 ( define test ( lambda ( x )
8 (let ((y 5))
9 ( prod x ( pack (and ( display "y_{\text{u}}") y ) ) ) ) )
```
 $\cdot$ utilizarea nu depinde de implementare (am definit funcțiile  $_{\tt pack}$  și  $_{\tt unpack}$ care abstractizează implementarea concretă a evaluării întârziate.

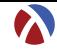

## Evaluare întârziată

Abstractizare a implementării cu închideri

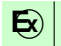

#### $\mathbf{\Xi}\left\vert \mathbf{C}$ ontinuare a exemplului cu funcția prod

```
1 ( define-syntax-rule ( pack expr ) ( lambda () expr ) )
2
3 ( define unpack ( lambda ( p ) ( p ) ) )
4
5 ( define prod ( lambda ( x y )
6 (i f x (* (unpack y) (+ (unpack y) 1)))7 ( define test ( lambda ( x )
8 (let ((y 5))
9 ( prod x ( pack ( and ( display "y_{11}" ) y ) ) ) ) )
```
 $\cdot$ utilizarea nu depinde de implementare (același cod ca și anterior, altă implementare a funcționalității de evaluare întârziată, acum mai puțin eficientă).

Întârzierea evaluării **Transformatularii Electricia execută în spat în spat în spat în spat în spat în spat în sp** 

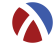

## <span id="page-138-0"></span>[Fluxuri](#page-138-0)

### Motivație Luăm un exemplu

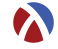

## **E**o **Determinati suma numerelor pare<sup>1</sup> din intervalul [***a***,***b***].**

```
1 ( define even-sum-iter ; varianta 1
2 ( lambda ( a b )
3 (let iter ((n a)
4 ( sum 0) )
5 \quad (\text{cond } ((>\n{ n b}) \text{ sum})6 (( even? n ) ( iter ( + n 1 ) ( + sum n ) ) )
7 ( else ( iter (+ n 1) sum ) ) ) ) ) )
8
9 ( define even-sum-lists ; varianta 2
10 (1 \text{ambda} \ (a \ b))11 ( foldl + 0 ( filter even? (interval a b ( ) ) ) )
```
<sup>1</sup>stă pentru o verificare potențial mai complexă, e.g. numere prime

#### Motivație Observații

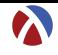

- Varianta 1 iterativă (d.p.d.v. proces):
	- eficientă, datorită spațiului suplimentar constant;
	- ne-elegantă → trebuie să implementăm generarea numerelor.
- Varianta 2 folosește liste:
	- ineficientă, datorită spațiului posibil mare, ocupat la un moment dat toate numerele din intervalul [*a*,*b*].
	- elegantă și concisă;
- Cum îmbinăm avantajele celor 2 abordări? Putem stoca procesul fără a stoca rezultatul procesului?

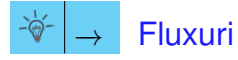

Întârzierea evaluării **Transierea evaluării cautare în spat în spat în spat în spat în spat în spat în spat în s** 

#### Fluxuri **Caracteristici**

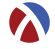

- Secvențe construite <mark>parțial</mark>, extinse la cerere, ce creează iluzia completitudinii structurii;
- Îmbinarea elegantei manipulării listelor cu eficiența calculului incremental;
- **Bariera de abstractizare:** 
	- componentele listelor evaluate la construcție (cons)
	- componentele fluxurilor evaluate la selecție (cdr)
- Construcție și utilizare:
	- separate la nivel conceptual  $\rightarrow$  modularitate;
	- întrepătrunse la nivel de proces (utilizarea necesită construcția concretă).

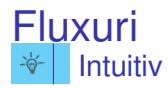

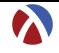

- o o listă este o pereche;
- explorarea listei se face prin operatorii  $\text{car}$  primul element și  $\text{car}$  restul listei;
- am dori să generăm car algoritmic, dar la cerere.

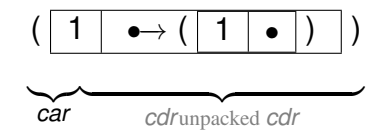

Evaluare leneșă în Racket

Întârzierea evaluării (î. 1988) romana de la Fl**uxuri [Fluxuri](#page-138-0)** Căutare în spațiul stărilor

### Fluxuri Operatori: construcție și selecție

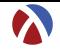

cons, car, cdr, nil, null?

```
1 ( define-syntax-rule ( stream-cons head tail )
2 ( cons head ( pack tail ) ) )
3
4 ( define stream-car car )
5
6 ( define stream-cdr ( lambda ( s )
7 (unpack (cdr s))))
8
9 ( define stream-nil '() )
10
11 ( define stream-null ? null ?)
```
Definiție cu închideri:

```
(define ones (lambda ()(cons 1 (lambda ()(ones)))))
```
- Definiție cu fluxuri:
- <sup>1</sup> ( define ones ( stream-cons 1 ones ) )
- <sup>2</sup> ( stream-take 5 ones ) ; (1 1 1 1 1)

Definiție cu promisiuni: (define ones (delay (cons 1 ones)))

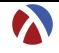

# • Ca proces:  $\begin{array}{|c|c|c|c|c|c|c|c|}\hline \textbf{1} & \textbf{0} & \rightarrow & \textbf{1} & \textbf{1} & \textbf$

**o** Structural:

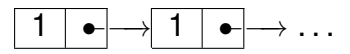

Extinderea se realizează în spațiu constant:

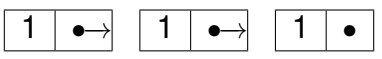

Întârzierea evaluării (î. 1988) romana de la Fl**uxuri [Fluxuri](#page-138-0)** Căutare în spațiul stărilor Evaluare leneșă în Racket

### Fluxul numerelor naturale Formulare explicită

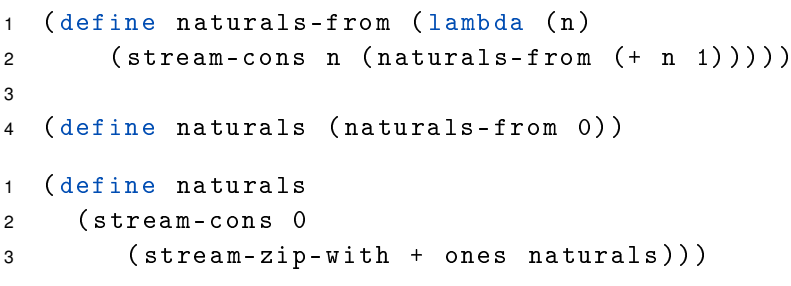

· Atenție:

- Închideri: multiple parcurgeri ale fluxului determină reevaluarea porțiunilor deja explorate.
- Promisiuni: parcurgerea fluxului determină evaluarea dincolo de porțiunile deja explorate.

 $\hat{a}$ intârzierea evaluării  $\hat{a}$   $\hat{b}$  ,  $\hat{c}$  ,  $\hat{c}$  ,  $\hat{c}$  ,  $\hat{c}$  ,  $\hat{c}$  ,  $\hat{c}$  ,  $\hat{c}$  ,  $\hat{c}$  ,  $\hat{c}$  ,  $\hat{c}$  ,  $\hat{c}$  ,  $\hat{c}$  ,  $\hat{c}$  ,  $\hat{c}$  ,  $\hat{c}$  ,  $\hat{c}$  ,  $\hat{c}$  ,  $\hat{$ 

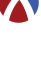

### Fluxul numerelor pare În două variante

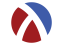

<sup>1</sup> ( define even-naturals

```
2 ( stream-filter even ? naturals ) )
```
3

```
4 ( define even-naturals
```

```
5 ( stream-zip-with + naturals naturals ) )
```
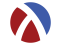

- Ciurul lui Eratostene.
- Pornim de la fluxul numerelor naturale, începând cu 2.
- Elementul curent din fluxul inițial aparține fluxului numerelor prime.
- Restul fluxului generat se obține
	- eliminând <mark>multiplii</mark> elementului curent din fluxul inițial;
	- o continuând procesul de filtrare, cu elementul următor.

### Fluxul numerelor prime Implementare

```
1 ( define sieve ( lambda ( s )
2 (if (stream-null? s) s
3 ( stream-cons ( stream-car s )
4 ( sieve ( stream-filter
5 ( lambda ( n ) (not ( zero ?
6 ( remainder n ( stream-car s ) ) ) ) )
7 ( stream-cdr s )
8 ) ) )
9 ) ) )
10
11 ( define primes ( sieve ( naturals-from 2) ) )
```
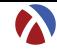

# <span id="page-150-0"></span>Căutare leneșă în spațiul stărilor

Întârzierea evaluării **Terminia al Internationalistărilor** [Fluxuri](#page-138-0) **Căutare în spațiul stărilor** Evaluare leneșă în Racket

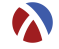

 $+$  **Spațiul stărilor unei probleme** Mulț imea configurațiilor valide din universul problemei.

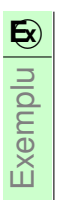

**E**o Fie problema *Pal<sub>n</sub>*: *Să se determine palindroamele de lungime cel puțin n, ce se pot forma cu elementele unui alfabet fixat*.

Stările problemei → toate șirurile generabile cu elementele alfabetului respectiv.

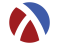

- Starea <mark>inițială:</mark> șirul vid
- o Operatorii de generare a stărilor succesor ale unei stări: inserarea unui caracter la începutul unui șir dat
- Operatorul de verificare a proprietății de *scop* a unei stări: palindrom

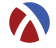

- Spațiul stărilor ca <mark>graf</mark>:
	- noduri: stări
	- muchii (orientate): transformări ale stărilor în stări succesor
- $\bullet$  Posibile strategii de căutare:
	- lățime: completă și optimală
	- adâncime: <mark>incompletă</mark> și suboptimală

#### Căutare în lățime *Obis, nuita˘*

```
1 ( define breadth-search-goal
2 ( lambda ( init expand goal ?)
3 ( letrec (( search ( lambda ( states )
4 (if (null? states) '()
5 (let (( state ( car states ) ) ( states ( cdr states ) ) )
6 (if (goal? state) state
7 ( search ( append states ( expand state ) ) )
8 ) ) ) ) ) )
9 ( search ( list init ) ) ) )
```
- Generarea unei singure soluții
- Cum le obținem pe celelalte, mai ales dacă spațiul e infinit?

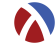

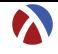

```
1 ( define lazy-breadth-search ( lambda ( init expand )
2 ( letrec (( search ( lambda ( states )
3 (if ( stream-null ? states ) states
4 (let (( state ( stream-car states ) )
5 ( states ( stream-cdr states ) ) )
6 ( stream-cons state
7 ( search ( stream-append states
8 (expand state))
9 ) ) ) ) ) ) )
10 ( search ( stream-cons init stream-nil ) )
11))
```
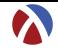

```
1 ( define lazy-breadth-search-goal
2 ( lambda ( init expand goal ?)
3 ( stream-filter goal ?
4 ( lazy-breadth-search init expand ) )
5 ) )
```
- Nivel înalt, conceptual: separare între explorarea spațiului și identificarea stărilor scop.
- Nivel scăzut, al instrucțiunilor: întrepătrunderea celor două aspecte.
- Aplicații:
	- Palindroame
	- Problema reginelor

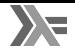

<span id="page-157-0"></span>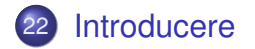

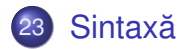

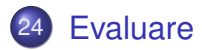

## <span id="page-158-0"></span>[Introducere](#page-158-0)

# Haskell

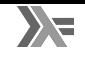

[[https://en.wikipedia.org/wiki/Haskell\\_\(programming\\_language\)](https://en.wikipedia.org/wiki/Haskell_(programming_language))]

- **o** din 1990:
- GHC Glasgow Haskell Compiler (The Glorious Glasgow Haskell Compilation System)
	- dialect Haskell standard *de facto*;
	- **compilează în/folosind C;**
- **Haskell Stack**
- o nume dat după logicianul Haskell Curry;
- aplicații: Pugs, Darcs, Linspire, Xmonad, Cryptol, seL4, Pandoc, web frameworks.

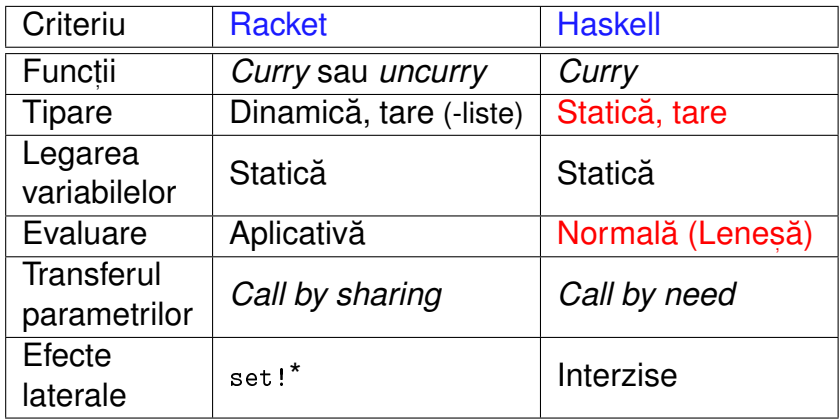

# <span id="page-161-0"></span>Sintaxă

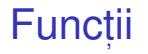

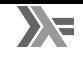

#### toate funcțiile sunt *Curry*;

aplicabile asupra oricâtor parametri la un moment dat.

**E**o Exemplu : Definiții echivalente ale funcției add: 1 add1 =  $\sqrt{x}$  y -> x + y

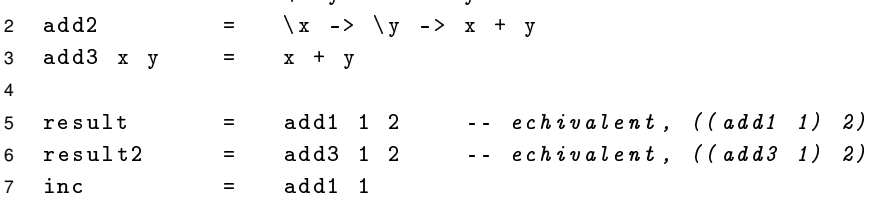

# Funcții vs operatori

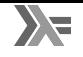

- Aplicabilitatea parțială a operatorilor infixați
- Transformări operator  $\rightarrow$  funcție și funcție  $\rightarrow$  operator

**E**o Exemplu Definiții echivalente ale funcțiilor add și inc:

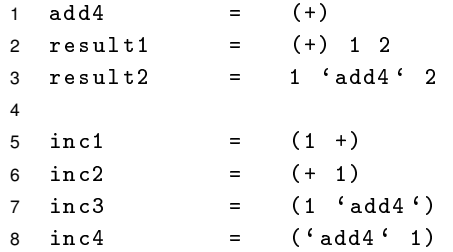

## *Pattern matching*

- 
- Definirea comportamentului funcțiilor pornind de la <mark>structura</mark> parametrilor −→ traducerea axiomelor TDA.

```
E<sub>\chi</sub> Exemplu
1 add5 0 y = y -4d5 1 2
2 add5 (x + 1) y = 1 + add5 x y
3
4 sumList [1 = 0 -- sumList [1, 2, 3]5 sumList (hd:t) = hd + \text{sumList } t6
7 sumPair (x, y) = x + y -- sumPair (1, 2)8
9 sumTriplet (x , y , z@ ( hd : _ ) ) = -- sumTriplet
10 x + y + hd + sumList z -- (1, 2, [3, 4, 5])
```
# *List comprehensions*

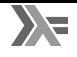

Definirea listelor prin proprietățile elementelor, ca într-o specificare matematică

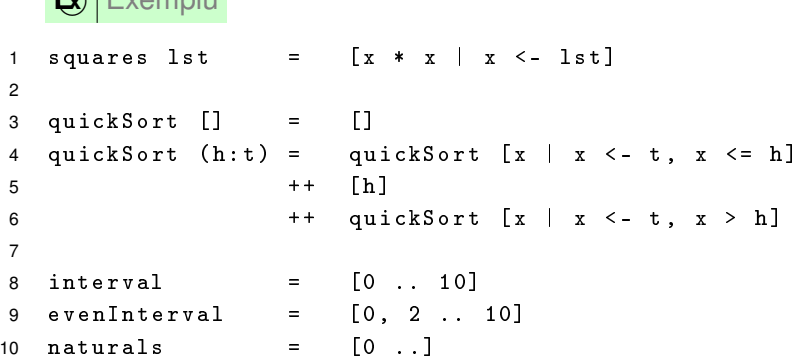

**E**⃝**x** Exemplu

### <span id="page-166-0"></span>[Evaluare](#page-166-0)

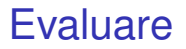

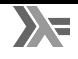

- Evaluare leneșă: parametri evaluați l<mark>a cerere, cel mult o dată, eventual</mark> parțial, în cazul obiectelor structurate
- Transferul parametrilor: *call by need*
- Funcții nestricte!

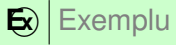

1 f  $(x, y)$   $z = x + x$ 

#### Evaluare:

- $f$   $(2 + 3, 3 + 5)$   $(5 + 8)$
- $2 \rightarrow (2 + 3) + (2 + 3)$
- $3 \rightarrow 5 + 5$  reutilizam rezultatul primei evaluari!
- $\begin{array}{lcl} \texttt{4} & \rightarrow \texttt{10} & \quad \texttt{ceil} \texttt{al} \texttt{ti} \texttt{ parametri} \texttt{ nu} \texttt{ sunt} \texttt{evalu} \texttt{a} \texttt{ti} \end{array}$

### Pași în aplicarea funcțiilor **Exemplu**

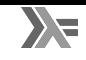

### **E**<sub> $\mathbf{\Sigma}$  Exemplu</sub>

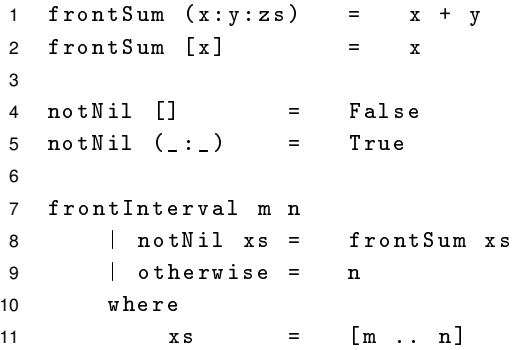

- **1 Pattern matching: evaluarea parametrilor suficient cât să se constate** (ne-)potrivirea cu *pattern*-ul;
- $2$  Evaluarea gărzilor  $(+)$ ;
- <sup>3</sup> Evaluarea variabilelor locale, la cerere (where, 1et).

#### Pași în aplicarea funcțiilor Exemplu – revisited

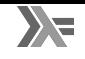

 $\mathbf{E}$ ) execuția exemplului anterior

```
1 frontInterval 3 5 evaluare pattern
2 ?? notNil xs evaluare prima gardă
3 ?? where where necesar xs → evaluare where
4 ?? xs = [3 .. 5]
5 ?? \rightarrow 3:[4 .. 5]
6 ?? \rightarrow notNil (3:[4 .. 5])
7 \t ?? \rightarrow True8 \rightarrow frontSum xs evaluare valoare gardă
9 where
10 xs = 3:[4 .. 5] xs deja calculat
11 \rightarrow 3:4:[5]
12 \rightarrow frontSum (3:4:5]13 \rightarrow 3 + 4 \rightarrow 7
```
# Consecinte

Exemplu

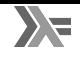

- Evaluarea parțială a structurilor liste, tupluri etc.
- Listele sunt, implicit, văzute ca fluxuri!
- 1 ones = 1 : ones 2 3 naturalsFrom  $n = n : (naturalsFrom (n + 1))$ 4 naturals1 = naturalsFrom 0 5 naturals2 = 0 : ( zipWith (+) ones naturals2 ) 6 7 evenNaturals1 = filter even naturals1 8 evenNaturals2 = zipWith (+) naturals1 naturals2 9 10 fibo = 0 : 1 : ( zipWith (+) fibo ( tail fibo ))

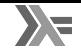

<span id="page-172-0"></span>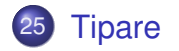

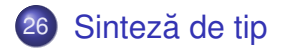

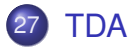

# <span id="page-173-0"></span>**[Tipare](#page-173-0)**

### Tipuri Pentru toate valorile (inclusiv funcții)

- Tipuri ca mulțimi de valori:
	- $\bullet$  Bool = {True, False}
	- Natural =  $\{0, 1, 2, ... \}$
	- Char =  $\{a', b', c', \ldots\}$
- Rolul tipurilor (vezi cursuri anterioare);
- Tipare statică:
	- e etapa de tipare anterioară etapei de evaluare;
	- asocierea fiecărei expresii din program cu un tip;
- Tipare tare: absenta conversiilor implicite de tip;
- Expresii de:
	- program:  $5, 2 + 3, x$  &  $(\text{not } y)$
	- **o tip:** Integer, [Char], Char -> Bool, a

#### **Tipuri** Exemple de valori

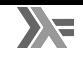

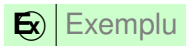

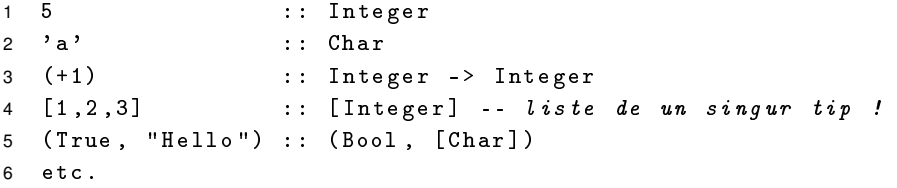

- Tipurile de bază sunt tipurile elementare din limbaj: Bool, Char, Integer, Int, Float, ...
- **Reprezentare uniformă:**

```
1 data Integer = ... | -2 | -1 | 0 | 1 | 2 | ...
2 data Char = a^2 'a' | 'b' | 'c' | ...
```
# Constructori de tip

 $\Rightarrow$  tipuri noi pentru valori sau funcții

Funcții de tip, ce îmbogățesc tipurile din limbaj.

```
\mathbf{E}) Constructori de tip predefiniți
1 -- Constructorul de tip functie : ->
2 ( -> Bool Bool) \Rightarrow Bool -> Bool
3 ( -> Bool (Bool -> Bool)) \Rightarrow Bool -> (Bool -> Bool)
4
5 -- Constructorul de tip lista : []
6 ([] Bool) \Rightarrow [Bool]
7 ([] [ Bool ]) ⇒ [[ Bool ]]
8
9 - Constant Constructorul de tip tuplu: ( , \ldots , )10 ((.) Bool Char) \Rightarrow (Bool, Char)
11 (( , ,) Bool (( ,) Char [ Bool ]) Bool )
\Rightarrow (Bool, (Char, [Bool]), Bool)
```
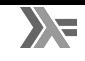

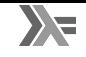

Constructorul -> este asociativ dreapta:

```
Integer -> Integer -> Integer
```

```
≡ Integer -> (Integer -> Integer)
```
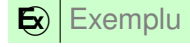

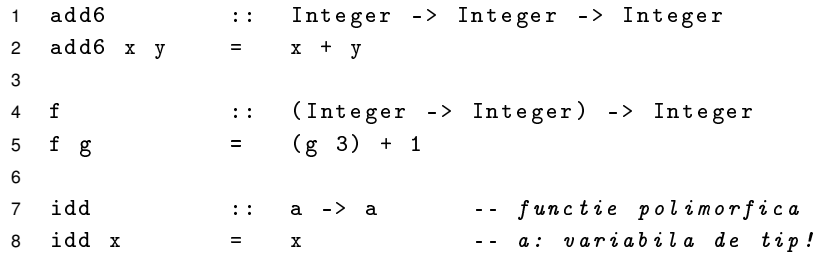

# <span id="page-178-0"></span>Sinteză de tip

### Sinteza de tip Definiție

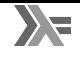

+ **Sinteza de tip – ˘** *type inference* – Determinarea automata˘ a tipului unei expresii, pe baza unor reguli precise.

- Adnotările explicite de tip, deși posibile, nenecesare în majoritatea cazurilor
- **·** Dependentă de:
	- componentele expresiei
	- contextul lexical al expresiei
- Reprezentarea tipurilor  $\rightarrow$  expresitive tip:
	- o constante de tip: tipuri de bază;
	- variabile de tip: pot fi legate la orice expresii de tip;
	- aplicații ale constructorilor de tip pe expresii de tip.
## + **Progres** O expresie bine-tipată (căreia i se poate asocia un tip):

- este o valoare (nu este o aplicare de funcție) *sau*
- (este aplicarea unei funcții și) poate fi redusă (vezi β-redex).

+ **Conservare** Evaluarea unei expresii bine-tipate produce o expresie bine-tipată – de obicei, cu același tip.

**•** dacă sinteza de tip pentru expresia *E* dă tipul *t*, atunci după reducere, valoarea expresiei *E* va fi de tipul *t*.

## Exemple de sinteză de tip Câteva reguli simplificate de sinteză de tip

• Formă: 
$$
\frac{\text{premisa-1} \dots \text{premisa-m}}{\text{conclusive-1} \dots \text{conclusive-n}}
$$
 (nume)

• **Func**: 
$$
\frac{\text{Var} :: a}{\text{Var} -> \text{Expr} :: a -> b}
$$
 (TLambda)

• Aplicație: 
$$
\frac{\text{Expr1} :: a \rightarrow b \qquad \text{Expr2} :: a}{(\text{Expr1} \text{ Expr2}) :: b} \quad (\text{TApp})
$$

• Operatorul +: 
$$
\frac{Expr1 :: Int}{Expr1 + Expr2 :: Int}
$$
 (T+)

• Literali întregi: 
$$
\frac{1}{0, 1, 2, \ldots}
$$
 :  $\frac{1}{1}$  (TInt)

[Tipare](#page-173-0) **Sinteză de tip [TDA](#page-189-0)** Sintezia de tip TDA [Tipuri în Haskell](#page-172-0)

## Exemple de sinteză de tip Transformare de funcție

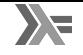

**E**<sup> $\left|$ </sup> Exemplul 1

1 f  $g = (g \ 3) + 1$ 

$$
\frac{g :: a \qquad (g 3) + 1 :: b}{f :: a \rightarrow b} \quad (\text{TLambda})
$$

$$
\frac{(g 3) :: Int \t 1 :: Int}{(g 3) + 1 :: Int} (T+)
$$

$$
\Rightarrow b = Int
$$

$$
\frac{g::c \rightarrow d \qquad 3::c}{(g \ 3) :: d} \quad (\texttt{TApp})
$$

 $\Rightarrow$  a = c -> d, c = Int, d = Int

 $\Rightarrow$  f :: (Int -> Int) -> Int

[Tipare](#page-173-0) **Sinteză de tip [TDA](#page-189-0)** Solution est al Solution est al Solution est al Solution est al TDA

[Tipuri în Haskell](#page-172-0)

6 : 11

## Exemple de sinteză de tip Combinator de punct fix

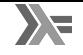

**E**<sup> $\frac{1}{2}$  Exemplul 2</sup>

1 fix  $f = f(fix f)$ 

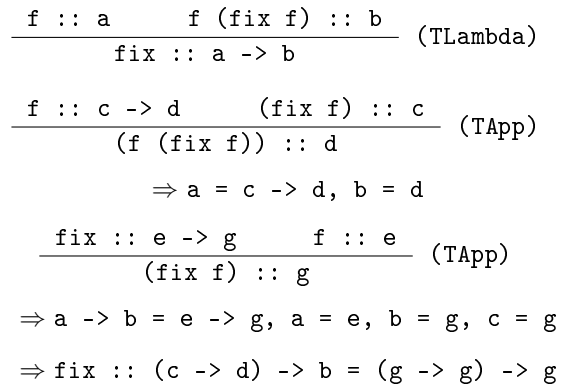

[Tipare](#page-173-0) The [Sinteza de tip](#page-178-0) [TDA](#page-189-0) Sinteza de tip TDA Sinteza de tip TDA Sinteza de tip TDA Sinteza de tip TDA Sinteza de tip TDA Sinteza de tip TDA Sinteza de tip TDA Sinteza de tip TDA Sinteza de tip TDA Sinteza de tip TDA Si

[Tipuri în Haskell](#page-172-0)

## Exemple de sinteză de tip O funcție ne-tipabilă

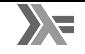

 $\mathbf{E}$ **Exemplul 3** 

1 f  $x = (x \ x)$ 

$$
\begin{array}{c|cccc}\nx :: a & (x x) :: b & (TLambda) \\
\hline\nf :: a -> b & & & & & \\
\hline\nx :: c -> d & x :: c & & & & \\
\hline\n(x x) :: d & & & & & & \\
\end{array}
$$

Ecuația  $c \rightarrow d = c$  nu are soluție ( $\sharp$  tipuri recursive) ⇒ funcția <mark>nu</mark> poate fi tipată.

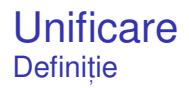

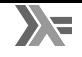

la baza sintezei de tip: unificarea −→ legarea variabilelor în timpul procesului de sinteză, în scopul unificării diverselor formule de tip elaborate.

+ **Unificare** Procesul de identificare a valorilor variabilelor din 2 sau mai multe formule, astfel încât substituirea variabilelor prin valorile asociate să conducă la coincidenta formulelor.

+ Substituție O substituție este o mulțime de legări variabilă - valoare.

## **Unificare** Condiții

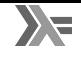

O variabilă de tip a unifică cu o expresie de tip E doar dacă:

- $\bullet$  E = a *Sau*
- $\bm{\mathrm{E}}~\neq~\bm{\mathrm{a}}$  și E nu conține a (*occurrence check*). Exemplu: a unifică cu  $b \rightarrow c$  dar nu cu a  $\rightarrow b$ .
- 2 constante de tip unifică doar dacă sunt egale;
- 2 aplicații de tip unifică doar dacă implică același constructor de tip și argumente ce unifică recursiv.

## **Unificare** Exemplu

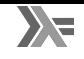

## **E**<sub> $\chi$ </sub> Exemplu

- Pentru a unifica expresiile de tip:
	- $t1 = (a, [b])$
	- $t2 = (Int, c)$
- putem avea substituțiile (variante):
	- $\bullet$  S1 = {a ← Int, b ← Int, c ← [Int]}
	- $\bullet$  S2 = {a ← Int, c ← [b] }
- Forme comune pentru s<sub>1</sub> respectiv s<sub>2</sub>:
	- $\bullet$  t1/S1 = t2/S1 = (Int, [Int])
	- $\bullet$  t1/S2 = t2/S2 = (Int, [b])

## + *Most general unifier* – MGU Cea mai generală substituție sub care formulele unifică. Exemplu: s2.

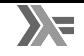

## Exemplu

- Tipurile:  $t1 = (a, [b])$ ,  $t2 = (Int, c)$ 
	- MGU: S = {a ←− Int, c ←− [b]}
	- $\bullet$  Tipuri mai particulare (instante): (Integer, [Integer]), (Integer, [Char]), etc
- Funcția:  $\x \rightarrow x$ 
	- Tipuri corecte: Int -> Int, Bool -> Bool, a -> a

+ **Tip principal al unei expresii** – Cel mai general tip care descrie complet natura expresiei. Se obține prin utilizarea MGU.

# <span id="page-189-0"></span>[TDA](#page-189-0)

## Constructorul de tip Natural Exemplu de definire TDA 1

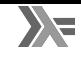

## **E** $\left| \mathbf{E} \right|$  Exemplu

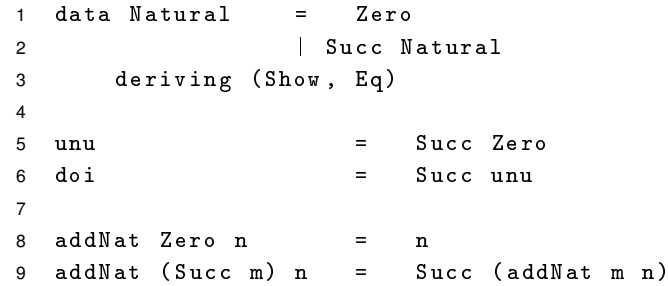

## Constructorul de tip Natural Comentarii

- **Constructor de tip: Natural** 
	- nular;
	- se confundă cu tipul pe care-l construiește.
- Constructori de date:
	- Zero: nular
	- Succ: unar
- Constructorii de date ca funcții, dar utilizabile în *pattern matching*.
- 1 Zero :: Natural
- 2 Succ :: Natural -> Natural

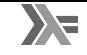

## **E**<sub> $\mathbf{\Sigma}$ **Exemplu**</sub>

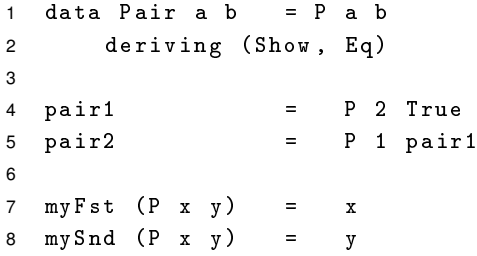

## Constructorul de tip Pair Comentarii

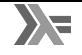

- **Constructor de tip: Pair** 
	- polimorfic, binar;
	- o generează un tip în momentul aplicării asupra 2 tipuri.
- Constructor de date: P, binar:
- 1 P :: a -> b -> Pair a b

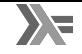

<span id="page-194-0"></span>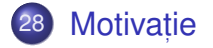

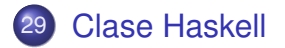

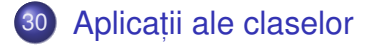

# <span id="page-195-0"></span>Motivație

[Motivatie](#page-195-0) **[Clase Haskell](#page-204-0)** Clase Haskell [Clase în Haskell](#page-194-0)

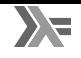

+ **Polimorfism parametric** Manifestarea aceluiași comportament pentru parametri de tipuri diferite. Exemplu: id, Pair.

+ **Polimorfism ad-hoc** Manifestarea unor comportamente diferite pentru parametri de tipuri diferite. Exemplu: ==.

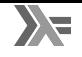

## **E** $\mathbf{E}$ **x** Exemplu

Să se definească operația  $_{\rm{show}},$  capabilă să producă reprezentarea oricărui obiect ca șir de caractere. Comportamentul este specific fiecărui tip (polimorfism ad-hoc).

1 show  $3 \rightarrow$  " $3$ " 2 show True  $\rightarrow$  "True" 3 show 'a'  $\rightarrow$  "'a'" 4 show "a"  $\rightarrow$  " $\vee$ "a $\vee$ ""

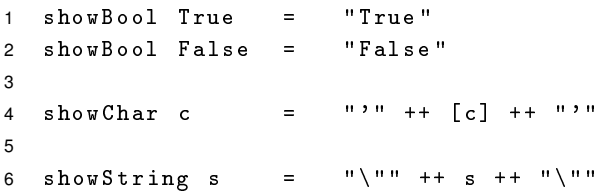

7 : 5

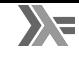

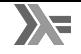

- Dorim să implementăm funcția  ${\tt showNewLine},$  care adaugă caracterul "linie nouă" la reprezentarea ca șir:
- 1 showNewLine  $x = ($ show...?  $x$  $)$  ++ " $\n\overline{ }$ "
- showNewLine nu poate fi polimorfică  $\Rightarrow$  avem nevoie de showNewLineBool, showNewLineChar etc.
- Alternativ, trimiterea ca parametru a funcției show\* corespunzătoare:
- 1 showNewLine sh  $x = (sh x) ++$  " $\n\frac{m}{n}$ "
- 2 showNewLineBool = showNewLine showBool
- Prea general, fiind posibilă trimiterea unei funcții cu alt comportament, în măsura în care respectă tipul.

- într-un limbaj care suportă supraîncărcarea operatorilor / funcțiilor, aș defini câte o funcție  $_{\rm show}$  pentru fiecare tip care suportă afișare (cum este toString în Java)
- dar cum pot defini în mod coerent tipul lui showNewLine?

" ${\tt showNewLine}$  poate primi ca argument orice tip a  ${\tt supraîncărcat}$  funcția  ${\tt show}.$ "

⇒ Clasa (*mulțimea de tipuri*) show, care necesită implementarea funcției show.

## Motivație Varianta 2 – *Supraîncărcarea* funcției → funcție polimorfică ad-hoc

- Definirea mulțimii show, a tipurilor care expun show
- 1 class Show a where
- 2 show :: a -> String
- Precizarea apartenenței unui tip la această mulțime (instanța *aderă* la clasă)
- 1 instance Show Bool where 2 show True = " True " 3 show False = " False " 4 instance Show Char where 5 show  $c = "'' + [c] + "''$
- ⇒ Funcția showNewLine <mark>polimorfică!</mark>
- 1 showNewLine  $x =$  show  $x +$  " $\n\ln$ "

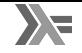

Ce tip au funcțiile show, respectiv showNewLine?

- 1 show :: Show  $a \Rightarrow a \Rightarrow$  String
- 2 showNewLine :: Show  $a \Rightarrow a \Rightarrow$  String

 $S$ emnificație: *Dacă tipul* a *este membru al clasei* Show, *(i.e. funcția* show *este definita pe valorile tipului ˘* a*)*, *atunci funct, iile au tipul* a -> String.

- Context: constrângeri suplimentare asupra variabilelor din tipul funcției: Show  $a \Rightarrow$ | {z } *context*
- o Propagarea constrângerilor din contextul lui show către contextul lui showNewLine.

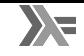

Contexte utilizabile și la instanțiere:

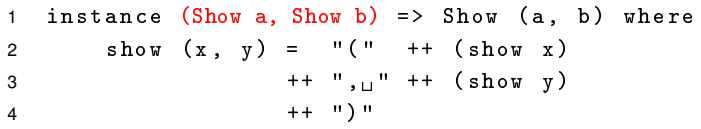

Tipul *pereche* reprezentabil ca șir doar dacă tipurile celor doi membri respectă aceeași proprietate (dată de contextul  ${\tt Show}).$ 

# <span id="page-204-0"></span>[Clase Haskell](#page-204-0)

[Motivatie](#page-195-0) **[Clase Haskell](#page-204-0) Aplication Constant Clase Clase Haskell** Aplication Aplication Aplication Aplication Aplication Clase Haskell Aplication Aplication Aplication Aplication Aplication Aplication Aplication Aplication [Clase în Haskell](#page-194-0)

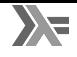

## **Haskell**

- Tipurile sunt mulțimi de valori;
- Clasele sunt mulțimi de tipuri; tipurile *aderă* la clase:
- Instanțierea claselor de către tipuri pentru ca funcțiile definite în clasă să fie disponibile pentru valorile tipului;
- Operațiile specifice clasei sunt implementate în cadrul declarației de instanțiere.

# POO (e.g. Java)

- Clasele sunt mulțimi de obiecte  $(instante)$ ;
- Interfețele sunt mulțimi de clase; clasele *implementează* interfete;
- o Implementarea interfetelor de către clase pentru ca funcțiile definite în interfată să fie disponibile pentru instantele clasei:
- Operațiile specifice interfeței sunt implementate în cadrul definiției clasei.

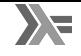

+ Clasa – Mulțime de tipuri ce pot supraîncarca operațiile specifice clasei. Reprezintă o modalitate structurată de control asupra polimorfismului ad-hoc. Exemplu: clasa  $_\mathrm{Show}$ , cu operația  $_\mathrm{show}$ .

+ **Instanță a unei clase** e Tip care supraîncarcă operațiile clasei. Exemplu: tipul Bool în raport cu clasa Show.

- *clasa* definește funcțiile suportate;
- clasa se definește peste o variabilă care stă pentru constructorul unui tip;
- *instanța* definește implementarea funcțiilor.

# Clase predefinite

Show, Eq

```
1 class Show a where
2 show :: a -> String
3
4 class Eq a where
5 (==), (\neq) :: a -> a -> Bool
6 x /= y = not (x == y)7 x == y == not (x / = y)
```
- Posibilitatea scrierii de definiții implicite (v. liniile 6–7).
- Necesitatea suprascrierii cel puțin unuia din cei 2 operatori ai clasei Eq pentru instanțierea corectă.

## Clase predefinite Ord

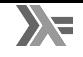

```
1 class Eq a \Rightarrow Ord a where
2 (\langle \rangle, (\langle = \rangle, (\rangle =), \langle \rangle) :: a -> a -> Bool
3 ...
```
- contextele utilzabile și la <mark>definirea</mark> unei clase.
- clasa  ${\tt ord}$  mosteneste clasa  ${\tt Eq}$ , cu preluarea operațiilor din clasa moștenită.
- este necesară aderarea la clasa Eq în momentul instanțierii clasei 0rd.
- este suficientă supradefinirea lui (<=) la instanțiere.

- Anumite tipuri de date (definite folosind data) pot beneficia de implementarea automată a anumitor funcționalități, oferite de tipurile predefinite în Prelude:
	- Eq, Read, Show, Ord, Enum, Ix, Bounded.

```
1 data Alarm = Soft | Loud | Deafening
```

```
2 deriving (Eq, Ord, Show)
```
variabilele de tipul <code>Alarm</code> pot fi comparate, testate la egalitate, și afișate.

# <span id="page-210-0"></span>Aplicaț[ii ale claselor](#page-210-0)

#### invert **Problemă**

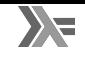

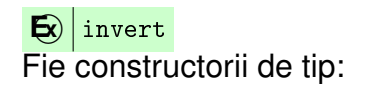

1 data Pair a = P a a 2 3 data NestedList a  $4 =$  Atom a 5 | List [ NestedList a]

Să se definească operația invert, aplicabilă pe valori de tipuri diferite, inclusiv Pair a și NestedList a, comportamentul fiind <mark>specific fiecărui tip</mark>.

### invert Implementare

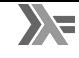

```
1 class Invertible a where
2 invert :: a -> a
3 invert = id
4
5 instance Invertible (Pair a) where
6 invert (P \times y) = P y x7 instance Invertible a \Rightarrow Invertible (NestedList a) where
8 invert (A \text{tom } x) = A \text{tom } ( \text{invert } x)9 invert (List x) = List $ reverse $ map invert x
10 instance Invertible a \Rightarrow Invertible [a] where
11 invert lst = reverse $ map invert lst
12 instance Invertible Int ...
```
Necesitatea contextului, în cazul tipurilor [a] și <code>NestedList a, pentru</code> inversarea elementelor înselor.

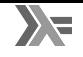

### **E**contents

Să se definească operația contents, aplicabilă pe obiecte structurate, inclusiv pe cele aparținând tipurilor Pair a și NestedList a, care întoarce elementele din componentă, sub forma unei liste Haskell.

```
1 class Container a where
2 contents :: a -> [...?]
```
- a este tipul unui container, e.g. NestedList b
- Elementele listei întoarse sunt cele din container
- $\bullet$  Cum precizăm tipul acestora (b)?

#### contents Varianta 1a

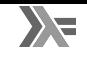

 class Container a where contents :: a -> [a] 3 instance Container [x] where contents = id

Testăm pentru  $\text{contrast}$   $[1, 2, 3]$ :

- Conform definiției clasei:
- contents :: Container  $[a]$  =>  $[a]$  ->  $[[a]]$

Conform supraîncărcării funcției (id):

- 1 contents :: Container  $[a] \Rightarrow [a] \Rightarrow [a]$
- Ecuația  $[a] = [[a]]$  nu are soluție  $\Rightarrow$  eroare.

[Motivatie](#page-195-0) **Aplicat**, Aplication [Clase Haskell](#page-204-0) **Communist Communist Aplication** Aplication Aplication Aplication Aplication Aplication Aplication Aplication Aplication Aplication Aplication Aplication Aplication Aplication [Clase în Haskell](#page-194-0)

#### contents Varianta 1b

 class Container a where 2 contents ::  $a \rightarrow [b]$  instance Container [ x ] where contents = id

Testăm pentru  $\text{contrast}$   $[1,2,3]$ :

- Conform definiției clasei:
- $\text{contents} :: \text{Container} [\text{al} \Rightarrow \text{al}] \rightarrow \text{[bl]}$
- Conform supraîncărcării funcției (id):
- 1 contents :: Container  $[a] \Rightarrow [a] \Rightarrow [a]$
- Ecuația [a] = [b] are soluție pentru a = b, dar tipul [a] -> [a] este insuficient de general (prea specific) în raport cu  $[a] \rightarrow [b] \Rightarrow$  eroare!
#### contents Varianta 2

- 
- Soluție clasa primește constructorul de tip, și nu tipul container propriu-zis (rezultat după aplicarea constructorului)  $\Rightarrow$  includem tipul conținut de  $\,$ container în expresia de tip a funcției contents:

```
1 class Container t where
2 contents :: t a \rightarrow \lceil a \rceil3
4 instance Container Pair where
5 contents (P \times y) = [x, y]6
7 instance Container NestedList where
8 contents (A \text{tom } x) = [x]9 contents (Seq x) = concatMap contents x
10
11 instance Container [] where contents = id
```
#### **Contexte** Câteva exemple

```
1 fun1 :: Eq a => a -> a -> a -> a
2 fun1 x y z = if x == y then x else z
3
4 fun2 :: (Container a, Invertible (a b),
5 Eq (a b) \Rightarrow (a b) \Rightarrow (a b) \Rightarrow [b]6 fun2 x y = if (invert x) == (invert y)
7 then contents x else contents y
8
9 fun3 :: Invertible a => \lceil a \rceil -> \lceil a \rceil -> \lceil a \rceil10 fun3 x y = (invert x) ++ (invert y)11
12 fun4 :: 0rd a => a -> a -> a -> a
13 fun4 x y z = if x == y then z else
14 if x > y then x else y
```
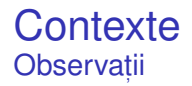

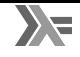

- Simplificarea contextului lui fun3, de la Invertible [a] la Invertible a.
- Simplificarea contextului lui fun4, de la (Eq a, Ord a) la Ord a, din moment ce clasa ord este derivată din clasa Eq.

<span id="page-219-0"></span>31 [Caracteristici ale paradigmelor de programare](#page-220-0)

- 32 Variabile ș[i valori de prim rang](#page-224-0)
- 33 [Tipare a variabilelor](#page-230-0)
- 34 [Legarea variabilelor](#page-235-0)
- 35 [Modul de evaluare](#page-243-0)

# <span id="page-220-0"></span>[Caracteristici ale paradigmelor de programare](#page-220-0)

[Caracteristici](#page-220-0) [Variabile & valori](#page-224-0) [Tipare](#page-230-0) [Legarea variabilelor](#page-235-0) [Evaluare](#page-243-0) Concluzie – Paradigma Funcțională 8 : 2

- Paradigma de programare un mod de a:
	- aborda rezolvarea unei probleme printr-un program;
	- structura un program;
	- reprezenta datele dintr-un program;
	- implementa diversele aspecte dintr-un program (cum prelucrăm datele);
- Un limbaj poate include caracteristici din una sau mai multe paradigme; • în general există o paradigmă dominantă;
- Atenție! Paradigma nu are legătură cu sintaxa limbajului!

- paradigmele sunt legate teoretic de o mașină de calcul în care prelucrările caracteristice paradigmei se fac la nivelul mașinii;
- o dar putem executa orice program, scris în orice paradigmă, pe orice mașină.
- 
- · În principal, paradigma este definita de ˘
	- elementele principale din sintaxa limbajului e.g. existența și semnificația variabilelor, semnificația operatorilor asupra datelor, modul de construire a programului;
	- modul de construire al tipurilor variabilelor;
	- modul de definire și statutul operatorilor elementele principale de prelucrare a datelor din program (e.g. obiecte, funcții, predicate);
	- legarea variabilelor, efecte laterale, transparență referențială, modul de transfer al parametrilor pentru elementele de prelucrare a datelor.

# <span id="page-224-0"></span>Variabile ș[i valori de prim rang](#page-224-0)

- **·** în majoritatea limbajelor există variabile, ca **NUME** date unor valori rezultatul anumitor procesări (calcule, inferențe, substituții);
- variabilele pot fi o referință pentru un spațiu de memorie sau pentru un rezultat abstract;
- e elementele de procesare a datelor pot sau nu să fie valori de prim rang (să poată fi asociate cu variabile).

#### + **Valoare de prim rang** – O valoare care poate fi:

- o creată dinamic
- $\bullet$  stocată într-o variabilă
- trimisă ca parametru unei funcții
- întoarsă dintr-o funcție

**E**o | Să se scrie funcția compose, ce primește ca parametri alte 2 funcții, f și g, și întoarce funcția obținută prin compunerea lor,  $f \circ g$ .

```
Funcții ca valori de prim rang: Compose λPP.
C
```

```
1 int compose (int (*f) (int), int (*g) (int), int x) {
2 return (*f) ((*_g) (x));
3 }
```
- în C, funcțiile <mark>nu</mark> sunt valori de prim rang;
- pot scrie o funcție care compune două funcții pe o anumită valoare (ca mai sus)
- pot întoarce pointer la o funcție existentă
- dar nu pot crea o referință (pointer) la o funcție nouă, care să fie folosit apoi ca o funcție obișnuită

[Caracteristici](#page-220-0) **[Variabile & valori](#page-224-0)** [Tipare](#page-230-0) [Legarea variabilelor](#page-235-0) [Evaluare](#page-243-0) Concluzie – Paradigma Funcțională 8 : 9

### **Funcții ca valori de prim rang:** *λ***PP**. Java

3

6

```
1 abstract class Func<U, V> {
2 public abstract V apply (U \ u);
4 public <T> Func<T, V> compose (final Func<T, U> f) {
5 final Func<U, V> outer = this;
7 return new Func<T, V > () {
8 public V apply (T t) {
9 return outer . apply (f . apply (t));
10 }
11 };
12 }
13 }
```
In Java, funcțiile nu sunt valori de prim rang – pot crea rezultatul dar este complicat, și rezultatul nu este o funcție obișnuită, ci un obiect.

### **Funcții ca valori de prim rang:** Compose *λPP*. Racket & Haskell

#### Racket:

<sup>1</sup> ( define compose 2  $(1 \text{ambda } (f g))$  $3 \qquad (lambda \; x)$ 4 ( f ( g x ) ) ) )

#### **• Haskell:**

```
1 compose = (.)
```
- In Racket și Haskell, funcțiile sunt valori de prim rang.
- mai mult, ele pot fi aplicate parțial, și putem avea funcționale funcții care iau alte funcții ca parametru.

[Caracteristici](#page-220-0) **[Variabile & valori](#page-224-0)** [Tipare](#page-230-0) [Legarea variabilelor](#page-235-0) [Evaluare](#page-243-0) Concluzie – Paradigma Funcțională 8 : 11

# <span id="page-230-0"></span>[Tipare a variabilelor](#page-230-0)

[Caracteristici](#page-220-0) [Variabile & valori](#page-224-0) [Tipare](#page-230-0) [Legarea variabilelor](#page-235-0) [Evaluare](#page-243-0) Concluzie – Paradigma Funcțională 8 : 12

 $\cdot$  Rolul tipurilor $\colon$  exprimare a intenției programatorului, abstractizare, documentare, optimizare, verificare

+ **Tipare** – modul de gestionare a tipurilor.

- : Clasificare după momentul verificării:
	- statică
	- dinamică
- : Clasificare după rigiditatea regulilor:
	- tare
	- slabă

[Caracteristici](#page-220-0) **[Variabile & valori](#page-224-0)** [Tipare](#page-230-0) [Legarea variabilelor](#page-235-0) [Evaluare](#page-243-0)

8 : 13

### **Tipare statică vs. dinamică**  $\lambda$ **PP** Exemplu

#### **E**⃝**<sup>x</sup>** Tipare dinamica˘

```
Exemplu
    Javascript:
    var x = 5;
    if(condition) x = "here";print(x); \rightarrow ce tip are x aici?
```
# Java:

Exemplu

**E**⃝**x**

```
int x = 5;
```

```
if(condition)
```
Tipare statică

```
x = "here"; \rightarrow Eroare la compilare: x este int.
print(x);
```

```
Caracteristici Variabile & valoriTipareLegarea variabilelorEvaluare
```
#### **Tipare statică vs. dinamică**  $\lambda$ **PP Caracteristici**

- .<br>Tipare statică
	- **•** La compilare
	- Valori și variabile
	- Rulare mai rapidă
	- Rigidă: sancționează orice construcție
	- **•** Debugging mai facil
	- Declarații explicite sau inferente de tip
	- Pascal, C, C++, Java, Haskell
- .<br>Tipare dinamică
	- **o** La rulare
	- **•** Doar valori
- $\bullet$  Rulare mai lentă (necesită verificarea tipurilor)
- Flexibilă: sancționează doar când este necesar
- **•** Debugging mai dificil
- **Permite metaprogramare (v. eval)**
- Python, Scheme/Racket, Prolog, JavaScript, PHP

Tipare tare vs. slaba˘ <sup>λ</sup>**P**.**<sup>P</sup>** Exemple

• Clasificare după libertatea de a agrega valori de tipuri diferite.

# **Tipare** tare

Exemplu

```
+ "23" \rightarrow Eroare (Haskell, Python)
```

```
Exemplu
E<sub>\chi</sub> Tipare slabă
       + "23" = 24 (Visual Basic)
     1 + "23" = "123" (JavaScript)
```
# <span id="page-235-0"></span>[Legarea variabilelor](#page-235-0)

[Caracteristici](#page-220-0) [Variabile & valori](#page-224-0) [Tipare](#page-230-0) [Legarea variabilelor](#page-235-0) [Evaluare](#page-243-0) Concluzie – Paradigma Funcțională 8 : 17

- $\cdot$ două posibilități esențiale:
	- un nume este întotdeauna legat (într-un anumit context) la aceeași valoare / la același calcul ⇒ numele <mark>stă pentru un calcul;</mark>
		- legare statică.
	- un nume (aceeași variabilă) poate fi legat la mai multe valori pe parcursul execuției ⇒ numele stă pentru un spațiu de stocare – fiecare element de stocare fiind identificat printr-un nume;
		- legare dinamică.

#### $\mathbf{E}$  $\mathbf{E}$  $\mathbf{E}$  Exemplu  $\hat{\mathbf{I}}$  express  $\hat{\mathbf{z}}$  + (i = 3), subexpress  $\hat{\mathbf{z}}$  (i = 3);

- produce valoarea 3, conducând la rezultatul 5 al întregii expresii;
- are efectul lateral de inițializare a lui  $\,$ i cu 3.

+ **Efect lateral** Pe lânga valoarea pe care o produce, o expresie sau o ˘ funcție poate modifica starea globală.

Inerente în situațiile în care programul interacționează cu exteriorul  $\rightarrow$  I/O!

#### Efecte laterale (*side effects*) <sup>λ</sup>**P**.**<sup>P</sup>** Consecinte

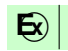

- **E** $\frac{1}{2}$   $\int$   $\int$   $\int$   $\int$   $\int$  express  $x = + + +x$ , cu  $x = 0$ :
	- $\bullet$  evaluarea stânga  $\rightarrow$  dreapta produce  $0 + 0 = 0$
	- $\bullet$  evaluarea dreapta  $\rightarrow$  stânga produce 1 + 1 = 2
	- o dacă înlocuim cele două subexpresii cu valorile pe care le reprezintă. obținem

 $x + (x + 1) = 0 + 1 = 1$ 

- $\bullet$  Importanta ordinii de evaluare!
- Dependențe implicite, puțin lizibile și posibile generatoare de bug-uri.
- $\bullet$  In prezenta efectelor laterale, programarea lenesă devine foarte dificilă;
- **Efectele laterale pot fi gestionate corect numai atunci când secventa** evaluării este garantată  $\rightarrow$  garanție inexistentă în programarea leneșă.
	- nu știm când anume va fi nevoie de valoarea unei expresii.

#### Transparentă referentială ială *λ*PP Pentru expresii

+ **Transparent,a referent ˘ , iala˘** Confundarea unui obiect ("valoare") cu referinta la acesta.

+ Expresie transparentă referențial: posedă o unică valoare, cu care poate fi substituită, păstrând semnificația programului.

### **E**<sub> $\chi$ </sub> Exemplu

- $\bullet$  x-- + ++x  $\rightarrow$  nu, valoarea depinde de ordinea de evaluare
- $\bullet$  x = x + 1  $\rightarrow$  nu, două evaluări consecutive vor produce rezultate diferite
- $\mathrm{x} \rightarrow$  ar putea fi, în funcție de statutul lui  $\mathrm{x}$  (globală, statică etc.)

#### Transparentă referentială ială *λ*PP Pentru funcții

+ Funcție transparentă referențial: rezultatul întors depinde exclusiv de parametri.

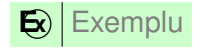

$$
int g = 0;
$$

```
int transparent (int x) {
    return x + 1;
}
                                         int opaque (int x) {
                                             return x + ++g;
                                         }
```

```
O opaque(3) - opaque(3) != 0!
```
- Funcții transparente: log, sin etc.
- Funcții opace: time, read etc.

- Lizibilitatea codului;
- o Demonstrarea formală a corectitudinii programului mai usoară datorită lipsei stării :
- Optimizare prin reordonarea instrucțiunilor de către compilator și prin caching;
- $\bullet$  Paralelizare masivă, prin eliminarea modificărilor concurente.

## <span id="page-243-0"></span>[Modul de evaluare](#page-243-0)

[Caracteristici](#page-220-0) [Variabile & valori](#page-224-0) [Tipare](#page-230-0) [Legarea variabilelor](#page-235-0) [Evaluare](#page-243-0) Concluzie – Paradigma Funcțională 8 : 25

- modul de evaluare al expresiilor dicteaza modul în care este executat ˘ programul;
- este legat de funcționarea mașinii teoretice corespunzătoare paradigmei;
- o ne interesează în special ordinea în care expresiile se evaluează;
- o în final, întregul program se evaluează la o valoare;
- important în modul de evaluare este modul de evaluare / transfer a parametrilor.

## **Transferul parametrilor**  $λ$ **PP**

- Evaluare aplicativă parametrii sunt evaluați înainte de evaluarea corpului funcției.
	- *Call by value*
	- *Call by sharing*
	- *Call by reference*

- Evaluare normală funcția este evaluată fără ca parametrii să fie evaluați înainte.
	- *Call by name*
	- *Call by need*

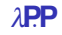

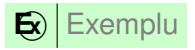

```
1 // C sau Java
2 void f(int x) {
3 x = 3:
4 }
                                   1 // C2 void g (struct str s) {
                                   3 s . member = 3;
                                   4 }
```
· Efectul liniilor 3 este invizibil la apelant.

- Evaluarea parametrilor înaintea aplicației funcției și transferul unei copii a valorii acestuia
- Modificări locale invizibile la apelant
- C, C++, tipurile primitive Java

[Caracteristici](#page-220-0) **[Variabile & valori](#page-224-0)** [Tipare](#page-230-0) [Legarea variabilelor](#page-235-0) **[Evaluare](#page-243-0)** Concluzie – Paradigma Funcțională

8 : 28

- $\bullet$  Variantă a *call by value*;
- Trimiterea unei referinte la obiect;
- Modificări locale asupra referintei invizibile la apelant;
- Modificări locale asupra obiectului referit vizibile la apelant;
- Racket, Java;

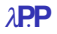

• Trimiterea unei referinte la obiect;

- Modificări locale asupra referinței și obiectului referit vizibile la apelant;
- Folosirea "&" în C++.

- Argumente neevaluate în momentul aplicării funcției → substituție directă (textuală) în corpul funcției;
- Evaluare parametrilor la cerere, de fiecare data când este nevoie de ˘ valoarea acestora;

 $\bullet$  în calculul  $\lambda$ .

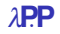

• Variantă a *call by name*;

Evaluarea unui parametru doar la prima utilizare a acestuia;

Memorarea valorii unui parametru deja evaluat și returnarea acesteia în cazul utilizării repetate a aceluiași parametru (datorită transparenței referențiale, o aceeași expresie are întotdeauna aceeași valoare) – memoizare;

**•** în Haskell.

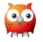

### <span id="page-251-0"></span>36 [Introducere în Prolog](#page-252-0)

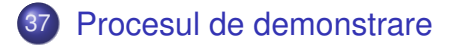

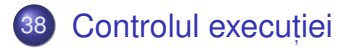
## <span id="page-252-0"></span>[Introducere în Prolog](#page-252-0)

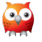

### Prolog Limbaj de programare logică

- introdus în anii 1970 ;
- programul  $\rightarrow$  mulțime de propoziții logice în LPOI;
- mediul de execuție = demonstrator de teoreme care spune:
	- $\bullet$  dacă un fapt este adevărat sau fals;
	- în ce condiții este un fapt adevărat.

**• Resursă Prolog pe Wikibooks:** 

[<https://en.wikibooks.org/wiki/Prolog>]

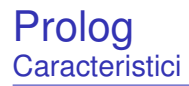

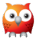

- fundamentare teoretică a procesului de raționament;
- motor de raționament ca unic mod de execuție;
	- $\rightarrow \;$ modalități limitate de control al execuției.
- o căutare automată a valorilor pentru variabilele nelegate (dacă este necesar);
- posibilitatea demonstrațiilor și deducțiilor simbolice.

## <span id="page-255-0"></span>[Procesul de demonstrare](#page-255-0)

[Introducere în Prolog](#page-251-0)

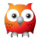

- 1) Inițializarea stivei de scopuri cu scopul solicitat;
- **᠈ Inițializarea <u>substituției</u> (utilizate pe parcursul unificării) cu mulțimea vidă;**
- 3) Extragerea scopului din vârful stivei și determinarea primei clauze din program cu a cărei concluzie unifică;
- 4) Imbogățirea corespunzătoare a substituției și adăugarea premiselor clauzei în stivă, în ordinea din program;
- **5** Salt la pasul 3.

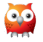

- $\bullet$  In cazul imposibilității satisfacerii scopului din vârful stivei, revenirea la scopul anterior (*backtracking*), și încercarea altei modalități de satisfacere;
- **2** Succes la golirea stivei de scopuri;
- 8 Esec la imposibilitatea satisfacerii ultimului scop din stivă.

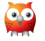

#### **E**<sub> $\chi$ </sub> Exemplu

```
1 parent ( andrei , bogdan ) .
2 parent ( andrei , bianca ) .
3 parent ( bogdan , cristi ) .
4
5 grandparent (X, Y) : - parent (X, Z), parent (Z, Y).
```
- *true* ⇒ *parent*(*andrei*,*bogdan*)
- *true* ⇒ *parent*(*andrei*,*bianca*)
- *true* ⇒ *parent*(*bogdan*,*cristi*)
- ∀*x*.∀*y*.∀*z*.(*parent*(*x*,*z*)∧*parent*(*z*,*y*) ⇒ *grandparent*(*x*,*y*))

## Exemplul genealogic (1)

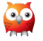

 $S = \emptyset$  $G = \{gp(X, Y)\}$ ↓  $gp(X1, Y1) := p(X1, Z1), p(Z1, Y1)$ ↓  $S = \{X = X1, Y = Y1\}$ *G* = {*p*(*X*1,*Z*1),*p*(*Z*1,*Y*1)}; ↓ ↓ ↓ p(andrei, bogdan) p(andrei, bianca) p(bogdan, cristi) ↓ ↓ ↓ . . . <sup>1</sup> . . . <sup>2</sup> . . . <sup>3</sup>

[Introducere în Prolog](#page-251-0)

Controlul executiei

### Exemplul genealogic (2) Ramura 1

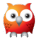

. . . <sup>1</sup> ↓ p(andrei, bogdan) ↓ *S* = {*X* = *X*1,*Y* = *Y*1,*X*1 = *andrei*,*Z*1 = *bogdan*} *G* = {*p*(*bogdan*,*Y*1)}; ↓ p(bogdan, cristi) ↓  $S = \{X = X1, Y = Y1, X1 = \text{andrei}, Z1 = \text{bogdan}, Y1 = \text{crit} \}$  $G = \emptyset$ ; ↓ success gp(andrei, cristi)

[Introducere în Prolog](#page-251-0)

Controlul executiei

### Exemplul genealogic (3) Ramura 2

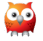

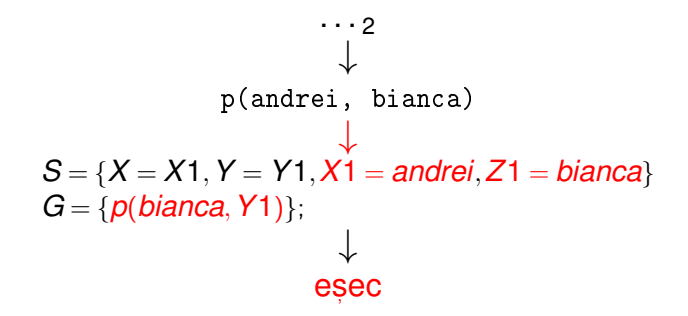

### Exemplul genealogic (4) Ramura 3

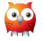

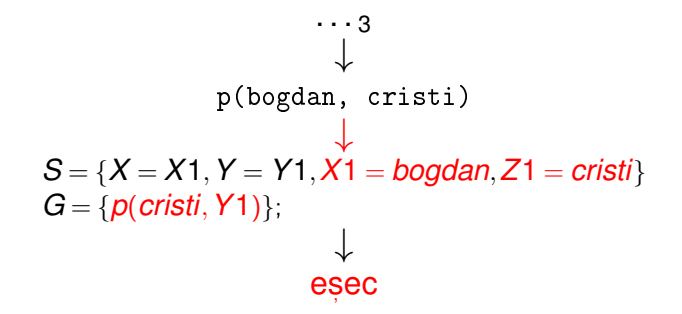

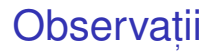

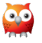

- $\bullet$  Ordinea evaluării / încercării demonstrării scopurilor
	- Ordinea clauzelor în program:
	- Ordinea premiselor în cadrul regulilor.

Recomandare: premisele mai ușor de satisfăcut și mai specifice primele – exemplu: axiome.

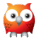

## *Forward chaining* (*data-driven*)

- Derivarea tuturor concluziilor, pornind de la datele inițiale;
- Oprire la obținerea scopului (scopurilor);

## *Backward chaining* (*goal-driven*)

- Utilizarea exclusivă a regulilor care pot contribui efectiv la satisfacerea scopului;
- Determinarea regulilor a căror concluzie unifică cu scopul;
- Incercarea de satisfacere a premiselor acestor reguli ș.a.m.d.
- 1. **BackwardChaining**(*rules*,*goals*,*subst*) lista regulilor din program, stiva de <mark>scopuri, substituția</mark> curentă, inițial vidă. **returns** satisfiabilitatea scopurilor
- 2. **if**  $qoals = \emptyset$  **then**
- 3. **return** SUCCESS
- 4. *goal* ←− *head*(*goals*)
- 5. *goals* ←− *tail*(*goals*)
- 6. **for-each** *rule* ∈ *rules* **do** // în ordinea din program
- 7. **if** *unify*(*goal*,*conclusion*(*rule*),*subst*) −→ *bindings*
- 8. *newGoals* ←− *premises*(*rule*)∪*goals* // adâncime
- 9. *newSubst* ← *subst* ∪ *bindings*
- 10. **if** *BackwardChaining*(*rules*,*newGoals*,*newSubst*)
- 11. **then return** SUCCESS
- 12. **return** FAILURE

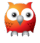

## <span id="page-266-0"></span>Controlul execuției

[Introducere în Prolog](#page-251-0)

Controlul execuției

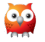

## Exemplu – Minimul a două numere Cod Prolog

#### **E**o Minimul a două numere

```
1 \text{ min}(X, Y, M) :- X = < Y, M is X.
2 \text{ min}(X, Y, M) := X > Y, M is Y.
3
4 min2(X, Y, M) :- X = < Y, M = X.
5 \text{ min2 (X, Y, M)} := X > Y, \quad M = Y.6
7 % Echivalent cu min2 .
8 \text{ min } 3(X, Y, X) : -X = < Y.9 min3(X, Y, Y) : - X > Y.
```
## Exemplu – Minimul a două numere **Utilizare**

```
1 \t ? - \min(1+2, 3+4, M).
2 M = 3 ;
3 false .
4
 5 \t ? - \min(3+4, 1+2, M).
6 \text{ } M = 3.7
8 \t ? - \min(1+2, 3+4, M).
9 \quad M = 1+2;
10 false .
11
12 \t ? - min2(3+4 \t . 1+2 \t . M).13 M = 1+2.
```
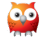

## Exemplu – Minimul a două numere Observații

Condiții mutual exclusive:  $x = < x$ și  $x > x \rightarrow c$ um putem elimina redundanta?

Exemplu

- $1 \text{ min } 4(X, Y, X) : -X = < Y.$
- $2 \text{ min4 (X, Y, Y)}$ .

```
1 \t ? - min4(1+2, 3+4, M).
```
- $2 M = 1+2$ ;
- $3 \text{ } M = 3+4$

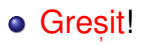

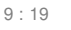

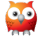

Soluție: oprirea recursivității după prima satisfacere a scopului.

#### Exemplu

1 min5  $(X, Y, X)$  : -  $X = < Y, 1$ .  $2 \text{ min}5(X, Y, Y)$ .

 $1 \t ? - \min 5(1+2, 3+4, M)$ .

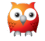

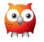

- La prima întâlnire −→ satisfacere;
- **La a doua întâlnire în momentul revenirii (***backtracking***) → esec, cu** inhibarea tuturor cailor ulterioare de satisfacere a scopului care a unificat ˘ cu concluzia regulii curente;
- Utilitate în eficientizarea programelor.

#### Operatorul *cut* Exemplu

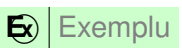

```
1 girl (mary).
2 girl (\text{ann}).
3
4 boy (john).
5 boy ( bill ) .
6
7 pair (X, Y) :- girl (X), boy (Y).
8 pair ( bella , harry ) .
9
10 pair2(X, Y) :- girl(X), !, boy(Y).11 pair2 ( bella , harry ) .
```
9 : 22

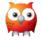

#### Operatorul *cut* **Utilizare**

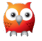

1 ?-  $pair(X, Y)$ .  $2 X = Mary,$  $3 \quad Y = j \circ h \quad ;$  $4$  X = mary, 5 Y = bill ;  $6 \text{ X} = \text{ann}$ ,  $7 Y = j \circ h n ;$  $8 \quad X = ann,$ 9 Y = bill ; 10  $X = \text{bella}$ , 11  $Y = harry.$ 

 $1$  ? - pair  $2(X, Y)$ .  $2 X = Mary,$  $3 \quad Y = j \circ h \quad ;$  $4$  X = mary,  $5 Y = b111$ .

# Negația ca eșec

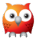

#### Emplu

- $nott(P)$  : P, !, fail.
- 2  $nott(P)$ .
	- $\bullet$  P: atom exemplu: boy(john)
	- **o** dacă P este satisfiabil:
		- $\bullet$  esecul primei reguli, din cauza lui fail;
		- abandonarea celei de-a doua reguli, din cauza lui !;
		- rezultat: nott(P) nesatisfiabil.
	- dacă P este nesatisfiabil:
		- esecul primei reguli;
		- succesul celei de-a doua reguli;
		- rezultat: nott(P) satisfiabil.

### <span id="page-275-0"></span>39 Logica propozițională

- 40 Evaluarea valorii de adevăr
- 41 [Logica cu predicate de ordinul întâi](#page-294-0)
- 42 LPOI Semantică
- 43 [Forme normale](#page-308-0)
- 44 Unificare și rezoluție

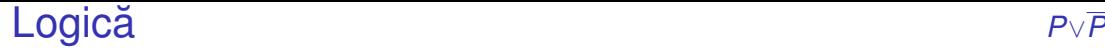

- formalism simbolic pentru reprezentarea faptelor și raționament.
- **se bazează pe ideea de valoare de adevăr** e.g. *Adevărat* sau *Fals*.
- permite realizarea de argumente (argumentare) și demonstrații deducție, inducție, rezoluție, etc.

# <span id="page-277-0"></span>Logica propozițională

Logica propozițională [Evaluare](#page-284-0) [LPOI](#page-294-0) LPOI – Semantică [Forme normale](#page-308-0) i rezoluție [Logica cu predicate de ordinul I](#page-275-0) 10 : 3

- Cadru pentru:
	- descrierea proprietăților obiectelor, prin intermediul unui limbaj, cu o semantică asociată:
	- deducerea de noi proprietăți, pe baza celor existente.
- Expresia din limbaj: propoziția, corespunzătoare unei afirmații, ce poate fi adevărată sau falsă.
- Exemplu: "Afara este frumos." ˘
- Accepții asupra unei propoziții:
	- o secventa de simboluri utilizate sau
	- întelesul propriu-zis al acesteia, într-o interpretare.

#### Logica propozit, ionala˘ *<sup>P</sup>*∨*<sup>P</sup>* **Sintax**ă

- 2 categorii de propoziții
	- simple −→ fapte atomice: "Afara este frumos." ˘
	- compuse → relații între propoziții mai simple: "Telefonul sună și câinele latră."
- Propozit, ii simple: *p*,*q*,*r*,...
- Negații:  $\lnot\alpha$
- Conjuncții:  $(\alpha \wedge \beta)$
- Disjuncții:  $(\alpha\vee\beta)$
- Implicații:  $(\alpha \Rightarrow \beta)$
- Echivalente:  $(\alpha \Leftrightarrow \beta)$

- Scop: dezvoltarea unor mecanisme de prelucrare, aplicabile independent de valoarea de adevăr a propozițiilor într-o situație particulară.
- Accent pe relațiile între propozițiile compuse și cele constituente.
- Pentru explicitarea propozițiilor → utilizarea conceptului de interpretare.

+ **Interpretare** Mulțime de asocieri între fiecare propoziție simplă din limbaj și o valoare de adevăr.

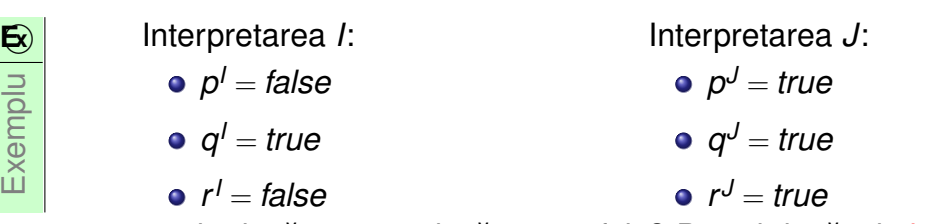

cum știu dacă *p* este adevărat sau fals? Pot ști dacă știu interpretarea – *p* este doar un *nume* pe care îl dau unei propoziții concrete.

Sub o interpretare fixată → dependența valorii de adevăr a unei propoziții compuse de valorile de adevăr ale celor constituente

\n- Negație: 
$$
(\neg \alpha)^l = \begin{cases} \text{true} & \text{dacă } \alpha^l = \text{false} \\ \text{false} & \text{altfel} \end{cases}
$$
\n- Conjunctie:  $(\alpha \land \beta)^l = \begin{cases} \text{true} & \text{dacă } \alpha^l = \text{true} \text{ și } \beta^l = \text{true} \\ \text{false} & \text{altfel} \end{cases}$
\n- Disjunctie:  $(\alpha \lor \beta)^l = \begin{cases} \text{false} & \text{dacă } \alpha^l = \text{false} \text{ și } \beta^l = \text{false} \\ \text{true} & \text{altfel} \end{cases}$
\n

Logica propozițională [Evaluare](#page-284-0) [LPOI](#page-294-0) LPOI – Semantică [Forme normale](#page-308-0) i rezoluție [Logica cu predicate de ordinul I](#page-275-0)

 $10 \cdot 8$ 

#### Semantica˘ *<sup>P</sup>*∨*<sup>P</sup>* Propoziții compuse (2)

\n- $$
\text{Implicatie: } (\alpha \Rightarrow \beta)^l = \begin{cases} \text{false} & \text{dacă } \alpha^l = \text{true} \text{ și } \beta^l = \text{false} \\ \text{true} & \text{altfel} \end{cases}
$$
\n- $(\alpha \Leftrightarrow \beta)^l = \begin{cases} \text{true} & \text{dacă } \alpha \Rightarrow \beta \land \beta \Rightarrow \alpha \\ \text{false} & \text{altfel} \end{cases}$
\n

Logica propozițională [Evaluare](#page-284-0) [LPOI](#page-294-0) LPOI – Semantică [Forme normale](#page-308-0) i rezoluție [Logica cu predicate de ordinul I](#page-275-0) 10 : 9

## <span id="page-284-0"></span>Evaluarea valorii de adevăr

Logica propozițională [Evaluare](#page-284-0) [LPOI](#page-294-0) LPOI – Semantică [Forme normale](#page-308-0) i rezoluție [Logica cu predicate de ordinul I](#page-275-0) 10 : 10

+ **Evaluare** Determinarea valorii de adevăr a unei propoziții, sub o interpretare, prin aplicarea regulilor semantice anterioare.

- Interpretarea *I*:
	- *p <sup>I</sup>* = *false*
	- *q <sup>I</sup>* = *true*
	- *r <sup>I</sup>* = *false*
- Propozit, ia: φ = (*p* ∧*q*)∨(*q* ⇒ *r*) φ *<sup>I</sup>* = (*false*∧*true*)∨(*true* ⇒ *false*) = *false*∨*false* = *false*

#### Valoarea de adevăr în afara interpretării *P*∨*P* Satisfiabilitate, Valididate, Nesatisfiabilitate

<mark>+ Satisfiabilitate</mark> Proprietatea unei propoziții care este adevărată sub cel puțin o interpretare. Acea interpretare satisface propoziția.

+ <mark>Validitate</mark> Proprietatea unei propoziții care este adevărată în toate interpretările. Propoziția se mai numește tautologie.

**E**⊗ Exemplu Propoziția *p*∨¬*p* este validă.

+ **Nesatisfiabilitate** Proprietatea unei propoziții care este falsă în toate interpretările. Propoziția se mai numește contradicție.

**E**o Exemplu Propoziția *p*∧¬*p* este nesatisfiabilă.

#### Valoarea de adevăr în afara interpretării *P*∨*P* Metoda tabelei de adevăr

#### **E**o Metoda tabelei de adevăr

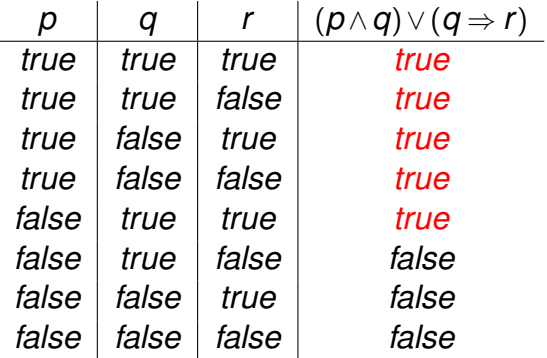

#### ⇒ Propoziția (*p∧q*)∨(*q* ⇒ *r*) este satisfiabilă.

Logica propozițională

[Logica cu predicate de ordinul I](#page-275-0)

**[Evaluare](#page-284-0)** [LPOI](#page-294-0) LPOI – Semantică [Forme normale](#page-308-0)

i rezoluție
+ **Derivabilitate logică** Proprietatea unei propoziții de a reprezenta consecința logică a unei mulțimi de alte propoziții, numite premise. Mulțimea de propoziții ∆ derivă propoziția  $\phi\;(\Delta\models\phi)$  dacă și numai dacă orice interpretare care satisface toate propozițiile din ∆ satisface și  $\phi.$ 

- **E**⃝**<sup>x</sup>** {*p*} |= *p* ∨*q*
- {*p*,*q*} |= *p* ∧*q*
- {*p*} ̸|= *p* ∧*q*
- $\bullet$   $\{p, p \Rightarrow q\} \models q$

Derivabilitate *<sup>P</sup>*∨*<sup>P</sup>* **Verificare** 

Exemplu

**E**⃝**x**

• Verificabilă prin metoda tabelei de adevăr: toate intrările pentru care premisele sunt adevărate trebuie să inducă adevărul concluziei.

Demonstrăm că  $\{p, p \Rightarrow q\} \models q$ .

*true true true true false false false true true false false true* Singura intrare în care ambele premise,  $p$  și  $p \Rightarrow q$ , sunt adevărate, precizează și adevărul concluziei, *q*.

 $q \mid p \Rightarrow q$ 

$$
\bullet \ \{\phi_1,\ldots,\phi_n\} \models \phi
$$

*sau*

● Propoziția 
$$
\phi_1 \land \ldots \land \phi_n \Rightarrow \phi
$$
este validă

*sau*

#### Propoziția φ<sub>1</sub> ∧…∧φ<sub>n</sub>∧⊣φ este nesatisfiabilă

Logica propozițională [Evaluare](#page-284-0) [LPOI](#page-294-0) LPOI – Semantică [Forme normale](#page-308-0) i rezoluție [Logica cu predicate de ordinul I](#page-275-0) 10 : 16

#### **Inferenta** *P*∨*P* Motivație

- Creșterea exponențială a numărului de interpretări în raport cu numărul de propoziții simple.
- De aici, diminuarea valorii practice a metodelor semantice, precum cea a tabelei de adevăr.
- Alternativ, metode sintactice, care manipulează doar reprezentarea simbolică.
	- Inferentă → Derivare mecanică → demers de calcul, în scopul verificării derivabilității logice.
	- folosind metodele de inferență, putem construi o mașină de calcul.

#### **Inferenta** *P*∨*P* Definiție

+ **Inferent,a** – Derivarea mecanica˘ a concluziilor unui set de premise.

 $+$  **Regulă de inferență** – Procedură de calcul capabilă să deriveze concluziile unui set de premise. Derivabilitatea mecanică a concluziei  $\phi$  din mulțimea de premise ∆, utilizând regula de inferență *inf*, se notează  $\Delta \vdash_{\textit{inf}} \phi$ .

[Forme normale](#page-308-0)

i rezoluție

 $10 \cdot 18$ 

| 6 | Modus Ponens (MP)              | 1             | $\alpha \Rightarrow \beta$ |      |           |
|---|--------------------------------|---------------|----------------------------|------|-----------|
| 7 | $\alpha \Rightarrow \beta$     | $\beta$       |                            |      |           |
| 8 | Modus Tollens                  | 3             | $\neg \beta$               |      |           |
| 2 | $\neg \alpha$                  | $\neg \alpha$ |                            |      |           |
| 2 | Logica propozijională          | Evaluate      | LPOI                       | LPOI | Semantică |
| 2 | Logica cu predicate de ordinul |               |                            |      |           |

 $+$  **Consistență (soundness)** – Regula de inferență determină numai propoziții care sunt, într-adevăr, consecințe logice ale premiselor.  $\Delta \vdash_{\textit{inf}} \phi \Rightarrow \Delta \models \phi$ .

+ **Completitudine (***completeness***)** – Regula de inferență determină toate consecintele logice ale premiselor.  $\Delta \models \phi \Rightarrow \Delta \vdash_{\text{inf}} \phi$ .

- Ideal, ambele proprietat˘ , i "nici în plus, nici în minus" ∆ |= φ ⇔ ∆ ⊢*inf* φ
- Incompletitudinea regulii *Modus Ponens*, din imposibilitatea scrierii oricărei propoziții ca implicație.

## <span id="page-294-0"></span>[Logica cu predicate de ordinul întâi](#page-294-0)

Logica propozițională [Evaluare](#page-284-0) [LPOI](#page-294-0) LPOI – Semantică [Forme normale](#page-308-0) i rezoluție [Logica cu predicate de ordinul I](#page-275-0) 10 : 20

#### Logica cu predicate de ordinul I *First Order Predicate Logic* (FOL sau FOPL) – Context

- Extensie a logicii propoziționale, cu explicitarea:
	- o obiectelor din universul problemei;
	- relațiilor dintre acestea.
- Logica propozițională:
	- *p*: "Andrei este prieten cu Bogdan."
	- *q*: "Bogdan este prieten cu Andrei."
	- $\rho$   $\Leftrightarrow$   $q$  pot ști doar din interpretare.
	- $\rightarrow$  Opacitate în raport cu obiectele și relațiile referite.
- FOPL:
	- Generalizare: *prieten*(*x*,*y*): "*x* este prieten cu *y*."
	- ∀*x*.∀*y*.(*prieten*(*x*,*y*) ⇔ *prieten*(*y*,*x*))
	- $\rightarrow$  Aplicare pe cazuri particulare.
	- → Transparență în raport cu obiectele și relațiile referite.

 $10 \cdot 21$ 

- + **Constante** obiecte particulare din universul discursului: *c*, *d*, *andrei*, *bogdan*, . . .
- $\bullet$  + **Variabile** obiecte generice: *x*, *y*, ...
- $+$  **Simboluri funcționale**  $successor, +, abs...$
- + Simboluri relaționale (predicate) relații *n*-are peste obiectele din universul discursului: *prieten* = {(*andrei*,*bogdan*),(*bogdan*,*andrei*),...},  $$
- **+ Conectori logici** ¬, ∧, ∨, ⇒,  $\Leftarrow$
- **+ Cuantificatori** ∀, ∃

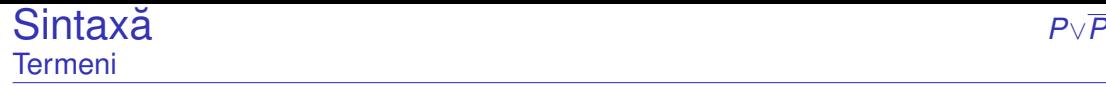

#### + **Termeni** (obiecte):

- Constante:
- Variabile:
- Aplicații de funcții: *f*(*t*<sub>1</sub>,…,*t<sub>n</sub>*), unde *f* este un simbol <mark>funcțional *n*-ar și</mark> *t*1 ,...,*t<sup>n</sup>* sunt termeni.

### E<sub>xemple</sub>

- succesor(4): succesorul lui 4, și anume 5.
- $+(2,x)$ : aplicația funcției de adunare asupra numerelor 2 și x, și, totodată, suma lor.

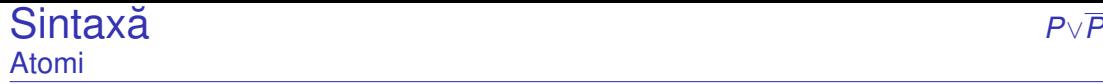

 $+$  **Atomi** (relații): atomul  $p(t_1,...,t_n)$ , unde  $p$  este un predicat *n*-ar și  $t_1,...,t_n$ sunt termeni.

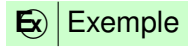

- *impar*(3)
- *varsta*(*ion*,20)
- $\bullet = (+(2,3),5)$

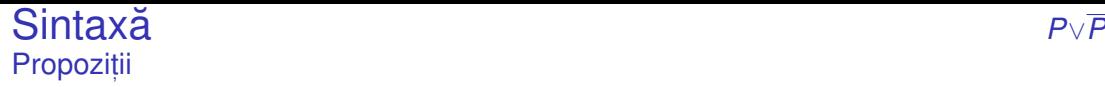

<mark>+ Propoziții</mark> (fapte) – dacă *x* variabilă, *A* atom, și α și β propoziții, atunci o propoziție are forma:

- Fals, Adevărat: ⊥, ⊤
- Atomi: *A*
- Negații:  $\neg \alpha$
- $\circ$  Conectori:  $\alpha \wedge \beta$ ,  $\alpha \Rightarrow \beta$ , ...
- Cuantificări: ∀*x*.α, ∃*x*.α

Sintaxa˘ *<sup>P</sup>*∨*<sup>P</sup>* Exemplu

Exemplu

**E**⃝**x**

"Sora Ioanei are un prieten deștept"

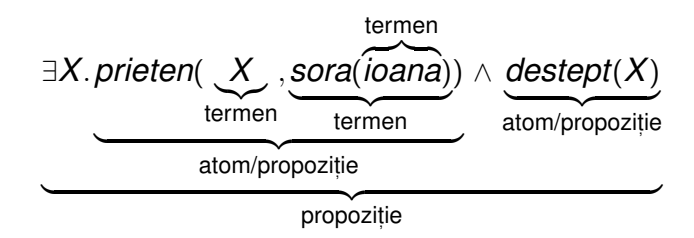

## <span id="page-301-0"></span>LPOI – Semantică

Logica propozițională [Evaluare](#page-284-0) [LPOI](#page-294-0) LPOI – Semantică [Forme normale](#page-308-0) i rezoluție [Logica cu predicate de ordinul I](#page-275-0) 10 : 27

#### + **Interpretarea** constă din:

- Un domeniu nevid, *D*, de concepte (obiecte)
- **Pentru fiecare constantă** *c***, un element** *c<sup>I</sup>* **∈** *D*
- Pentru fiecare simbol funcțional, *n*-ar *f*, o funcție *f*<sup>*l*</sup>∶ *D<sup>n</sup>* → *D*
- Pentru fiecare predicat *n*-ar *p*, o funcție *p*<sup>*I*</sup> ∶ *D<sup>n</sup>* → {*false*, *true*}.

## Atom:  $(p(t_1,...,t_n))^l = p^l(t_1^l,...,t_n^l)$

- Negație, conectori, implicații: v. logica propozițională
- Cuantificare universală:  $(\forall x.\alpha)' =$ ( *false* daca˘ ∃*d* ∈ *D* . α *I* [*d*/*x*] = *false true* altfel
- Cuantificare existențială:  $(\exists x.\alpha)' =$ ( *true* daca˘ ∃*d* ∈ *D* . α *I* [*d*/*x*] = *true false* altfel

[Logica propozit](#page-277-0)ională [Evaluare](#page-284-0) [LPOI](#page-294-0) LPOI – Semantică [Forme normale](#page-308-0) i rezoluție [Logica cu predicate de ordinul I](#page-275-0) 10 : 29

#### **E**⃝**x** Exemple cu cuantificatori

- $\bigoplus$  "Vrabia mălai visează." ∀*x*.(*vrabie*(*x*) ⇒ *viseaza*(*x*,*malai*))
- **2** "Unele vrăbii visează mălai." ∃x.(*vrabie*(*x*)∧ *viseaza*(*x*, malai))
- **3** "Nu toate vrăbiile visează mălai." ∃x.(*vrabie*(*x*)∧¬*viseaza*(*x*, malai))
- <sup>4</sup> "Nicio vrabie nu viseaza m˘ alai." ˘ ∀*x*.(*vrabie*(*x*) ⇒ ¬*viseaza*(*x*,*malai*))
- **5** "Numai vrăbiile visează mălai."  $\forall x.$  (*viseaza*(*x*, *malai*) ⇒ *vrabie*(*x*))
- ∀*x*.(*vrabie*(*x*) ⇒ *viseaza*(*x*,*malai*)) → corect: "Toate vrăbiile visează mălai."
- ∀*x*.(*vrabie*(*x*)∧*viseaza*(*x*,*malai*)) → greșit: "Toți sunt vrăbii și toți visează mălai."
- ∃*x*.(*vrabie*(*x*)∧*viseaza*(*x*,*malai*)) → corect: "Unele vrăbii visează mălai."
- ∃*x*.(*vrabie*(*x*) ⇒ *viseaza*(*x*,*malai*)) → greșit: probabil nu are semnificația pe care o intenționăm. Este adevărată și dacă luăm un *x* care nu este vrabie (fals implică orice).

#### • Necomutativitate:

- ∀*x*.∃*y.viseaza*(*x, y*) → "Toți visează la ceva anume."
- ∃*x*.∀*y*.*viseaza*(*x*, *y*) → "Există cineva care visează la orice."

#### Dualitate:

$$
\bullet \ \neg (\forall x \ldotp \alpha) \equiv \exists x \ldotp \neg \alpha
$$

$$
\bullet \ \neg (\exists X. \alpha) \equiv \forall X. \neg \alpha
$$

- **•** Satisfiabilitate.
- **•** Validitate.
- **o** Derivabilitate.
- Inferentă.

## <span id="page-308-0"></span>[Forme normale](#page-308-0)

Logica propozițională [Evaluare](#page-284-0) [LPOI](#page-294-0) LPOI – Semantică [Forme normale](#page-308-0) i rezoluție [Logica cu predicate de ordinul I](#page-275-0) 10 : 34

#### Forme normale *<sup>P</sup>*∨*<sup>P</sup>* Definiții

 $\mathbf{E}$ **Exemplu** *prieten*(*x*,*y*),  $\neg$ *prieten*(*x*, *y*).

+ **Clauză** – Mulțime de literali dintr-o expresie clauzală.  $\mathbf{E}$   $\mathbf{E}$   $\mathbf{$ 

 $+$  **Forma normală conjunctivă – FNC**  $-$  Reprezentare ca mulțime de clauze, cu semnificație conjunctivă.

+ **Forma normală implicativă – FNI** e Reprezentare ca mulțime de clauze cu clauzele în forma grupată  $\{\neg A_1, \ldots, \neg A_m, B_1, \ldots, B_n\}, \Leftrightarrow (A_1 \wedge \ldots \wedge A_m) \Rightarrow (B_1 \vee \ldots \vee B_n)$ 

[Logica propozit](#page-277-0)ională [Evaluare](#page-284-0) [LPOI](#page-294-0) LPOI – Semantică **[Forme normale](#page-308-0)** i rezoluție [Logica cu predicate de ordinul I](#page-275-0)  $10 \cdot 35$ 

+ **Clauză Horn** – Clauză în care cel mult un literal este în formă pozitivă:  $\{\neg A_1, \ldots, \neg A_n, A\},\$ corespunzătoare implicației *A*<sup>1</sup> ∧...∧*A*<sup>*n*</sup>  $\Rightarrow$  *A*.

**E**o Exemplu Transformarea propoziției  $\forall$ *x*.*vrabie*(*x*) ∨ *ciocarlie*(*x*) ⇒ *pasare*(*x*) în formă normală, utilizând clauze Horn:  $FNC: \{\neg \textit{vrabie}(x), \textit{passare}(x)\}, \{\neg \textit{ciocartie}(x), \textit{passare}(x)\}\$ 

- $\bf{D}$  Eliminarea implicațiilor ( $\bf{\divideontimes})$
- $\mathbf{\hat{2}}$  Împingerea negațiilor până în fața atomilor ( $\vec{\exists}$ )
- 8) Redenumirea variabilelor cuantificate pentru obținerea unicității de nume (R):

∀*x*.*p*(*x*)∧ ∀*x*.*q*(*x*)∨ ∃*x*.*r*(*x*) −→ ∀*x*.*p*(*x*)∧ ∀*y*.*q*(*y*)∨ ∃*z*.*r*(*z*)

<sup>4</sup> Deplasarea cuantificatorilor la începutul expresiei, conservându-le ordinea (forma normală *prenex*) (P):

∀*x*.*p*(*x*)∧ ∀*y*.*q*(*y*)∨ ∃*z*.*r*(*z*) −→ ∀*x*.∀*y*.∃*z*.(*p*(*x*)∧*q*(*y*)∨*r*(*z*))

#### Conversia propozit, iilor în FNC (2) *<sup>P</sup>*∨*<sup>P</sup>* **Skolemizare**

- 5) Eliminarea cuantificatorilor existențiali (skolemizare) (S):
	- Dacă nu este precedat de cuantificatori universali: înlocuirea aparițiilor variabilei cuantificate printr-o constantă (bine aleasă):

 $\exists$ *x*.*p*(*x*)  $\rightarrow$  *p*(*c*<sub>*x*</sub>)

Dacă este precedat de cuantificatori universali: înlocuirea aparițiilor variabilei cuantificate prin aplicația unei f<mark>uncții</mark> unice asupra variabilelor anterior cuantificate universal:

> ∀*x*.∀*y*.∃*z*.((*p*(*x*)∧*q*(*y*))∨*r*(*z*))  $\rightarrow \forall$ *x*.∀*y*.((*p*(*x*)∧*q*(*y*))∨*r*(*f<sub>z</sub>*(*x*,*y*)))

Conversia propozit, iilor în FNC (3) *<sup>P</sup>*∨*<sup>P</sup>* Cuantificatori universali, Distribuire ∨, Clauze

<sup>s</sup>) Eliminarea cuantificatorilor <mark>universali</mark>, considerați, acum, impliciți (×):

 $\forall$ *x*.∀*y*.( $p(x) \land q(y) \lor r(f_z(x, y)))$  →  $p(x) \land q(y) \lor r(f_z(x, y))$ 

**7** Distribuirea lui ∨ fată de ∧ (∨/∧):

 $\alpha \vee (\beta \wedge \gamma) \rightarrow (\alpha \vee \beta) \wedge (\alpha \vee \gamma)$ 

8 Transformarea expresiilor în clauze (C).

## Conversia propozit, iilor în FNC – Exemplu *<sup>P</sup>*∨*<sup>P</sup>*

**E E E Exemplu** "Cine rezolvă toate laboratoarele este apreciat de cineva." ∀*x*.(∀*y*.(*lab*(*y*) ⇒ *rezolva*(*x*,*y*)) ⇒ ∃*y*.*apreciaza*(*y*,*x*)) ⇒× ∀*x*.(¬∀*y*.(¬*lab*(*y*)∨*rezolva*(*x*,*y*))∨∃*y*.*apreciaza*(*y*,*x*)) −→¬ ∀*x*.(∃*y*.¬(¬*lab*(*y*)∨*rezolva*(*x*,*y*))∨ ∃*y*.*apreciaza*(*y*,*x*)) −→¬ ∀*x*.(∃*y*.(*lab*(*y*)∧¬*rezolva*(*x*,*y*))∨ ∃*y*.*apreciaza*(*y*,*x*)) R ∀*x*.(∃*y*.(*lab*(*y*)∧ ¬*rezolva*(*x*,*y*))∨ ∃*z*.*apreciaza*(*z*,*x*)) P ∀*x*.∃*y*.∃*z*.((*lab*(*y*)∧ ¬*rezolva*(*x*,*y*))∨*apreciaza*(*z*,*x*)) S  $\forall$ *x*.((*lab*( $f_v(x)$ )∧ ¬*rezolva*(*x*, $f_v(x)$ ))  $\lor$  *apreciaza*( $f_z(x)$ ,*x*)) ×∀ (*lab*(*f<sup>y</sup>* (*x*))∧ ¬*rezolva*(*x*,*f<sup>y</sup>* (*x*)))∨*apreciaza*(*f<sup>z</sup>* (*x*),*x*) ∨/∧ (*lab*(*f<sup>y</sup>* (*x*))∨*apr*(*f<sup>z</sup>* (*x*),*x*))∧(¬*rez*(*x*,*f<sup>y</sup>* (*x*))∨*apr*(*f<sup>z</sup>* (*x*),*x*)) C { $lab(f_v(x))$ ,  $apr(f_z(x),x)$ }, { $\neg rez(x, f_v(x))$ ,  $apr(f_z(x),x)$ }

# <span id="page-315-0"></span>Unificare și rezoluție

Logica propozițională [Evaluare](#page-284-0) [LPOI](#page-294-0) LPOI – Semantică [Forme normale](#page-308-0) i rezoluție [Logica cu predicate de ordinul I](#page-275-0) 10 : 41

- Pasul de rezoluție: regulă de inferență foarte puternică.
- Baza unui demonstrator de teoreme consistent și complet.
- Spațiul de căutare mai mic decât în alte sisteme.
- Se bazează pe lucrul cu propoziții în <u>forma clauzală</u> (clauze):
	- propoziție = mulțime de clauze (semnificație conjunctivă)
	- clauză = mulțime de <mark>literali</mark> (semnificație disjunctivă)
	- $\bullet$  literal = atom sau atom negat
	- atom = propoziție simplă

#### Rezolutie ie *<sup>P</sup>*∨*<sup>P</sup>* Principiu de bază → pasul de rezoluție

Ideea (în LP):  ${p \Rightarrow q}$  $\{\neg p \Rightarrow r\}$ {*q*,*r*} −→ "Anularea" lui *p*

- **•** *p* falsă → ¬*p* adevărată → *r* adevărată
- **•** *p* adevărată → *q* adevărată
- *p*∨¬*p* ⇒ Cel puțin una dintre *q* și *r* adevărată (*q*∨*r*)
- Forma generală a pasului de rezoluție:

$$
\frac{\{p_1,\ldots,r,\ldots,p_m\}}{\{q_1,\ldots,-r,\ldots,q_n\}}\n\frac{\{q_1,\ldots,r,\ldots,q_n\}}{\{p_1,\ldots,p_m,q_1,\ldots,q_n\}}
$$

[Logica propozit](#page-277-0)ională

[Evaluare](#page-284-0) [LPOI](#page-294-0) LPOI – Semantică [Forme normale](#page-308-0) [Logica cu predicate de ordinul I](#page-275-0)

i rezoluție

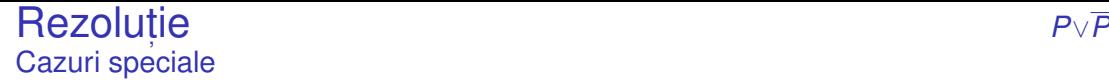

Clauza vidă → indicator de contradicție între premise  $\{\neg \mathbf{p}\}$ {*p*}  $\{\} = \emptyset$ 

Mai mult de 2 rezolvenți posibili  $\rightarrow$  se alege doar unul: {*p*,*q*}  $\{\neg p, \neg q\}$ {*p*,¬*p*} *sau*  ${q, \neg q}$ 

Logica propozițională [Evaluare](#page-284-0) [LPOI](#page-294-0) LPOI – Semantică [Forme normale](#page-308-0) i rezoluție [Logica cu predicate de ordinul I](#page-275-0) 10 : 44

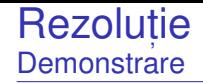

- Demonstrarea nesatisfiabilității → derivarea clauzei vide.
- Demonstrarea derivabilității concluziei φ din premisele φ<sub>1</sub>,…,φ<sub>n</sub> → demonstrarea nesatisfiabilității propoziției φ<sub>1</sub> ∧…∧φ<sub>n</sub> ∧ ¬φ.
- Demonstrarea validității propoziției  $\phi \rightarrow$  demonstrarea nesatisfiabilității propoziției  $\neg\phi$ .

#### Rezolutie Exemplu în LP

ie *<sup>P</sup>*∨*<sup>P</sup>*

Demonstrăm că  $\{p \Rightarrow q, q \Rightarrow r\} \vdash p \Rightarrow r$ , i.e. mulțimea  $\{p \Rightarrow q, q \Rightarrow r, \neg(p \Rightarrow r)\}$  conține o contradicție.

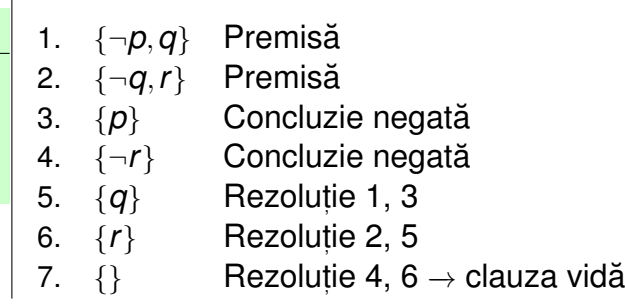

 $\mathsf{T} \vert$ Teorema Rezoluției: Rezoluția propozițională este consistentă și completă, i.e.  $\Delta \models \phi \Leftrightarrow \Delta \vdash_{\text{res}} \phi$ .

Terminare garantată a procedurii de aplicare a rezoluției: număr finit de clauze  $\rightarrow$  număr finit de concluzii.

## Unificare *<sup>P</sup>*∨*<sup>P</sup>*

- Utilizată pentru rezoluția în LPOI
- vezi și sinteza de tip în Haskell
- cum știm dacă folosind ipoteza *om(Marcel)* și propoziția ∀*x*.*om*(*x*) ⇒ *are*\_*inima*(*x*) putem demonstra ca˘ *are*\_*inima*(*Marcel*) −→ unificând *om*(*Marcel*) s, i ∀*om*(*x*).
- reguli:
	- o propoziție unifică cu o propoziție de aceeași formă
	- două predicate unifică dacă au același nume și parametri care unifică (*om* cu *om*, *x* cu *Marcel*)
	- o constantă unifică cu o constantă cu același nume
	- o variabilă unifică cu un termen ce nu conține variabila (*x* cu *Marcel*)
- o Problemă NP-completă:
- Posibile legări ciclice;
- **•** Exemplu:

*prieten*(*x*,*coleg*\_*banca*(*x*)) s, i *prieten*(*coleg*\_*banca*(*y*),*y*)  $MGU: S = {x \leftarrow^{-} codeq\_banca(y), y \leftarrow^{-} codeq\_banca(x)}$ ⇒ *x* ←− *coleg*\_*banca*(*coleg*\_*banca*(*x*)) −→ imposibil!

Soluție: verificarea apariției unei variabile în valoarea la care a fost legată (*occurrence check*);
Rezoluția pentru clauze H<mark>orn:</mark>

*A*<sup>1</sup> ∧...∧*A<sup>m</sup>* ⇒ *A B*<sup>1</sup> ∧...∧*A*′ ∧...∧*B<sup>n</sup>* ⇒ *B unificare*(*A*,*A*′ ) = *S subst*(*S*, *A*<sub>1</sub> ∧...∧*Am* ∧*B*<sub>1</sub> ∧...∧*B*<sub>*n*</sub>  $\Rightarrow$  *B*)

- $\mathsf{unificance}(\alpha,\beta) \to \mathsf{substitu}$ ția sub care unifică propozițiile  $\alpha$  și  $\beta;$
- *subst*(*S*,α) → propoziția rezultată în urma aplicării substituției *S* asupra propoziției  $\alpha.$

**Rezolutie** Exemplu

Exemplu

**E**⃝**x**

ie *<sup>P</sup>*∨*<sup>P</sup>*

Horses and hounds

- **1** Horses are faster than dogs.
- 2 There is a greyhound that is faster than any rabbit.
- **3** Harry is a horse and Ralph is a rabbit.
- **4** Is Harry faster than Ralph?

#### Rezolutie ie *<sup>P</sup>*∨*<sup>P</sup>* Exemplu Horses and Hounds

- 
- <sup>1</sup> ∀*x*.∀*y*.*horse*(*x*)∧*dog*(*y*) ⇒ *faster*(*x*,*y*) −→ ¬*horse*(*x*)∨ ¬*dog*(*y*)∨*faster*(*x*,*y*)
- <sup>2</sup> ∃*x*.*greyhound*(*x*)∧(∀*y*.*rabbit*(*y*) ⇒ *faster*(*x*,*y*))
	- −→ *greyhound*(*Greg*) ; ¬*rabbit*(*y*)∨*faster*(*Greg*,*y*)
- <sup>3</sup> *horse*(*Harry*) ; *rabbit*(*Ralph*)
- <sup>4</sup> ¬*faster*(*Harry*,*Ralph*) (concluzia negata)˘
- <sup>5</sup> ¬*greyhound*(*x*)∨*dog*(*x*) (common knowledge)
- <sup>6</sup> ¬*faster*(*x*,*y*)∨ ¬*faster*(*y*,*z*)∨*faster*(*x*,*z*) (tranzitivitate)
- <sup>7</sup> 1 + 3a −→ ¬*dog*(*y*)∨*faster*(*Harry*,*y*) (cu {*Harry*/*x*})
- <sup>8</sup> 2a + 5 −→ *dog*(*Greg*) (cu {*Greg*/*x*})
- <sup>9</sup> 7 + 8 −→ *faster*(*Harry*,*Greg*) (cu {*Greg*/*y*})
- <sup>10</sup> 2b + 3b −→ *faster*(*Greg*,*Ralph*) (cu {*Ralph*/*y*})
- $116 + 9 + 10 \rightarrow$  *faster*(*Harry*, *Ralph*) {*Harry*/*x*, *Greg*/*y*, *Ralph*/*z*}

[Evaluare](#page-284-0) [LPOI](#page-294-0) LPOI – Semantică [Forme normale](#page-308-0)

[Logica cu predicate de ordinul I](#page-275-0)

 $12 \cdot 11 + 4 \rightarrow \square$  g.e.d.

[Logica propozit](#page-277-0)ională

i rezoluție

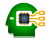

<span id="page-327-0"></span>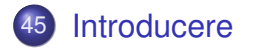

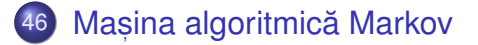

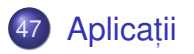

[Introducere](#page-328-0)

Mașina algoritmică Markov Mașina algoritmică Markov

Aplicatii

### <span id="page-328-0"></span>[Introducere](#page-328-0)

[Introducere](#page-328-0)

Mașina algoritmică Markov Mașina algoritmică Markov

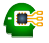

- Model de calculabilitate efectivă, <mark>echivalent</mark> cu Mașina Turing și Calculul Lambda;
- Principiul de funcționare: *pattern matching* + substituție;
- Fundamentul teoretic al paradigmei asociative și al limbajelor bazate pe reguli (de forma *dacă-atunci*).

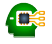

- Potrivită mai ales în cazul problemelor ce <mark>nu</mark> admit o soluție precisă algoritmică (ieftină);
- Codificarea cunoștințelor specifice unui domeniu și aplicarea lor într-o manieră euristică;
- Descrierea proprietăților soluției, prin contrast cu pașii care trebuie realizați pentru obținerea acesteia (ce trebuie obținut vs. *cum*);
- $\bullet$  Absenta unui flux explicit de control, deciziile fiind determinate, implicit, de cunoștințele valabile la un anumit moment → *data-driven control*.

# <span id="page-331-0"></span>Mașina algoritmică Markov

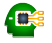

(implementări fără variabile generice)

- Windows / Wine: [<http://yad-studio.github.io/>]
- **mai multe:** [[http://en.wikipedia.org/wiki/Markov\\_algorithm#External\\_links](http://en.wikipedia.org/wiki/Markov_algorithm#External_links)]

#### Structura Maşinii Markov Perspectivă generală

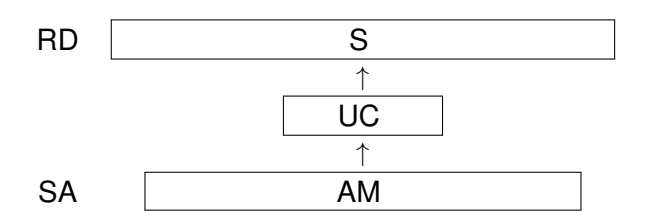

- Registrul de date, RD, cu secventa de simboluri, S • RD nemărginit la dreapta
	- $S \in (A_b \cup A_l)^*, A_b \cap A_l = \emptyset$  alfabet de bază și de lucru
- Unitatea de control, UC
- Spațiul de stocare a algoritmului, SA, ce conține algoritmul Markov, AM  $\bullet$  format din reguli.

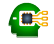

 $\bullet$  Unitatea de bază a unui algoritm Markov  $\rightarrow$  regula asociativă de substituție:

sablon identificare (LHS)  $\rightarrow$  sablon substitutie (RHS)

- **•** Exemplu:  $\arg_1 c \rightarrow \arg$
- sabloanele → secvente de simboluri:
	- **constante:** simboluri din  $A<sub>b</sub>$
	- variabile locale: simboluri din *A*<sup>l</sup>
	- variabile generice: simboluri speciale, din mulțimea *G*, legați la simboluri din *A*b
- Dacă RHs este "." → regulă terminală, ce încheie execuția mașinii (halt).

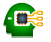

- De obicei, notate cu g, urmat de un indice;
- Mulțimea valorilor pe care le poate lua o variabilă → <mark>domeniul v</mark>ariabilei  $\texttt{Dom(g)} \subseteq A_b \cup A_l;$
- Legate la exact un simbol la un moment dat;
- $\bullet$  Durata de viată (scope)  $\rightarrow$  timpul aplicării regulii sunt legate la identificarea șablonului și legarea se pierde după înlocuirea șablonului de identificare cu cel de substituție;
- Utilizabile în r.Hs <mark>doar</mark> în cazul apariției în L<code>Hs.</code>

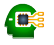

#### Structura Mașinii Markov Algoritm Markov

- Mulțime ordonată de reguli, îmbogățite cu <mark>declarații:</mark>
	- de partiționare a mulțimii *A<sub>b</sub>*
	- de variabile generice

**E**⊗ Exemplu Eliminarea din dintr-un șir de simboluri din mulțimea *A*∪*B* simbolurilor ce aparțin mulțimii *B*:

```
1 setDiff1(A, B); A g_1; B g_2;
2 \arg_2 -\frac{1}{2} a;
3 ag_1 \rightarrow g_1 a;4 a -> .;
5 \rightarrow a:
6 end
                                                          1 setDiff2(A, B); B g_2;
                                                          2 g_2 \rightarrow ;3 \rightarrow .;4 end
  \bullet A, B \subset A_b\bullet g<sub>1</sub>, g<sub>2</sub> \rightarrow variabile generice
      a nedeclarată → variabilă locală (a\in A_{l})
```
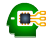

**+ Aplicabilitatea unei reguli** Regula r : a<sub>1</sub>...a<sub>n</sub> → b<sub>1</sub>...b<sub>m</sub> este aplicabilă dacă și numai dacă există un subșir c $_1\ldots$ cn, în RD, astfel încât ∀*i =* 1,*n* exact 1 condiție din cele de mai jos este îndeplinită:

- $\bullet$  a<sub>i</sub>∈A<sub>b</sub>∪A<sub>1</sub>  $\land$  a<sub>i</sub>=c<sub>i</sub>
- **•**  $a_i \in G$  ∧  $c_i \in Dom(a_i)$  ∧  $(\forall i = \overline{1, n}$  .  $a_i = a_i \Rightarrow c_i = c_i$ ),
- oriunde mai apare aceeași variabilă generică în șablonul de identificare, în poziția corespunzătoare din subșir avem același simbol.

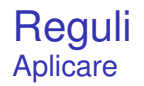

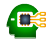

#### + **Aplicarea regulii**

 $\texttt{r}$  :  $\texttt{a}_1 \ldots \texttt{a}_\texttt{n} \rightarrow \texttt{b}_1 \ldots \texttt{b}_\texttt{m}$  asupra unui subșir

 $s : c_1...c_n$ , în raport cu care este aplicabilă, constă în substituirea lui s prin subșirul q<sub>1</sub>.…q<sub>m</sub>, calculat astfel încât pentru ∀*i* = 1,*n*:

$$
\bullet \ b_i{\in}A_b{\cup}A_1\ \Rightarrow \ q_i{\texttt{=}b}_i
$$

$$
\bullet \ b_i{\in} G \ \wedge \ ({\exists} j{\equiv} \overline{1,n} \ . \quad b_i{\equiv} a_j) \ \Rightarrow \ q_i{\equiv} c_j
$$

#### Reguli Exemplu de aplicare

 $\bigotimes$  Exem

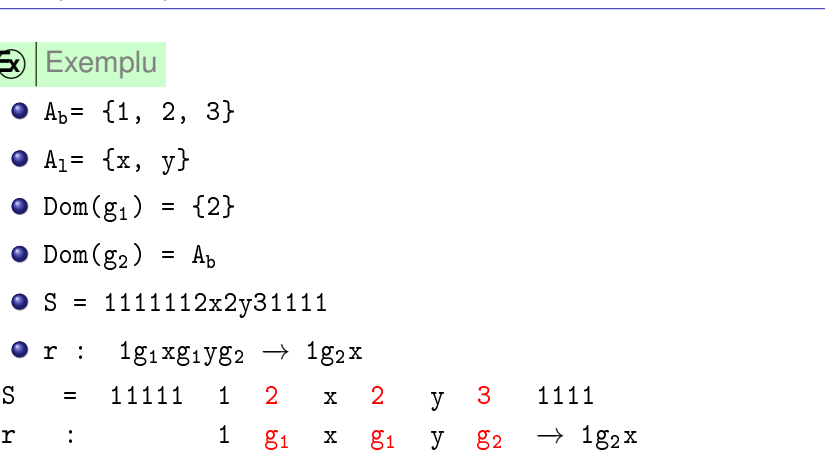

 $S' = 1111113x1111$ 

 $\bullet$ 

Mașina algoritmică Markov Mașina algoritmică Markov

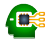

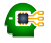

- Cazuri speciale: aplicabilitatea:
	- unei reguli pentru mai multe subșiruri;
	- mai multor reguli pentru același subșir.
- La un anumit moment, putem aplica propriu-zis o singură regulă asupra unui singur subșir;
- Nedeterminism inerent, ce trebuie exploatat, sau rezolvat;
- Convenție care poate fi făcută:
	- aplicarea primei reguli aplicabile, asupra
	- celui mai din stânga subșir asupra căreia este aplicabilă

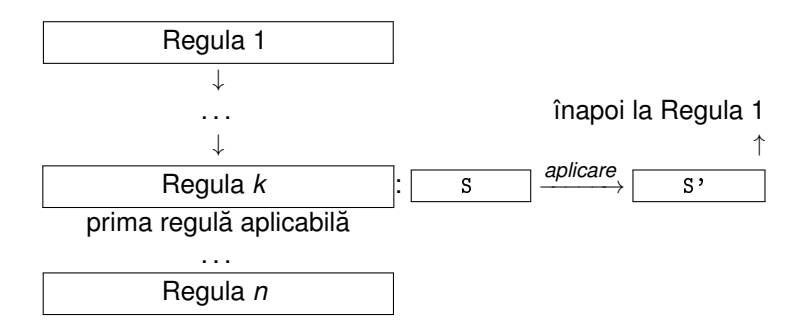

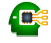

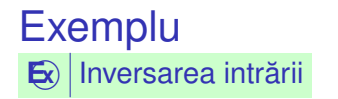

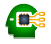

ldeea: mutarea, pe rând, a fiecărui element în poziția corespunzătoare. Mutarea se face prin pași incrementali de interschimbare a elementelor învecinate.

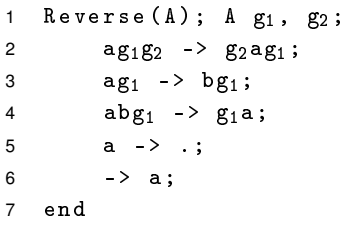

 $\stackrel{6}{\rightarrow}$  aDOP  $\stackrel{2}{\rightarrow}$  OaDP  $\stackrel{2}{\rightarrow}$  OPaD  $\stackrel{3}{\rightarrow}$  OPbD  $\stackrel{6}{\rightarrow}$  aOPbD  $\stackrel{2}{\rightarrow}$  PaObD  $\stackrel{3}{\rightarrow}$  PbObD  $\stackrel{3}{\rightarrow}$  PDD .<br> $\stackrel{6}{\rightarrow}$  aPbObD  $\stackrel{3}{\rightarrow}$  bPbObD  $\stackrel{4}{\rightarrow}$  abPbObD  $\stackrel{4}{\rightarrow}$  PoabD  $\stackrel{$ [Introducere](#page-328-0) Masina algoritmică Markov Aplicatii Mașina algoritmică Markov

# <span id="page-343-0"></span>Aplicații

[Introducere](#page-328-0)

Mașina algoritmică Markov Mașina algoritmică Markov

Aplicații

## **CLIPS**

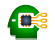

- "C Language Integrated Production System";
- Sistem bazat pe reguli → "producție" = regulă;
- Principiu de funcționare similar cu al mașinii Markov;
- Dezvoltat la NASA în anii 1980;

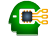

#### Exemplu

```
1 ( deffacts numbers
2 ( number 1)
3 ( number 2) )
4
5 ( defrule min
6 ( number ?m )
7 ( number ?x )
8 (test (< ?m ?x))
9 \qquad \Rightarrow10 ( assert ( min ? m ) ) )
```
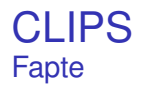

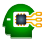

- Reprezentarea datelor prin fapte → similare simbolurilor mașinii Markov;
- Afirmații despre atributele obiectelor;
- Date simbolice, construite conform unor sabloane;
- Mulțimea de fapte → <mark>baza de cunoștințe (*factual knowledge base*)</mark>

```
1 > (facts)
2 f -0 ( initial - fact )
3 f -1 ( number 1)
4 f -2 ( number 2)
```
5 For a total of 3 facts .

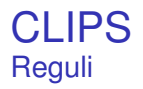

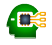

- Similare regulilor mașinii Markov;
- Sablon de identificare → secventă de fapte parametrizate (vezi variabilele generice ale algoritmilor Markov) și restricții;
- Șablon de acțiune → secvență acțiuni (<sub>assert, retract</sub>);
- Pattern matching secvențial pe faptele din șablonul de identificare;
- o Domeniul de vizibilitate a unei variabile → restul regulii, după prima apariție a variabilei, în șablonul de identificare.

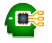

- $\bullet$  Tuplul  $\langle$  regulă, fapte asupra cărora este aplicabilă  $\rangle \rightarrow \hat{\imath}$ nregistrare de activare (*activation record*);
- Reguli posibil aplicabile asupra diferitelor porțiuni ale acelorași fapte;
- Muțimea înregistrărilor de activare → agenda.

### Înregistrări de activare Exemplu – reluat de mai devreme: minimul a 2 numere

```
1 > (facts)2 f-0 (initial-fact)
3 f -1 ( number 1)
4 f -2 ( number 2)
5 For a total of 3 facts .
6
7 > ( agenda )
8 0 min: f-1, f-2
9 For a total of 1 activation .
10
11 > (run)12 FIRE 1 min: f-1, f-2
13 == f -3 (min 1)
```
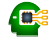

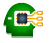

#### Principiul refracției:

- Aplicarea unei reguli o <mark>singură dată</mark> asupra acelorași fapte și acelorași porțiuni ale acestora;
- Altfel, programe care nu s-ar termina.
- **•** Terminare:
	- Aplicarea unui număr maxim de reguli  $\rightarrow$  (run n);
	- Intâlnirea acțiunii (halt);
	- Golirea agendei.

#### CLIPS – Exemple Minimul a două numere – Reprezentare agregată (1)

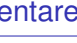

#### Exemplu

```
1 ( deffacts numbers
2 ( numbers 1 2) )
3
4 ( defrule min
5 ( numbers $ ? ? m $ ?)
6 ( numbers $? ? x $?)
7 (test (< ?m ?x))
8 \qquad \Rightarrow9 (assert (min ?m)))
```
Observați utilizarea \$? pentru potrivirea unei secvențe, potențial vidă.

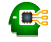

#### CLIPS – Exemple Minimul a două numere – Reprezentare agregată

```
1 > (facts)
2 f-0 (initial-fact)
3 f -1 ( numbers 1 2)
4 For a total of 2 facts .
5
6 > ( agenda )
7 0 min : f-1,f-1
8 For a total of 1 activation .
```
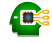

# CLIPS – Exemple

Suma oricâtor numere (1)

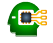

E**x** $\mathsf{E}$ **x** 

```
1 ( deffacts numbers ( numbers 1 2 3 4 5) )
2
3 ( defrule init
4 ; implicit, (initial-fact)
5 \qquad \Rightarrow6 ( assert ( sum 0) ) )
7
8 ( defrule sum
9 ? f < - (sum ? s)
10 (numbers $? ?x $?)
11 = 512 ( retract ? f )
13 (assert ( sum ( + ? s ? x ) ) ) )
```
#### CLIPS – Exemple Suma oricâtor numere – Interogare

```
1 \rightarrow (facts)
2 f-0 (initial-fact)
3 f -1 ( numbers 1 2 3 4 5)
4 For a total of 2 facts .
5
6 > ( agenda )
7 0 init : *
8 For a total of 1 activation .
9
10 > (run 1)11 FIRE 1 init : *
12 ==> f - 2 (sum 0)
```
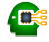

#### CLIPS – Exemple Suma oricâtor numere – Interogare

```
1 > ( agenda )
2 0 sum : f -2 ,f -1
3 0 sum : f -2 ,f -1
4 0 sum : f -2 ,f -1
5 0 sum : f -2 ,f -1
6 0 sum : f -2 ,f -1
7 For a total of 5 activations .
8
9 > (run)10 ciclează!
```
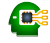

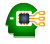

- $\bullet$  Eroarea: adăugarea unui nou fapt sum induce aplicabilitatea repetată a regulii, asupra elementelor deja însumate;
- Corect: consultarea primului număr din listă și eliminarea acestuia.

## CLIPS – Exemple

Suma oricâtor numere – Implementare corectă

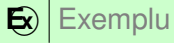

```
1 ( deffacts numbers ( numbers 1 2 3 4 5) )
2 ( defrule init
3 \qquad \Rightarrow4 ( assert ( sum 0) ) )
5
6 ( defrule sum
7 ? f <- ( sum ? s )
8 ? g <- ( numbers ? x $ ? rest )
9 \qquad \Rightarrow10 (retract ?f)
11 (assert (sum (+ ? s ? x)))12 (retract ? g)13 ( assert ( numbers $ ? rest ) ) )
```
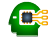

#### CLIPS – Exemple Suma oricâtor numere – Interogare pe implementarea corectă

```
1 > (run)2 FIRE 1 init : *
3 == > f - 2 (sum 0)
4 FIRE 2 sum : f -2 ,f -1
5 \leq z = f - 2 (sum 0)
6 = > f -3 (sum 1)
7 <== f -1 ( numbers 1 2 3 4 5)
8 \implies f - 4 (numbers 2 3 4 5)
9 FIRE 3 sum: f-3, f-4
10 \leq = f - 3 (sum 1)
11 == f -5 (sum 3)
12 \leq = f - 4 (numbers 2 3 4 5)
13 == f - 6 (numbers 3 4 5)
```
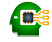

#### CLIPS – Exemple Suma oricâtor numere – Interogare pe implementarea corectă

```
1 FIRE  4 sum: f-5.f-6
2 \leq z = f - 5 (sum 3)
3 \neq -5 f -7 (s \text{um } 6)4 <== f -6 ( numbers 3 4 5)
5 = > f - 8 (numbers 4 5)
6 FIRE 5 sum : f -7 ,f -8
7 <== f -7 ( sum 6)
8 \implies f - 9 (sum 10)
9 <== f -8 ( numbers 4 5)
10 == f -10 (numbers 5)
11 FIRE 6 sum: f-9, f-10
12 \leq = f - 9 (sum 10)
13 = > f -11 (sum 15)
14 \leq = f = 10 (numbers 5)
15 \equiv 5 f - 12 (numbers)
     Introducere
```
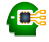
## **XSLT**

## Transformarea fisierelor XML - Exemplu

```
\mathbf{E} Exemplu
     \langle 2 \text{ cm}] version="1 0" \langle 2 \rangle\mathbf{1}\overline{2}<persons>3
        <person username="JS1">
           \langlename\rangleJohn\langle/name\rangle\overline{A}\frac{1}{2} -name > Smith \frac{1}{2} family -name >
 5
        \langle/person>
6
 \overline{7}<person username="MI1">
 \mathsf{R}<name > Morka</name >
           <family-name>Ismincius</family-name>
9
        \langle/person>
10</persons>
11<?xml version="1.0" encoding="UTF-8"?>
 1
     <sub>root</sub></sub>
 \mathfrak{p}<name username="JS1">John</name>
 3
        <name username="MI1">Morka</name>
 \overline{4}Mașina algoritmică Markov
        Introducere
     </root>
 5
                                           Masina algoritmică Markov
```
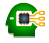

Aplicatii

 $11 \cdot 34$ 

## **XSIT** Transformarea fisierelor XML - Exemplu: sursa

```
<?xml version="1.0" encoding="UTF-8"?>
\mathbf{1}<xsl:stylesheet xmlns:xsl="http://..." version="1.0">
\overline{2}<xsl:output method="xml" indent="yes"/>
3
\overline{4}5
       <xsl:template match="/persons">
         \langle \text{root}\rangle6
            <xsl:apply-templates select="person"/>
\overline{7}8
         \langle/root>
       \langle x s1 : template \rangle9
10<xsl:template match="person">
11<name username="{Qusername}">
1213
            \{x s\}: value-of select="name" />
         \langle/name>
1415
       \langle x s1 : template \rangle</xsl:stylesheet>
16
       Introducere
                                       Masina algoritmică Markov
                                      Mașina algoritmică Markov
```
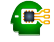

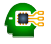

- Ce este și cum funcționează mașina algoritmică Markov: structură, variabile, reguli, algoritmul unității de control.
- Introducere în CLIPS fapte, reguli, execuție.
- Exemplu de fișier XSLT.

 $+$ | Succes la examen și nu uitați să dați feedback la curs.